# **UNIVERSIDADE DO VALE DO RIO DOS SINOS - UNISINOS PROGRAMA DE PÓS-GRADUAÇÃO MBA EM GESTÃO DE PROJETOS**

**LUIZ CARLOS BEZERRA JUNIOR** 

**PLANO DE PROJETO PARA A IMPLEMENTAÇÃO DE UM E-COMMERCE PARA UMA EMPRESA DE ARTIGOS ESPORTIVOS** 

> **São Leopoldo 2016**

Luiz Carlos Bezerra Junior

Plano de projeto para a implementação de um E-Commerce para uma empresa de artigos esportivos

> Trabalho de conclusão de especialização em Gestão de Projetos apresentado como requisito parcial para obtenção de título de Especialista pelo MBA em Gestão de Projetos da Universidade do Vale dos Sinos – UNISINOS.

> Orientador: Prof. Walter Doell Wegermann

São Leopoldo 2016

### **AGRADECIMENTOS**

Agradeço ao professor orientador Walter Doell pela orientação, dicas e sugestões para o projeto.

Agradeço aos colegas que participaram da entrega de vários trabalhos em grupo.

Por fim agradeço à minha esposa e filhos pelo apoio, paciência, compreensão e incentivo para que eu conseguisse finalizar esta pós-graduação

#### **RESUMO**

Este trabalho tem por objetivo demonstrar o plano de gerenciamento de projeto para a implementação de um e-commerce em uma empresa do ramo de materiais esportivos.

Neste documento encontram-se os planos de gerenciamento de escopo, tempo, custo, qualidade, recursos, comunicação, riscos e partes interessadas detalhados para o cumprimento eficiente e eficaz do projeto

A metodologia de gerenciamento de projeto utilizada é baseada nas melhores práticas de gerenciamento de projetos do PMI (Project Management Institute) contidas no guia PMBOK® 5 edição.

**Palavras-chave:** Plano de Projeto, Gerenciamento de Projetos E-commerce.

## **LISTA DE FIGURAS**

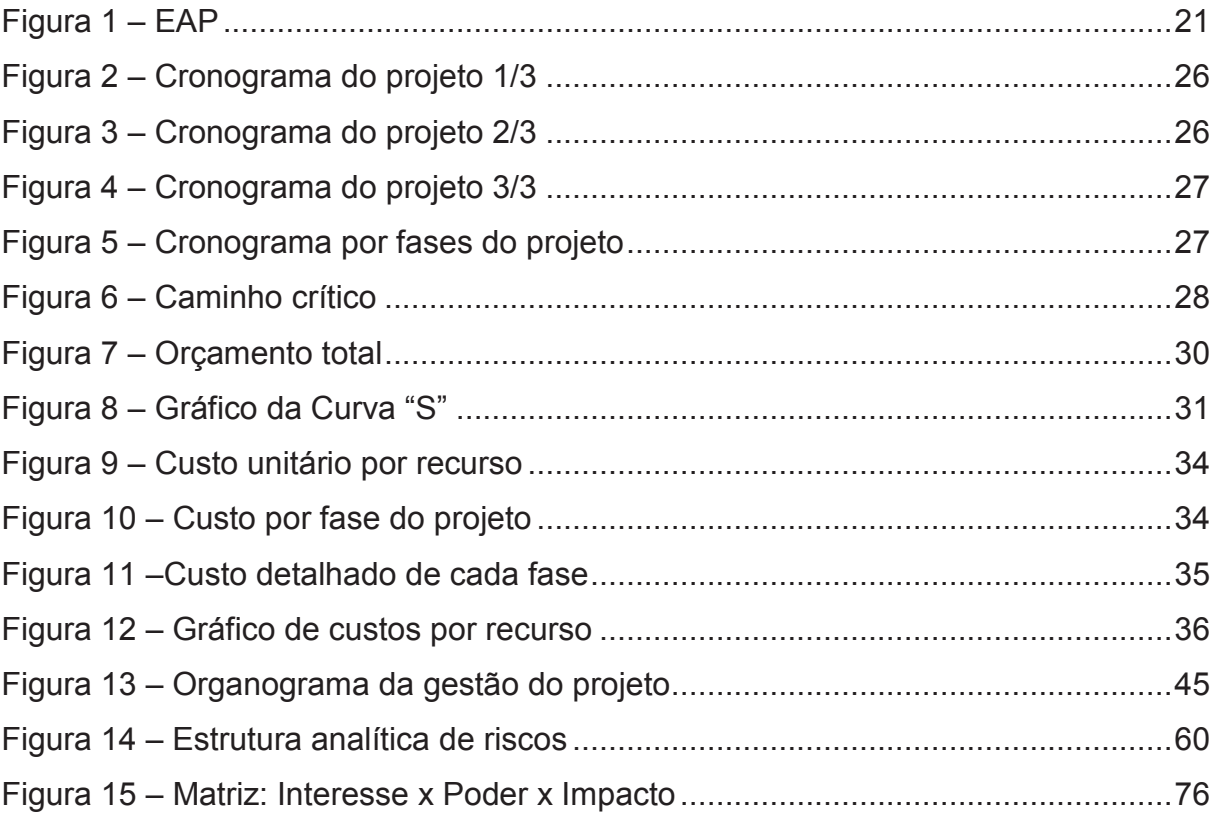

# LISTA DE TABELAS

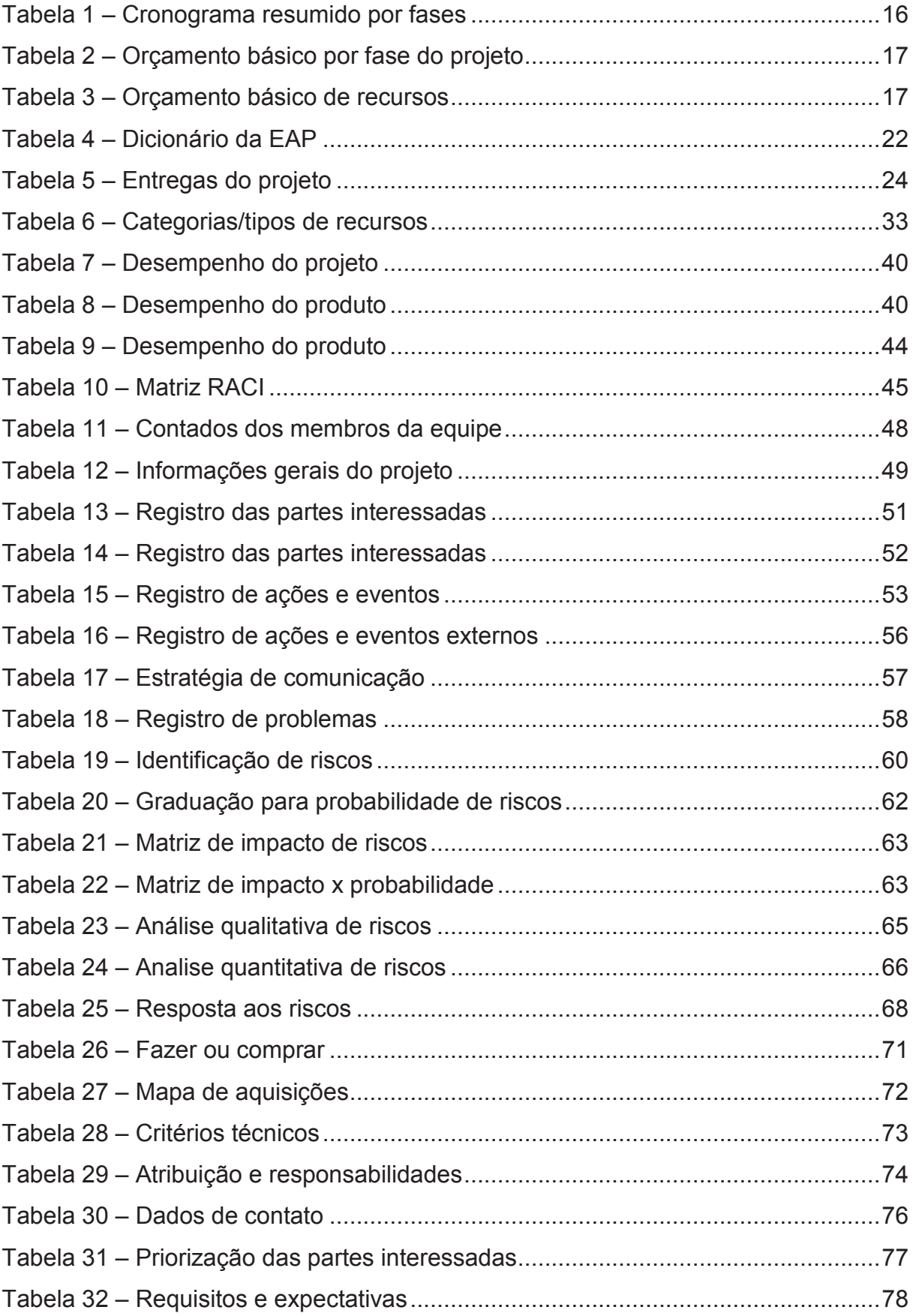

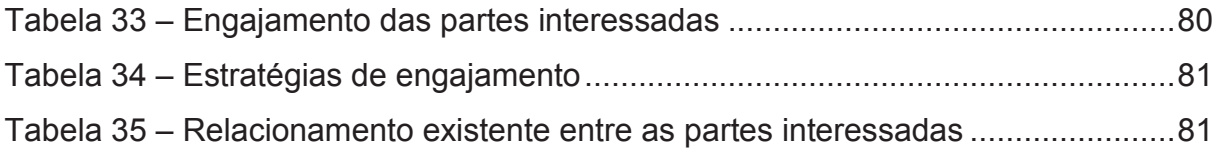

# LISTA DE SIGLAS

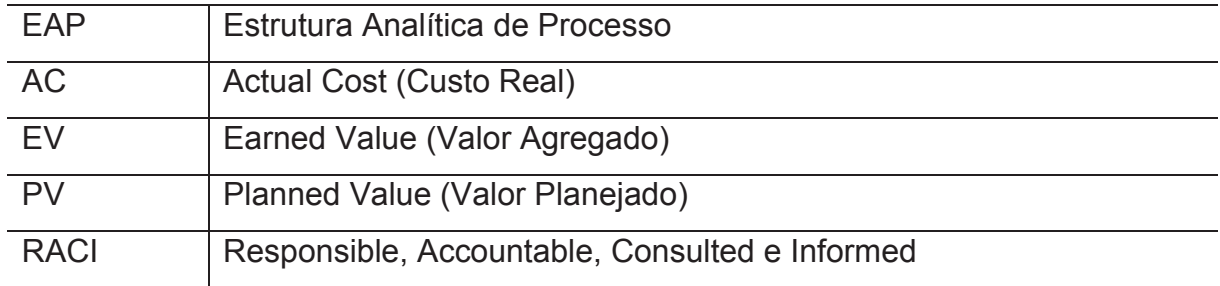

# **SUMÁRIO**

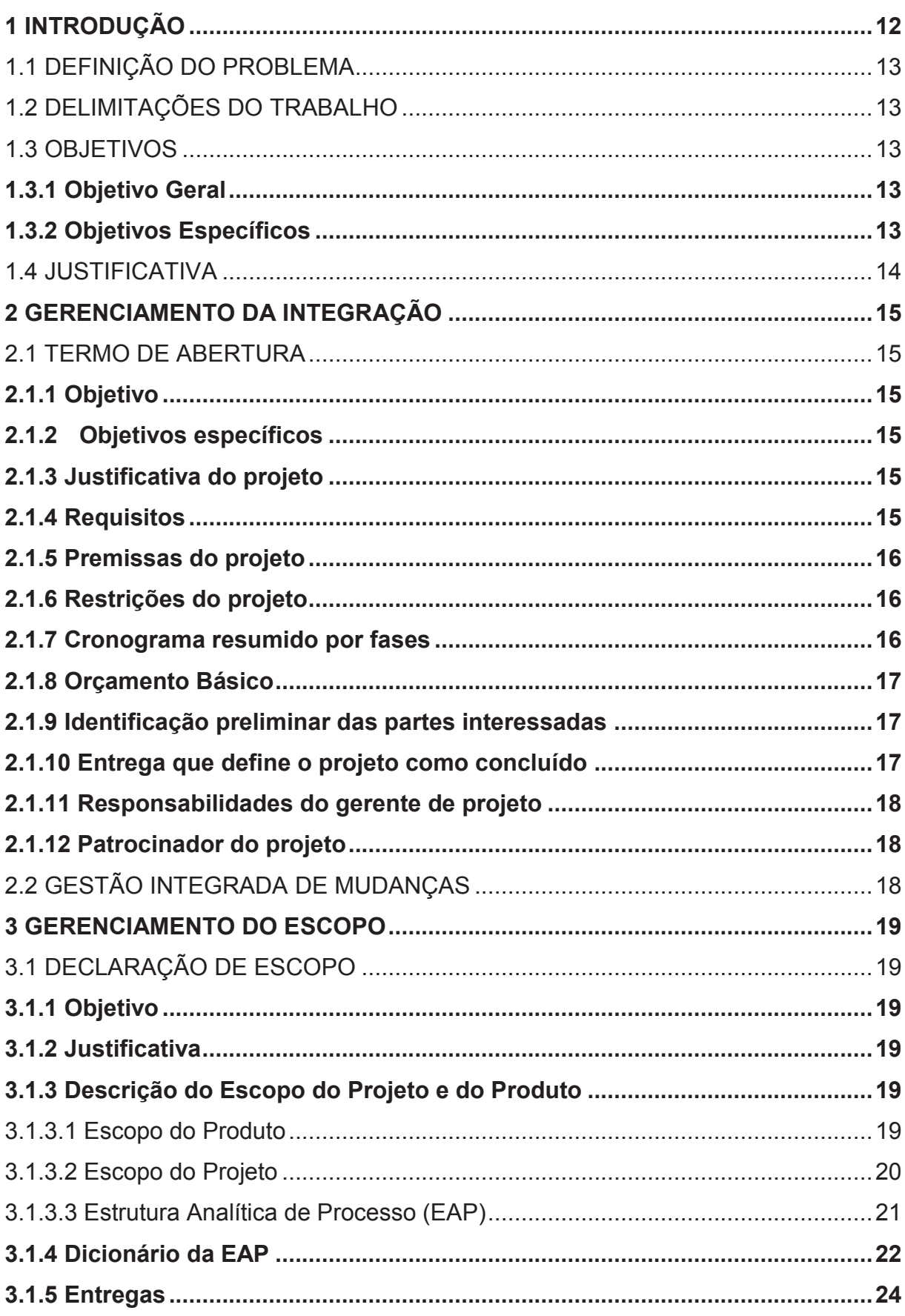

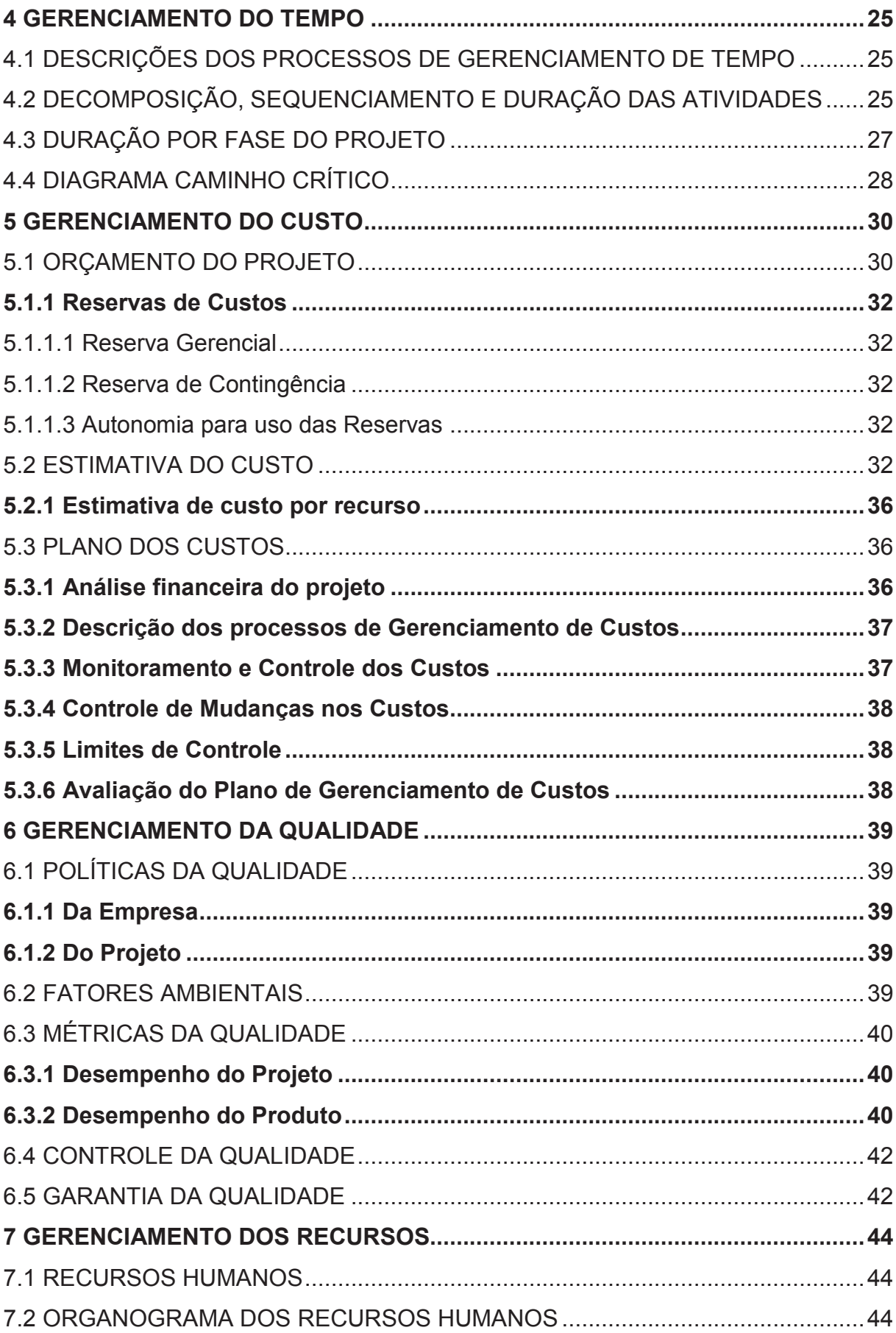

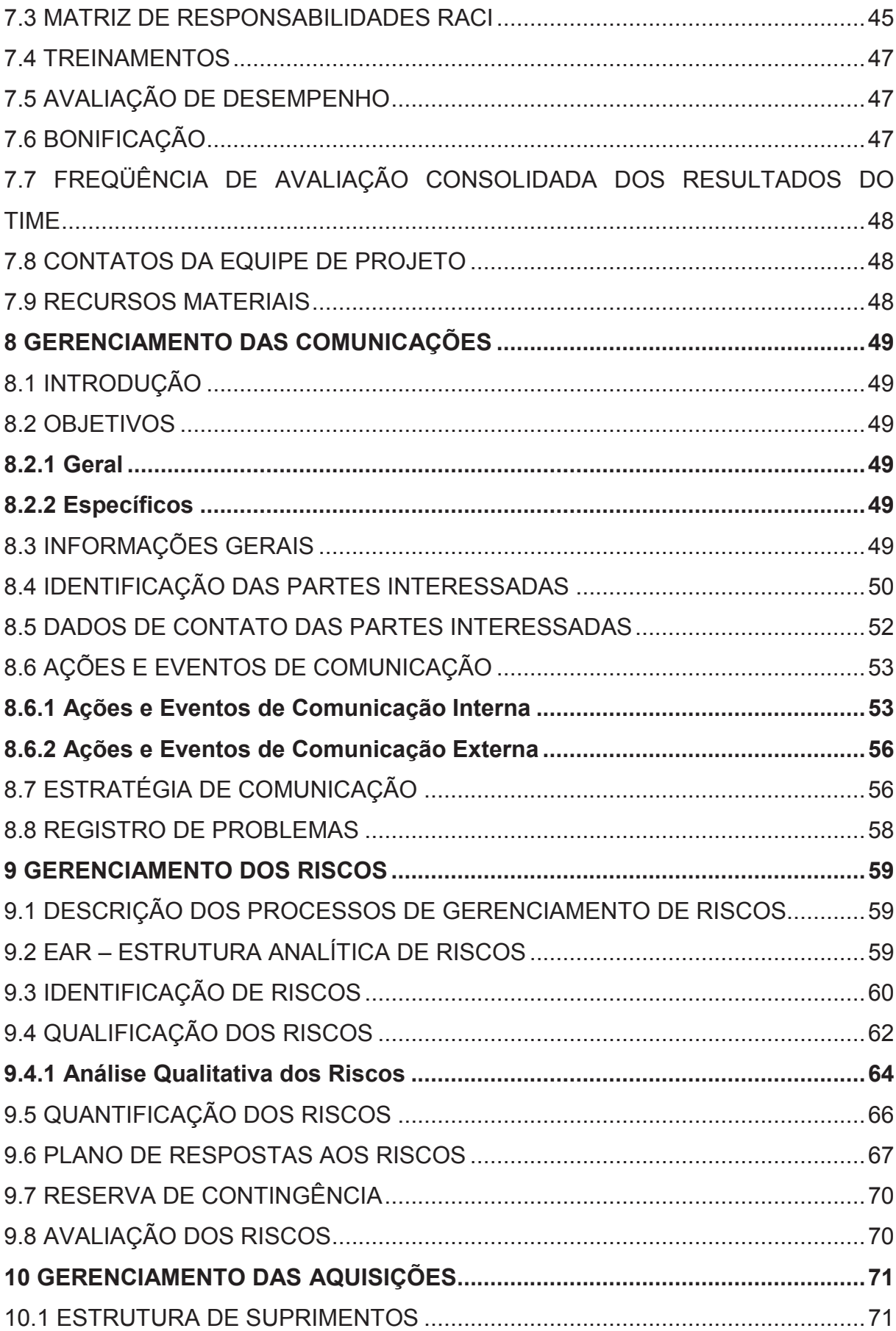

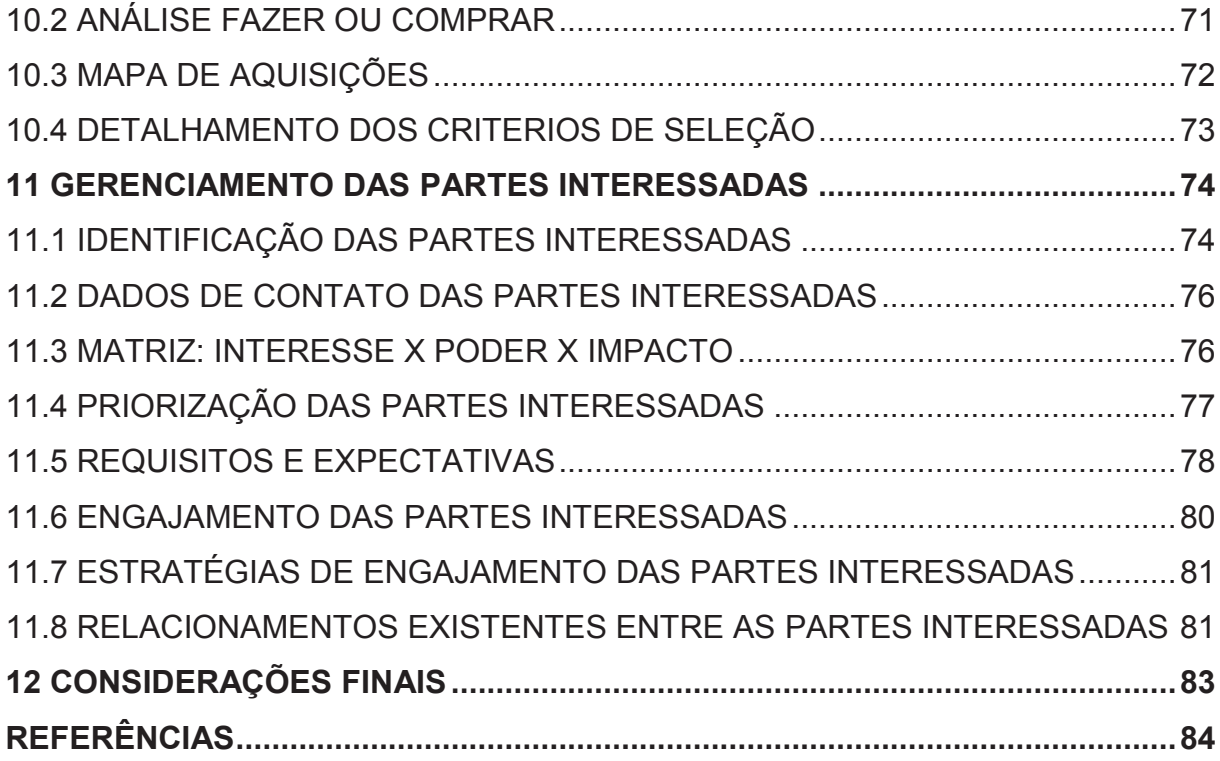

### **1 INTRODUÇÃO**

 $\overline{a}$ 

Como podemos perceber no nosso dia-a-dia, o comércio eletrônico vem crescendo cada vez mais frente às lojas físicas. Isto deve-se, em grande parte, a abrangência da Internet no que diz respeito ao alcance dos clientes.

Podemos citar também a redução de custos gerada pelo número menor de funcionários e pela localização da empresa que não precisa ser em um grande centro, desde que possua capacidade de escoamento dos produtos.

Os seguintes benefícios são verificados com a utilização de um e-commerce para a comercialização dos produtos:

- · Aumento da receita com vendas;
- · Melhora do relacionamento com os clientes;
- · Aumento da exposição da marca;
- · Aumento do tráfego para o website da marca;
- · Geração de leads<sup>1</sup>.

Frente a estas informações, a empresa detentora da marca PKR, visualizou uma possibilidade de aumentar o faturamento.

A empresa em questão está há 30 anos no mercado brasileiro e oferece diversas linhas de roupas esportivas, bolas, luvas, material de proteção, bolsas e acessórios visando atletas amadores e profissionais.

Possui uma área de 4.600 m² localizada em Montenegro, no Rio Grande do Sul, com mais de 400 colaboradores (contando todas as unidades produtivas).

Atualmente a comercialização dos produtos ocorre de forma restrita para pessoas jurídicas, abrangendo o país inteiro através de seus representantes comerciais.

O plano de projeto em questão visa a criação de um E-Commerce para a marca PKR, prevendo toda a parte de análise, projeto e desenvolvimento, bem como a indicação de plataformas que se encaixem nas necessidades da marca.

<sup>1</sup> Lead é uma pessoa que tem de alguma forma interesse nos produtos ou serviços da sua empresa.

#### 1.1 DEFINIÇÃO DO PROBLEMA

Podemos citar duas situações que dificultam a penetração da marca PKR em determinados pontos:

- 1. As grandes redes de comércio de materiais esportivos acabam preterindo as empresas com um menor mix de produtos devido ao poder de negociação das grandes marcas;
- 2. Os representantes comerciais atuais não conseguem atingir todas as regiões do país;

Estas duas situações são ainda mais potencializadas devido ao fato da empresa comercializar seus produtos exclusivamente para pessoas jurídicas por atacado.

Todas essas questões influenciam diretamente no aumento do faturamento que é o resultado esperado pelo patrocinador com a implantação deste plano de projeto.

### 1.2 DELIMITAÇÕES DO TRABALHO

Este projeto limita-se a implementar uma ferramenta de vendas web, atendendo as necessidades do patrocinador com a devida qualidade e respeitando os recursos financeiros e prazo final do projeto.

Não faz parte do projeto efetuar a inclusão dos dados cadastrais dos produtos e acompanhar o andamento da utilização da ferramenta após a entrega.

#### 1.3 OBJETIVOS

### **1.3.1 Objetivo Geral**

O Objetivo geral do projeto é implementar um E-Commerce para a marca PKR, visando expandir a área de atuação da marca para o ambiente virtual.

### **1.3.2 Objetivos Específicos**

O projeto tem como objetivos específicos:

a) Entendimento das necessidades da empresa referentes à comercialização dos produtos para pessoas físicas;

- b) Análise das plataformas de e-commerce disponíveis que se encaixem nas necessidades da empresa;
- c) Definição das logísticas de recebimento, entregas e devoluções para atender o novo canal de vendas;
- d) Determinação das novas formas de atendimento ao cliente para atender ao comércio virtual;
- e) Definição e treinamento das equipes de trabalho.

### 1.4 JUSTIFICATIVA

Devido à dificuldade de penetração nos grandes grupos de lojistas e a insuficiência de representantes comerciais para atingimento da maioria das regiões do país, deverá ser incluída uma nova forma de comercialização da marca visando o atingimento de novos mercados com custo reduzido, em comparação com a forma tradicional de venda para o cliente final.

# **2 GERENCIAMENTO DA INTEGRAÇÃO**

### 2.1 TERMO DE ABERTURA

### **2.1.1 Objetivo**

O Objetivo geral do projeto é implementar um E-Commerce para a marca PKR, visando expandir a área de atuação da marca para o ambiente virtual.

### **2.1.2 Objetivos específicos**

- a) Entendimento das necessidades da empresa referentes à comercialização dos produtos para pessoas físicas;
- b) Análise das plataformas de e-commerce disponíveis que se encaixem nas necessidades da empresa;
- c) Definição das logísticas de recebimento, entregas e devoluções para atender o novo canal de vendas;
- d) Determinação das novas formas de atendimento ao cliente para atender ao comércio virtual;
- e) Definição e treinamento das equipes de trabalho.

### **2.1.3 Justificativa do projeto**

A utilização de um E-Commerce para a marca trás vantagens para o empreendedor, com a redução de custos e atingimento de locais antes inacessíveis, e vantagens para o cliente que passa a ter acesso direto aos produtos da marca sem a necessidade de se deslocar até um distribuidor.

### **2.1.4 Requisitos**

- a) Criação de um website para venda dos produtos da marca;
- b) Utilização de múltiplas formas de pagamento para os clientes (boleto, cartão de débito, cartão de crédito, débito em conta);
- c) Facilidade de uso pelo cliente final;
- d) Facilidade de administração;
- e) Prever uma ferramenta para permitir a entrada dos dados dos produtos;
- f) Permitir o monitoramento das atividades no site;
- g) O E-Commerce deverá possuir disponibilidade de 24/7;
- h) Identificar uma plataforma de E-Commerce existente que atenda às necessidades da marca PKR.

### **2.1.5 Premissas do projeto**

- a) Disponibilidade da equipe do projeto;
- b) Apoio do patrocinador, principalmente com relação às mudanças que se fizerem necessárias;
- c) O cadastro dos produtos na ferramenta fica sob responsabilidade do patrocinador;
- d) A definição do local de hospedagem do site fica sob responsabilidade do patrocinador.

### **2.1.6 Restrições do projeto**

- a) O projeto deve ter uma duração máxima de 7 meses;
- b) O custo total do projeto não deve ultrapassar em 10% o valor planejado;
- c) A equipe do projeto deverá prever somente os colaboradores existentes na empresa;

### **2.1.7 Cronograma resumido por fases**

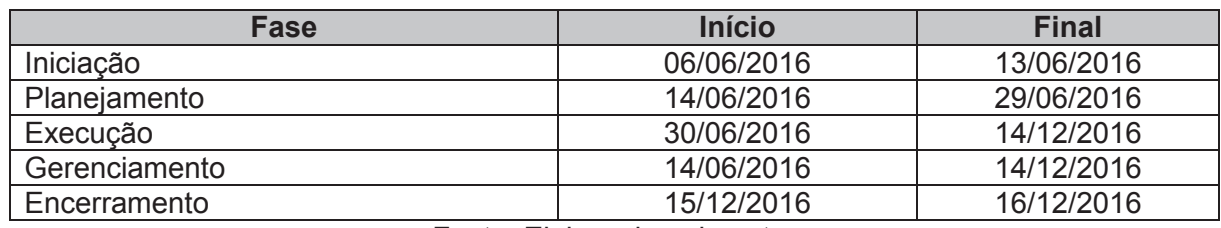

### Tabela 1 – Cronograma resumido por fases

Fonte: Elaborado pelo autor

### **2.1.8 Orçamento Básico**

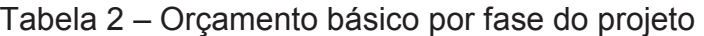

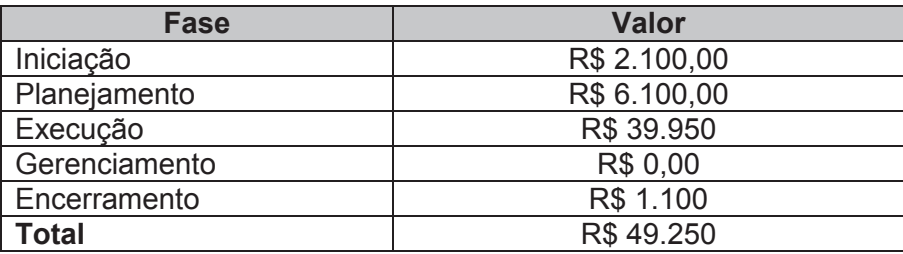

Fonte: Elaborado pelo autor

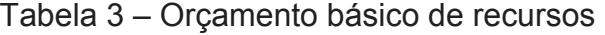

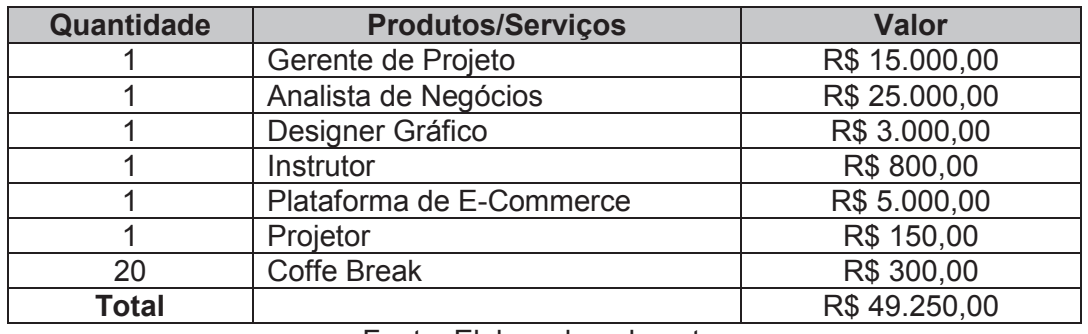

Fonte: Elaborado pelo autor

### **2.1.9 Identificação preliminar das partes interessadas**

- · Gerente de projeto
- · Equipe do projeto
- · Clientes (Compradores)
- · Patrocinador
- · Fornecedores de e-commerce

### **2.1.10 Entrega que define o projeto como concluído**

O treinamento da equipe do projeto na ferramenta de e-commerce define a conclusão do projeto, no que diz respeito a fase de execução, porém será efetuada uma reunião com os principais stakeholders para formalizar a conclusão do projeto.

#### **2.1.11 Responsabilidades do gerente de projeto**

Dentre as principais responsabilidades do Gerente de Projeto está a de promover a comunicação entre os stakeholders visando atender as necessidades do projeto.

Será responsável também por realizar o controle da qualidade das etapas e deverá estar familiarizado com as 10 áreas de conhecimento do PMBOK®.

#### **2.1.12 Patrocinador do projeto**

Empresa detentora da marca PKR representada por Janice da Silva Cezar.

#### 2.2 GESTÃO INTEGRADA DE MUDANÇAS

A Gestão Integrada de Mudanças iniciará após a aprovação do plano de projeto, pois com a aprovação temos a baseline gerada que permitirá avaliar os impactos gerados.

As solicitações poderão ser feitas por qualquer stakeholder e deverão ser encaminhadas formalmente através de e-mail para o gerente do projeto ou, se realizada em reunião, deverá ser registrada em ata.

O gerente do projeto fica responsável por avaliar a solicitação de mudança no que diz respeito ao impacto que ocasionará no projeto, levando em consideração as alterações em custo e prazo.

De posse desse levantamento o gerente do projeto providencia a aprovação da mudança com o patrocinador

As mudanças aprovadas são registradas em uma planilha de mudanças e posteriormente o gerente de projeto efetiva as alterações nos documentos do projeto, gera uma nova baseline de controle e comunica as partes interessadas.

### **3 GERENCIAMENTO DO ESCOPO**

#### 3.1 DECLARAÇÃO DE ESCOPO

### **3.1.1 Objetivo**

O Objetivo geral do projeto é implementar um E-Commerce para a marca PKR, visando expandir a área de atuação da marca para o ambiente virtual.

#### **3.1.2 Justificativa**

Atualmente a empresa comercializa seus produtos exclusivamente para pessoas jurídicas por atacado.

Para alavancar o faturamento da empresa, foi definida a necessidade de criação de uma forma de comercialização dos produtos para pessoas físicas.

Devido à maior facilidade de alcance dos clientes e redução de custos, optouse pelo desenvolvimento de um E-Commerce da marca.

#### **3.1.3 Descrição do Escopo do Projeto e do Produto**

3.1.3.1 Escopo do Produto

O produto final deste projeto é a criação de um E-Commerce, com disponibilidade 24/7, para comercialização dos itens da marca PKR, prevendo múltiplas formas de pagamento para os clientes finais(boleto, cartão de débito, cartão de crédito, débito em conta).

Um ponto importante do produto é a facilidade de uso, tanto pelo cliente final quanto pelos administradores.

Os administradores contarão com um recurso para permitir a entrada dos dados dos itens e também será permitido o monitoramento das atividades no site.

### 3.1.3.2 Escopo do Projeto

O escopo do projeto está dividido em cinco fases principais, que incluirão o escopo do produto: Iniciação, Planejamento, Execução, Gerenciamento e Encerramento. O tópico a seguir apresenta a Estrutura Analítica do Projeto.

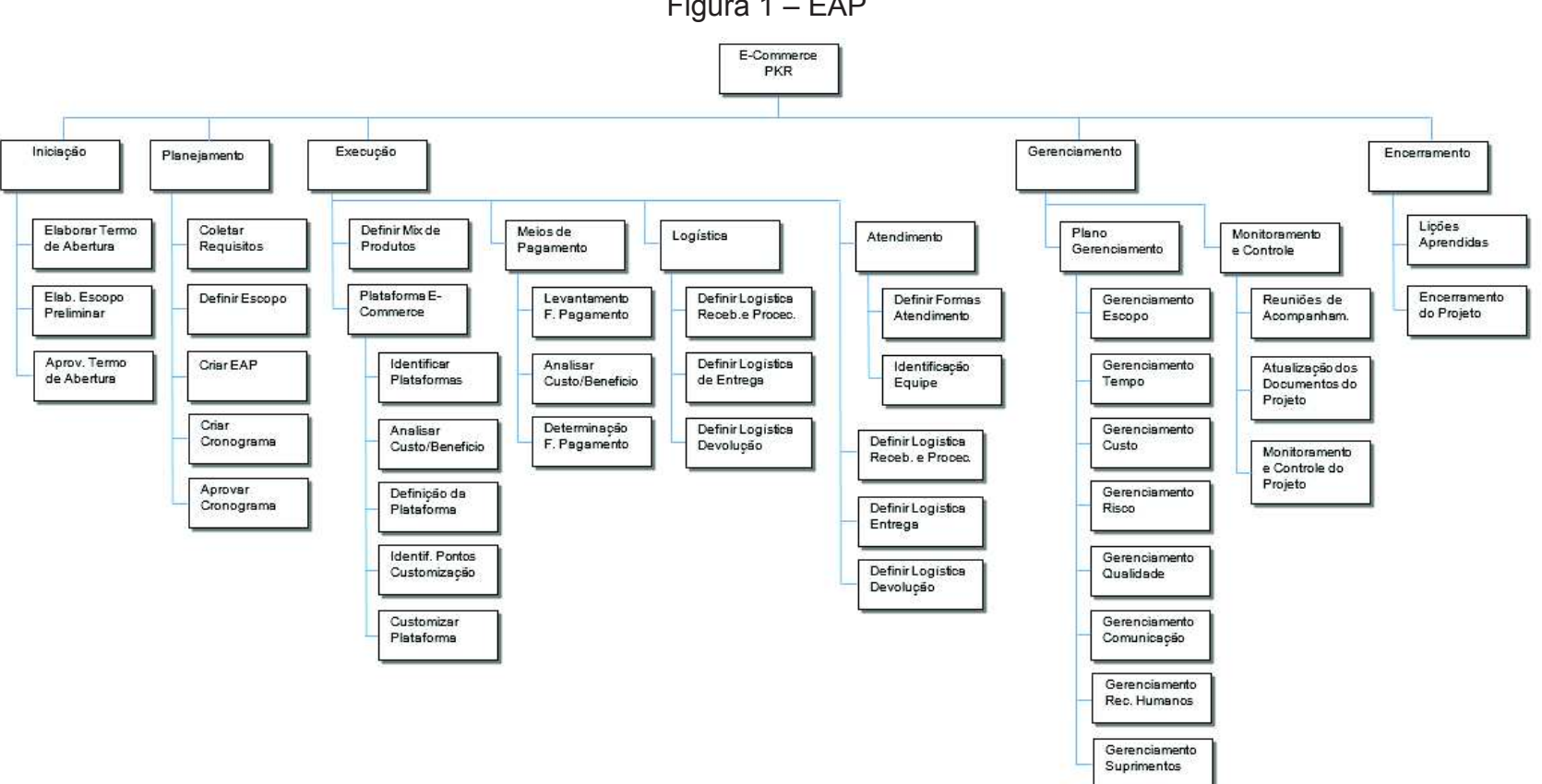

Figura 1 – EAP

Fonte: Elaborado pelo autor

# **3.1.4 Dicionário da EAP**

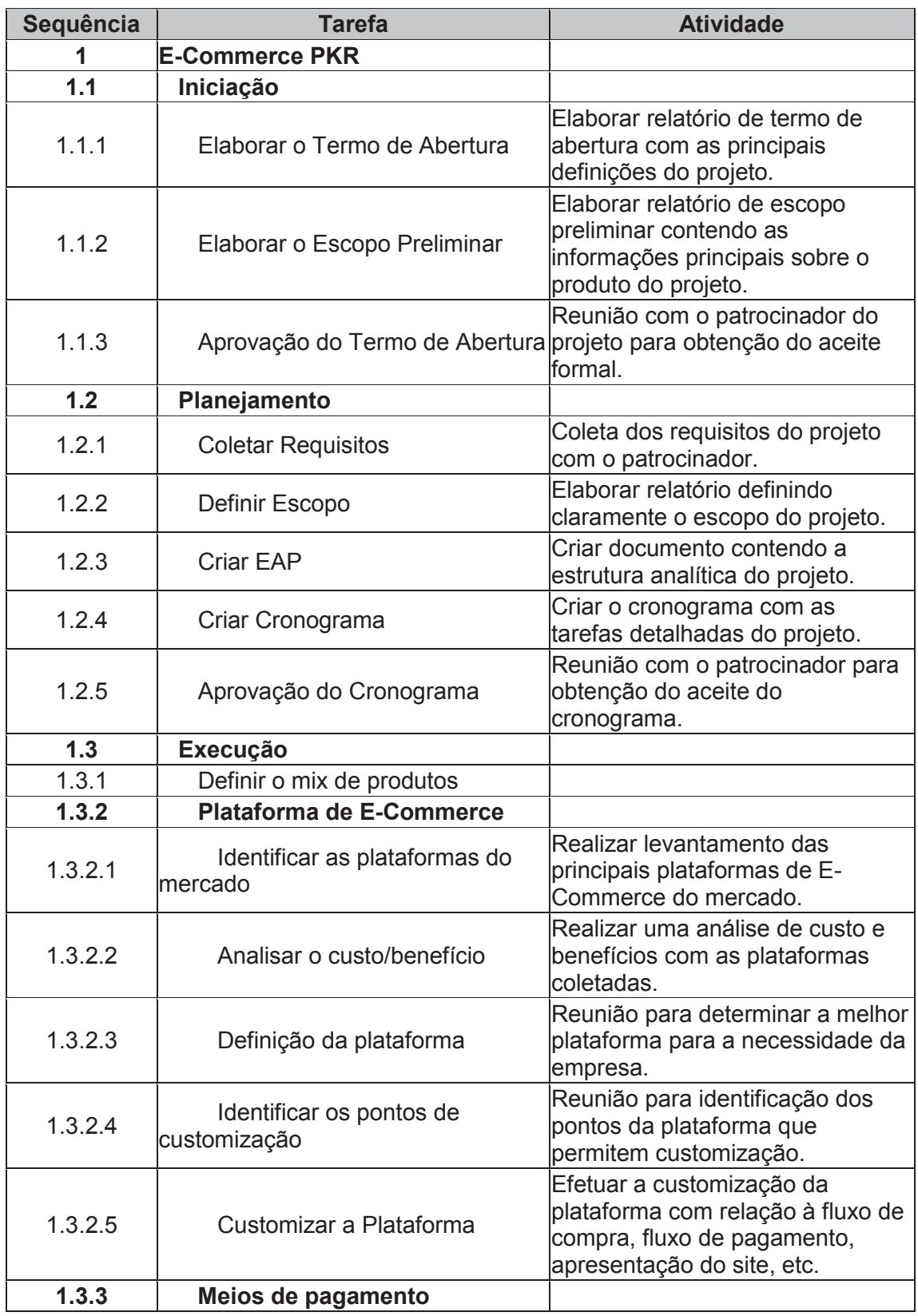

## Tabela 4 – Dicionário da EAP

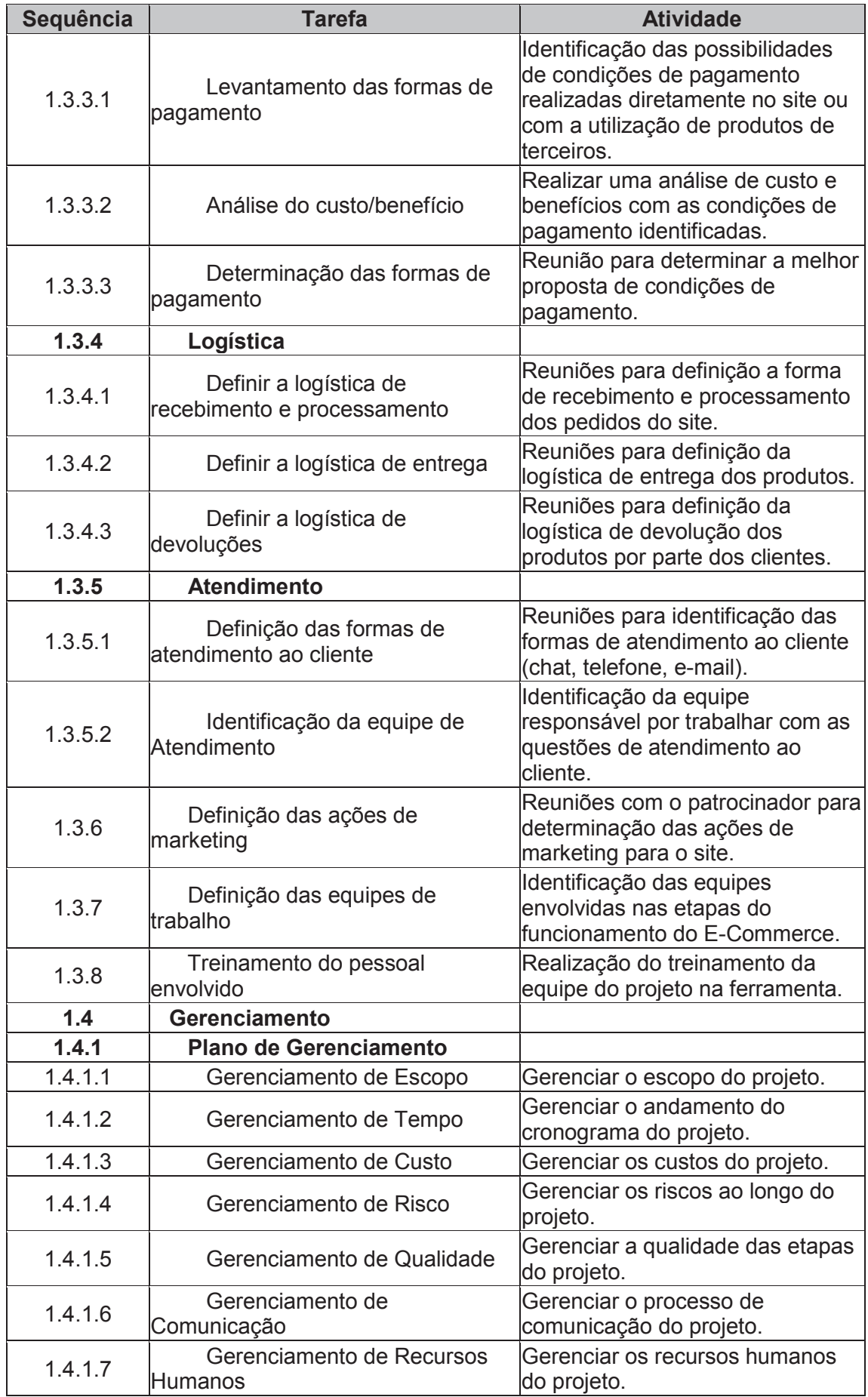

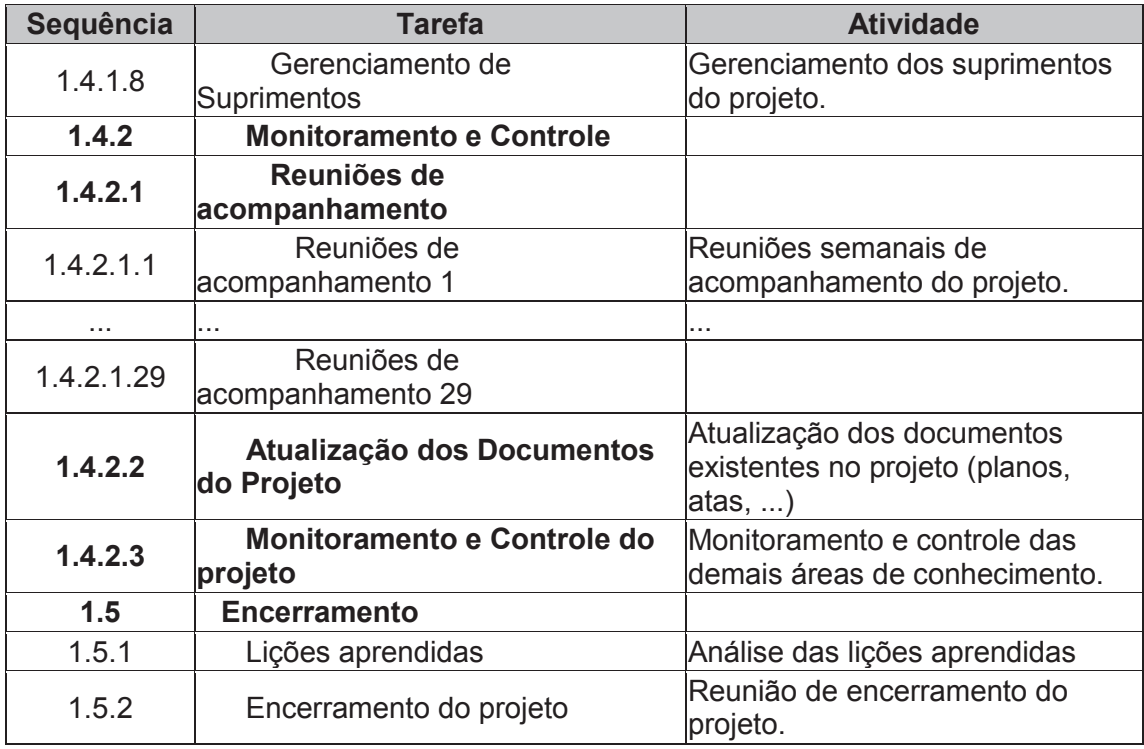

Fonte: Elaborado pelo autor

# **3.1.5 Entregas**

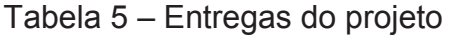

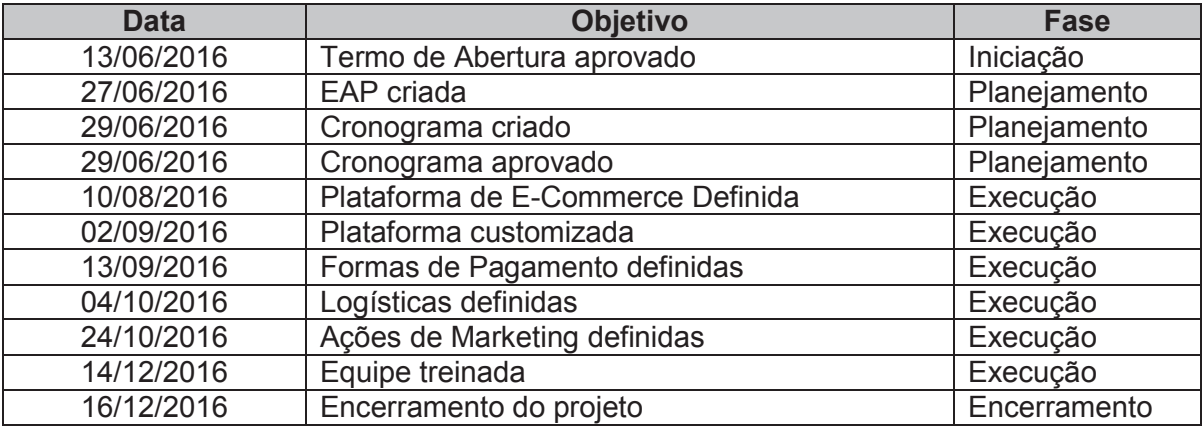

Fonte: Elaborado pelo autor

### **4 GERENCIAMENTO DO TEMPO**

### 4.1 DESCRIÇÕES DOS PROCESSOS DE GERENCIAMENTO DE TEMPO

O gerenciamento do tempo será realizado utilizando o software MS-Project onde será elaborado e atualizado o cronograma do projeto. Serão utilizadas as seguintes ferramentas para o acompanhamento das atividades:

- · Gantt de Controle;
- · Análise do Caminho Crítico;
- · Relatórios de tempo.

Finalizado o planejamento do cronograma será criada a linha de base que permitirá a avaliação do tempo previsto e realizado comparando-se a previsão original.

A atualização do cronograma será realizada semanalmente (toda segundasfeiras), com anotação do percentual de execução de cada tarefa. É responsabilidade do gerente do projeto coletar o percentual realizado das tarefas e atualizar o cronograma.

O desempenho será avaliado de acordo com o cumprimento das etapas do cronograma. Caso seja identificada mudança nos prazos inicialmente previstos, o gerente de projeto deve avaliar e classificar as mudanças. Toda mudança de prazo deve ser documentada e aprovada pelo patrocinador do projeto. Com isso a linha de base do cronograma deverá ser atualizada.

### 4.2 DECOMPOSIÇÃO, SEQUENCIAMENTO E DURAÇÃO DAS ATIVIDADES

Abaixo é apresentado o cronograma contendo a decomposição e sequenciamento das atividades, com sua duração prevista, seguindo o modelo cascata.

As estimativas foram realizadas com base em opinião especializada.

| Id<br>0      | EDT     | .<br>Nome da tarefa                                   | Trabalho       | $P \cdot P \cdot P$<br>Duração | Início                                | Término                      | Predecessoras |  |
|--------------|---------|-------------------------------------------------------|----------------|--------------------------------|---------------------------------------|------------------------------|---------------|--|
| $\mathbf{1}$ | 1       | <b>E-Commerce PKR</b>                                 | 3.893 hrs      |                                | 136,13 dias Seg 06/06/16 Seg 19/12/16 |                              |               |  |
| 2            | 1.1     | Iniciação                                             | 48 hrs         | 6 dias                         |                                       | Seg 06/06/16 Seg 13/06/16    |               |  |
| 3            | 1.1.1   | Elaborar o Termo de Abertura                          | 8 hrs          | 1 dia                          | Seg 06/06/16 Seg 06/06/16             |                              |               |  |
| 4            | 1.1.2   | Elaborar o Escopo Preliminar                          | 40 hrs         | 5 dias                         |                                       | Ter 07/06/16 Seg 13/06/16 3  |               |  |
| 5            | 1.1.3   | Aprovação do Termo de Abertura                        | 0 hrs          | 0 dias                         |                                       | Seg 13/06/16 Seg 13/06/16 4  |               |  |
| 6            | 1.2     | Planejamento                                          | 136 hrs        | 12 dias                        |                                       | Ter 14/06/16 Qua 29/06/16 2  |               |  |
| 7.           | 1.2.1   | <b>Coletar Requisitos</b>                             | 80 hrs         | 5 dias                         | Ter 14/06/16 Seg 20/06/16             |                              |               |  |
| 8            | 1.2.2   | Definir Escopo                                        | 24 hrs         | 3 dias                         |                                       | Ter 21/06/16 Qui 23/06/16 7  |               |  |
| 9            | 1.2.3   | <b>Criar EAP</b>                                      | 16 hrs         | 2 dias                         |                                       | Sex 24/06/16 Seg 27/06/16 8  |               |  |
| 10           | 1.2.4   | Criar Cronograma                                      | 16 hrs         | 2 dias                         |                                       | Ter 28/06/16 Qua 29/06/16 9  |               |  |
| 11           | 1.2.5   | Aprovação do Cronograma                               | 0 hrs          | 0 dias                         |                                       | Qua 29/06/16 Qua 29/06/16 10 |               |  |
| 12           | 1.3     | Execução                                              | 1.528 hrs      | 116 dias                       |                                       | Qui 30/06/16 Qua 14/12/16 6  |               |  |
| 13           | 1.3.1   | Definir o mix de produtos                             | 40 hrs         | 5 dias                         |                                       | Qui 30/06/16 Qua 06/07/16    |               |  |
| 14           | 1.3.2   | Plataforma de E-Commerce                              | <b>448 hrs</b> | 42 dias                        |                                       | Qui 07/07/16 Sex 02/09/16 13 |               |  |
| 15           | 1.3.2.1 | Identificar as plataformas do mercado                 | 80 hrs         | 10 dias                        |                                       | Qui 07/07/16 Qua 20/07/16    |               |  |
| 16           | 1.3.2.2 | Analisar o custo/benefício                            | 120 hrs        | 15 dias                        |                                       | Qui 21/07/16 Qua 10/08/16 15 |               |  |
| 17           | 1.3.2.3 | Definição da plataforma                               | 0 hrs          | 0 dias                         |                                       | Qua 10/08/16 Qua 10/08/16 16 |               |  |
| 18           | 1.3.2.4 | Identificar os pontos de customização                 | 24 hrs         | 3 dias                         |                                       | Qui 11/08/16 Seg 15/08/16 17 |               |  |
| 19           | 1.3.2.5 | Customizar a Plataforma                               | 224 hrs        | 14 dias                        |                                       | Ter 16/08/16 Sex 02/09/16 18 |               |  |
| 20           | 1.3.3   | Meios de pagamento                                    | 48 hrs         | 6 dias                         |                                       | Seg 05/09/16 Ter 13/09/16 14 |               |  |
| 21           | 1.3.3.1 | Levantamento das formas de pagamento                  | 24 hrs         | 3 dias                         | Seg 05/09/16 Qui 08/09/16             |                              |               |  |
| 22           | 1.3.3.2 | Análise do custo/beneficio                            | 24 hrs         | 3 dias                         |                                       | Sex 09/09/16 Ter 13/09/16    | 21            |  |
| 23           | 1.3.3.3 | Determinação das formas de pagamento                  | 0 hrs          | 0 dias                         |                                       | Ter 13/09/16 Ter 13/09/16 22 |               |  |
| 24           | 1.3.4   | Logística                                             | <b>240 hrs</b> | 15 dias                        |                                       | Qua 14/09/16 Ter 04/10/16 20 |               |  |
| 25           | 1.3.4.1 | Definir a logística de recebimento e<br>processamento | 80 hrs         | 5 dias                         | Qua 14/09/16 Ter 20/09/16             |                              |               |  |
| 26           | 1.3.4.2 | Definir a logística de entrega                        | 80 hrs         | 5 dias                         |                                       | Qua 21/09/16 Ter 27/09/16    | 25            |  |
| 27           | 1.3.4.3 | Definir a logística de devoluções                     | 80 hrs         | 5 dias                         |                                       | Qua 28/09/16 Ter 04/10/16 26 |               |  |

Figura 2 – Cronograma do projeto 1/3

Fonte: MS Project – Elaborado pelo autor

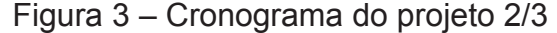

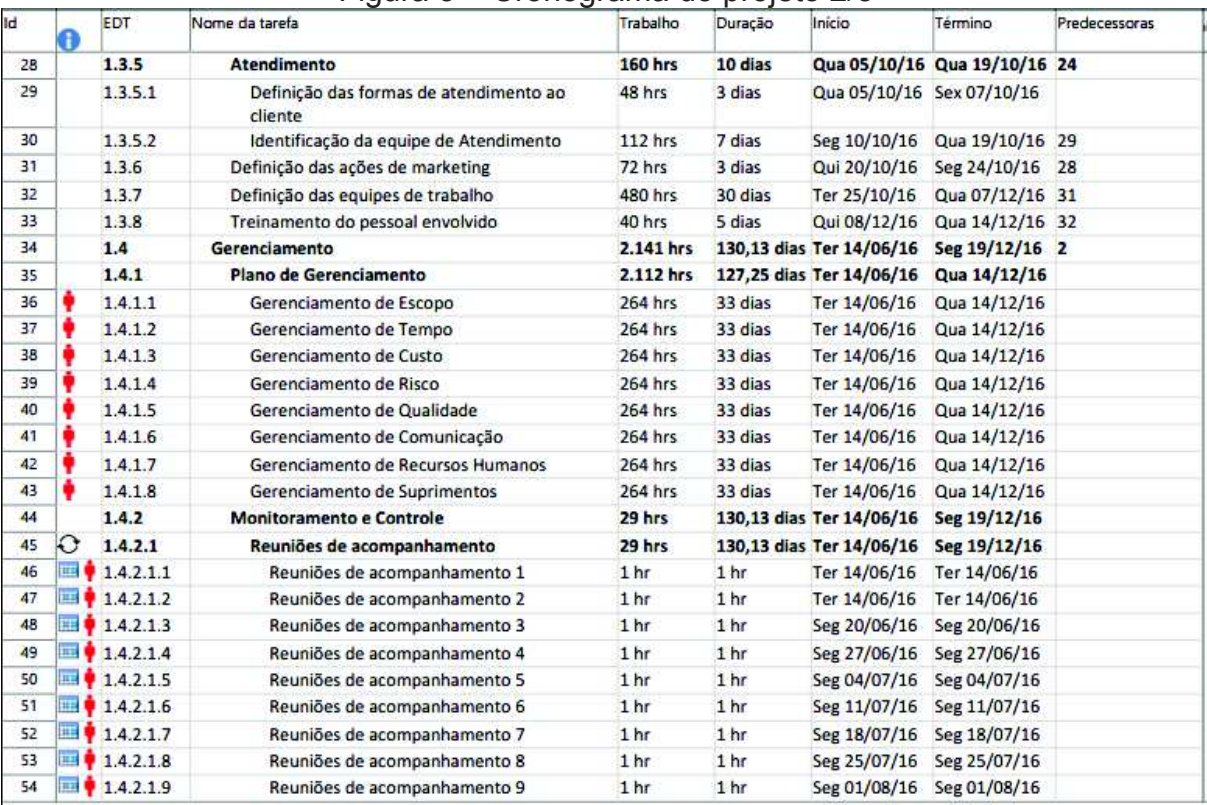

Fonte: MS Project – Elaborado pelo autor

| Id | н  | EDT                      | Nome da tarefa                | Trabalho        | Duração         | Início       | Término                      | Predecessoras |
|----|----|--------------------------|-------------------------------|-----------------|-----------------|--------------|------------------------------|---------------|
| 55 |    | $\frac{1}{2}$ 1.4.2.1.10 | Reuniões de acompanhamento 10 | 1 <sub>hr</sub> | 1 <sub>hr</sub> | Seg 08/08/16 | Seg 08/08/16                 |               |
| 56 | mo | 1.4.2.1.11               | Reuniões de acompanhamento 11 | 1 <sub>hr</sub> | 1 <sub>hr</sub> | Seg 15/08/16 | Seg 15/08/16                 |               |
| 57 |    | 1.4.2.1.12               | Reuniões de acompanhamento 12 | 1 <sub>hr</sub> | 1 <sub>hr</sub> | Seg 22/08/16 | Seg 22/08/16                 |               |
| 58 |    | 1.4.2.1.13               | Reuniões de acompanhamento 13 | 1 <sub>hr</sub> | 1 <sub>hr</sub> | Seg 29/08/16 | Seg 29/08/16                 |               |
| 59 |    | 1.4.2.1.14               | Reuniões de acompanhamento 14 | 1 <sub>hr</sub> | 1 <sub>hr</sub> | Seg 05/09/16 | Seg 05/09/16                 |               |
| 60 |    | 1.4.2.1.15               | Reuniões de acompanhamento 15 | 1 <sub>hr</sub> | 1 <sub>hr</sub> | Seg 12/09/16 | Seg 12/09/16                 |               |
| 61 |    | 1.4.2.1.16               | Reuniões de acompanhamento 16 | 1 <sub>hr</sub> | 1 <sub>hr</sub> |              | Seg 19/09/16 Seg 19/09/16    |               |
| 62 |    | 1.4.2.1.17               | Reuniões de acompanhamento 17 | 1 <sub>hr</sub> | 1 <sub>hr</sub> | Seg 26/09/16 | Seg 26/09/16                 |               |
| 63 |    | 1.4.2.1.18               | Reuniões de acompanhamento 18 | 1 <sub>hr</sub> | 1 <sub>hr</sub> | Seg 03/10/16 | Seg 03/10/16                 |               |
| 64 |    | 1.4.2.1.19               | Reuniões de acompanhamento 19 | 1 <sub>hr</sub> | 1 <sub>hr</sub> | Seg 10/10/16 | Seg 10/10/16                 |               |
| 65 |    | 1.4.2.1.20               | Reuniões de acompanhamento 20 | 1 <sub>hr</sub> | 1 <sub>hr</sub> |              | Seg 17/10/16 Seg 17/10/16    |               |
| 66 |    | 1.4.2.1.21               | Reuniões de acompanhamento 21 | 1 <sub>hr</sub> | 1 <sub>hr</sub> | Seg 24/10/16 | Seg 24/10/16                 |               |
| 67 |    | 1.4.2.1.22               | Reuniões de acompanhamento 22 | 1 <sub>hr</sub> | 1 <sub>hr</sub> |              | Seg 31/10/16 Seg 31/10/16    |               |
| 68 |    | 1.4.2.1.23               | Reuniões de acompanhamento 23 | 1 <sub>hr</sub> | 1 <sub>hr</sub> | Seg 07/11/16 | Seg 07/11/16                 |               |
| 69 |    | 1.4.2.1.24               | Reuniões de acompanhamento 24 | 1 <sub>hr</sub> | 1 <sub>hr</sub> | Seg 14/11/16 | Seg 14/11/16                 |               |
| 70 |    | 1.4.2.1.25               | Reuniões de acompanhamento 25 | 1 <sub>hr</sub> | 1 <sub>hr</sub> | Seg 21/11/16 | Seg 21/11/16                 |               |
| 71 |    | 1.4.2.1.26               | Reuniões de acompanhamento 26 | 1 <sub>hr</sub> | 1 <sub>hr</sub> | Seg 28/11/16 | Seg 28/11/16                 |               |
| 72 |    | 1.4.2.1.27               | Reuniões de acompanhamento 27 | 1 <sub>hr</sub> | 1 <sub>hr</sub> | Seg 05/12/16 | Seg 05/12/16                 |               |
| 73 |    | 1.4.2.1.28               | Reuniões de acompanhamento 28 | 1 <sub>hr</sub> | 1 <sub>hr</sub> | Seg 12/12/16 | Seg 12/12/16                 |               |
| 74 | Œ  | 1.4.2.1.29               | Reuniões de acompanhamento 29 | 1 <sub>hr</sub> | 1 <sub>hr</sub> | Seg 19/12/16 | Seg 19/12/16                 |               |
| 75 |    | 1.5                      | Encerramento                  | 40 hrs          | 2 dias          |              | Qui 15/12/16 Sex 16/12/16 12 |               |
| 76 |    | 1.5.1                    | Lições aprendidas             | 16 hrs          | 1 dia           | Qui 15/12/16 | Qui 15/12/16                 |               |
| 77 |    | 1.5.2                    | Encerramento do projeto       | 24 hrs          | 1 dia           |              | Sex 16/12/16 Sex 16/12/16 76 |               |
|    |    |                          |                               |                 |                 |              |                              |               |

Figura 4 – Cronograma do projeto 3/3

Fonte: MS Project – Elaborado pelo autor

# 4.3 DURAÇÃO POR FASE DO PROJETO

Abaixo previsão de duração e conclusão por fase do projeto:

|    | A | <b>EDT</b>    | Nome da tarefa                 | $\overline{\phantom{a}}$ Trabalho $\overline{\phantom{a}}$ | $Duracão - Início$ |                                       | $\overline{\phantom{a}}$ Término |
|----|---|---------------|--------------------------------|------------------------------------------------------------|--------------------|---------------------------------------|----------------------------------|
|    |   |               | <b>4 E-Commerce PKR</b>        | 3.893 hrs                                                  |                    | 136,13 dias Seg 06/06/16 Seg 19/12/16 |                                  |
| 2  |   | 1.1           | ▷ Iniciação                    | 48 hrs                                                     | 6 dias             | Seg 06/06/16 Seg 13/06/16             |                                  |
| 6  |   | $1.2^{\circ}$ | $\triangleright$ Planejamento  | <b>136 hrs</b>                                             | 12 dias            | Ter 14/06/16                          | Qua 29/06/16                     |
| 12 |   | 1.3           | $\triangleright$ Execução      | 1.528 hrs                                                  | 116 dias           | Qui 30/06/16 Qua 14/12/16             |                                  |
| 34 |   | 1.4           | $\triangleright$ Gerenciamento | 2.141 hrs                                                  |                    | 130,13 dias Ter 14/06/16              | Seg 19/12/16                     |
| 75 |   | 1.5           | $\triangleright$ Encerramento  | 40 hrs                                                     | 2 dias             | Qui 15/12/16 Sex 16/12/16             |                                  |

Figura 5 – Cronograma por fases do projeto

Fonte: MS Project – Elaborado pelo autor

# 4.4 DIAGRAMA CAMINHO CRÍTICO

Abaixo segue o Gráfico de Gantt apresentando o caminho crítico do projeto.

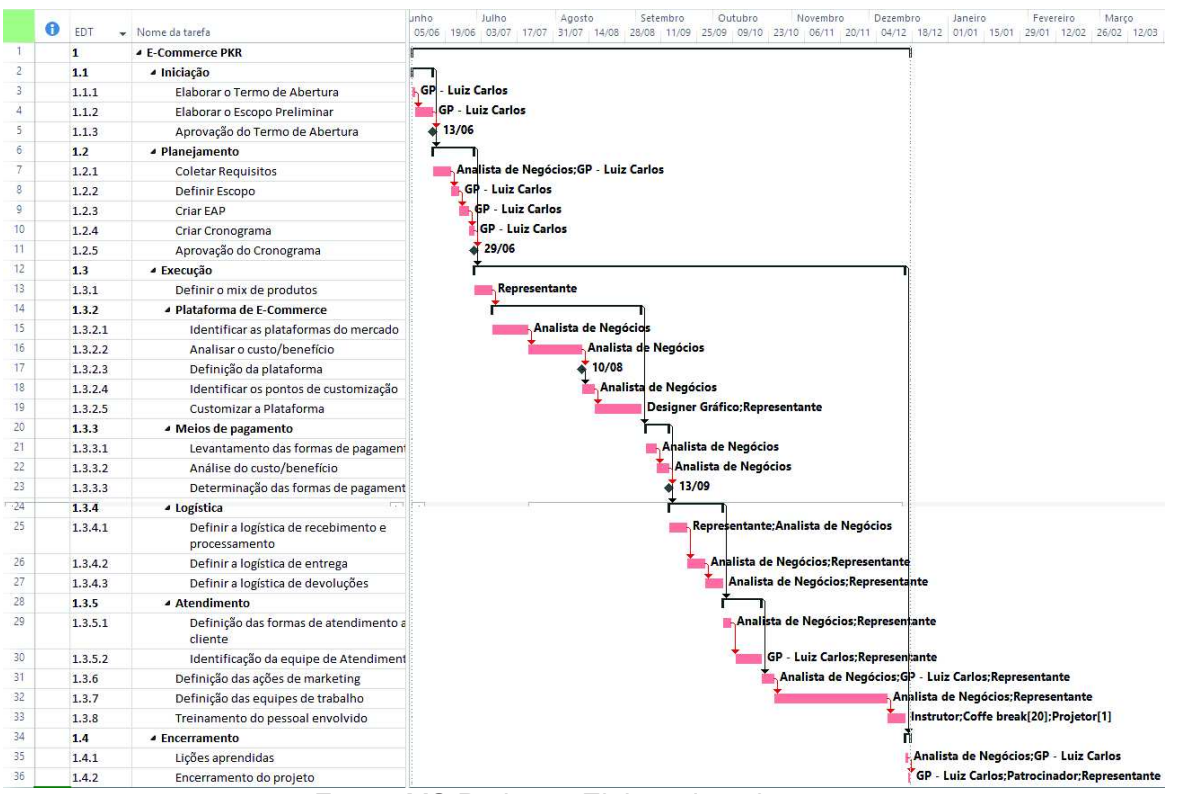

Figura 6 – Caminho crítico

Fonte: MS Project – Elaborado pelo autor

Como podemos observar, devido ao sequenciamento das atividades e à utilização de alguns recursos, todas as tarefas estão presentes no caminho crítico.

### **5 GERENCIAMENTO DO CUSTO**

### 5.1 ORÇAMENTO DO PROJETO

O orçamento total do projeto será obtido pela totalização dos custos das atividades até o primeiro nível da EAP (Estrutura Analítica do Projeto).

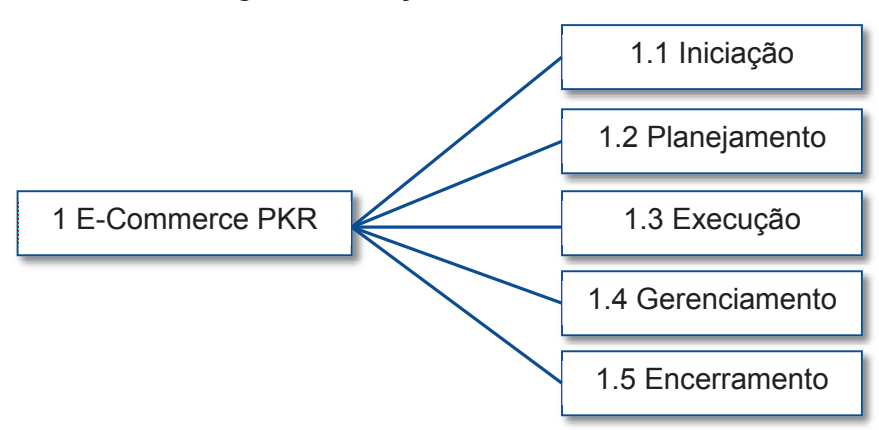

Figura 7 – Orçamento total

Mensalmente, o orçamento do projeto será avaliado. Caso ultrapasse a capacidade de investimento do patrocinador, o projeto será replanejado para ficar compatível com o valor determinado pela organização. O replanejamento do projeto deverá ser tratado pelo Controle de Mudanças nos Custos.

O orçamento do projeto também será totalizado cumulativamente por semana (no nível total do projeto). Esta totalização será utilizada para avaliar o desempenho de custos (e também de prazos) ao longo do projeto.

Abaixo é apresentada a Curva S do projeto, a qual será apresentada ao patrocinador e aos stakeholders do projeto para efeito de controle de custos.

Fonte: Elaborado pelo autor

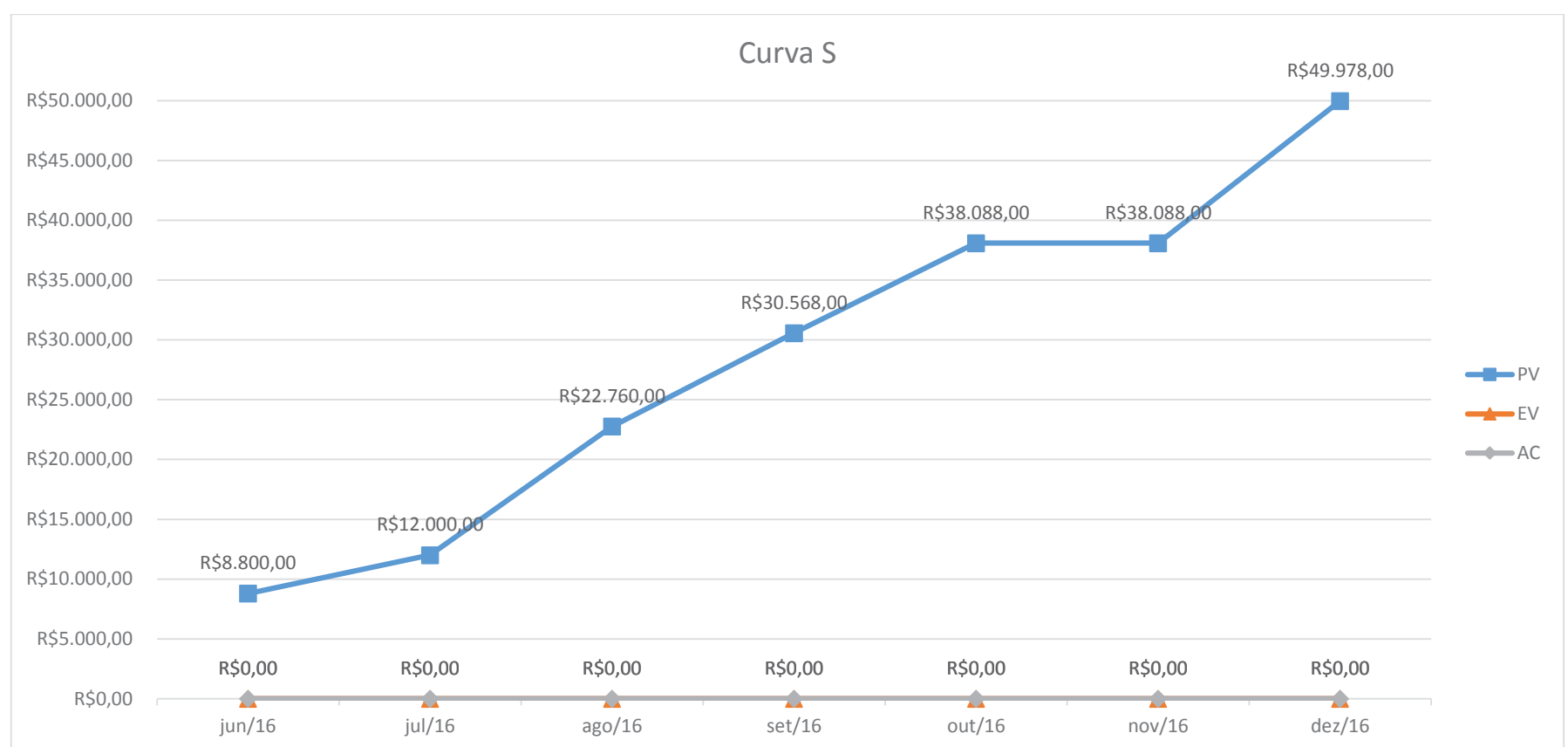

Figura 8 – Gráfico da Curva "S"

Fonte: MS Project – Elaborado pelo autor

#### **5.1.1 Reservas de Custos**

A reserva de custos para este projeto incluirá Reservas Gerenciais e Reservas de Contingência

5.1.1.1 Reserva Gerencial

Para este projeto está prevista uma reserva gerencial de 5% do valor do orçamento do projeto, que será utilizada para reagir a eventos não contemplados nos riscos do projeto.

#### 5.1.1.2 Reserva de Contingência

O valor da reserva de contingência deste projeto será calculado através da análise quantitativa dos riscos do projeto.

Esta reserva será utilizada exclusivamente para reagir/responder aos riscos identificados para o projeto.

#### 5.1.1.3 Autonomia para uso das Reservas

O Gerente do projeto tem autonomia de aprovar a utilização das reservas respeitando os seguintes valores:

- · Reserva de contingência: até 10%;
- · Reserva gerencial: até 5%.

Qualquer solicitação de uso das reservas, acima dos valores estabelecidos para o Gerente do projeto, só pode ser aprovada pelo Patrocinador.

Somente o patrocinador possui autonomia para especificar novos valores de reserva (contingência e gerencial).

### 5.2 ESTIMATIVA DO CUSTO

A elaboração da estimativa dos custos será realizada pelo Gerente do Projeto juntamente com um dos membros alocados na atividade.

Caso não seja possível, deve ser solicitada a participação de um recurso que possua habilidades para a execução.

As categorias/tipos de recursos abaixo serão consideradas para a elaboração das estimativas:

| Categoria/tipo do Recurso | Unidade de<br><b>Medida</b> | <b>Técnica de Estimativa</b>                                                                                                    |
|---------------------------|-----------------------------|----------------------------------------------------------------------------------------------------|
| RH (equipe interna)       | <b>Horas</b>                | Estimativa paramétrica.<br>Valor estimado = número de horas de<br>trabalho na atividade * valor-hora do<br>recurso humano (salário + impostos +<br>benefícios)                                                   |
| RH (equipe externa)       | <b>Horas</b>                | Estimativa paramétrica.<br>Valor estimado = número de horas de<br>trabalho na atividade * valor-hora<br>contratado                                                                                               |
| Equipamentos              | <b>Dias</b>                 | Estimativa paramétrica.<br>Valor estimado = número de dias * valor<br>da última locação realizada.<br>Obs.: Os equipamentos já existentes na<br>organização não terão seus custos<br>computados nas estimativas. |
| Plataforma E-Commerce     | Unidade                     | Proposta de fornecedores.<br>Valor estimado = valor melhor proposta de<br>fornecedor                                                                                                    |
| Despesas com Coffe-break  | Unidade                     | Proposta de fornecedores.<br>Valor estimado = quantidade de coffee-<br>breaks * valor melhor proposta de<br>fornecedor.                                                                                          |

Tabela 6 – Categorias/tipos de recursos

Fonte: Elaborado pelo autor

Os custos serão expressos em Reais (R\$). Custos em outras moedas serão convertidos para Reais pela cotação de fechamento da moeda no dia anterior à estimativa.

As estimativas serão arredondadas numa precisão de unidades de reais. Exemplo: R\$ 456,78 será arredondado para R\$ 457,00.

No caso de recursos humanos internos deverão ser considerados aumentos salariais previstos ao longo do projeto para a definição do custo-hora na data planejada para a realização dos custos.

A elaboração das estimativas será realizada utilizando o software MS-Project, onde serão apontados todos os custos para cada atividade.

A seguir são apresentados os custos do projeto:

| Nome do recurso                   | <b>Tipo</b> | <b>Iniciais</b> | Unid.<br>máximas | Taxa<br>padrão | Taxa h.<br>extra | Custo/uso Acumular | Calendário<br>base  |
|-----------------------------------|-------------|-----------------|------------------|----------------|------------------|--------------------|---------------------|
| GP - Luiz Carlos                  | Trabalho    | G               | 100%             | R\$ 50.00/hr   | R\$ 0.00/hr      | R\$ 0.00 Rateado   | Padrão              |
| Patrocinador                      | Trabalho    | P               | 100%             | R\$ 0.00/hr    | R\$ 0.00/hr      | R\$ 0.00 Rateado   | Padrão              |
| Representante                     | Trabalho    | R               | 100%             | R\$ 0,00/hr    | R\$ 0.00/hr      | R\$ 0,00 Rateado   | Padrão              |
| Analista de Negócios              | Trabalho    | A               | 100%             | R\$ 40.00/hr   | R\$ 0.00/hr      | R\$ 0.00 Rateado   | Padrão              |
| Designer Gráfico                  | Trabalho    | D               | 100%             | R\$ 24.00/hr   | R\$ 0.00/hr      | R\$ 0.00 Rateado   | Padrão              |
| GP - Luiz Carlos<br>Monitoramento | Trabalho    | G               | 100%             | R\$ 0.00/hr    | R\$ 0.00/hr      | R\$ 0.00 Rateado   | GP<br>Monitoramento |
| <b>Instrutor</b>                  | Trabalho    |                 | 100%             | R\$ 18.00/hr   | R\$ 0.00/hr      | R\$ 0.00 Rateado   | Padrão              |
| Plataforma E-<br>Commerce         | Custo       | P               |                  |                |                  | Rateado            |                     |
| Projetor                          | Material    | P               |                  | R\$ 150.00     |                  | R\$ 0,00 Rateado   |                     |
| Coffe break                       | Material    | C               |                  | R\$ 15.00      |                  | R\$ 0.00 Rateado   |                     |

Figura 9 – Custo unitário por recurso

Fonte: MS Project – Elaborado pelo autor

Figura 10 – Custo por fase do projeto

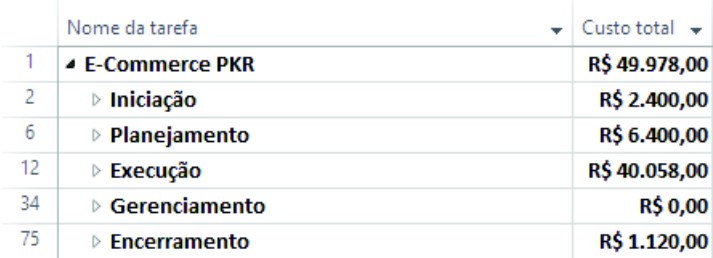

Fonte: MS Project – Elaborado pelo autor

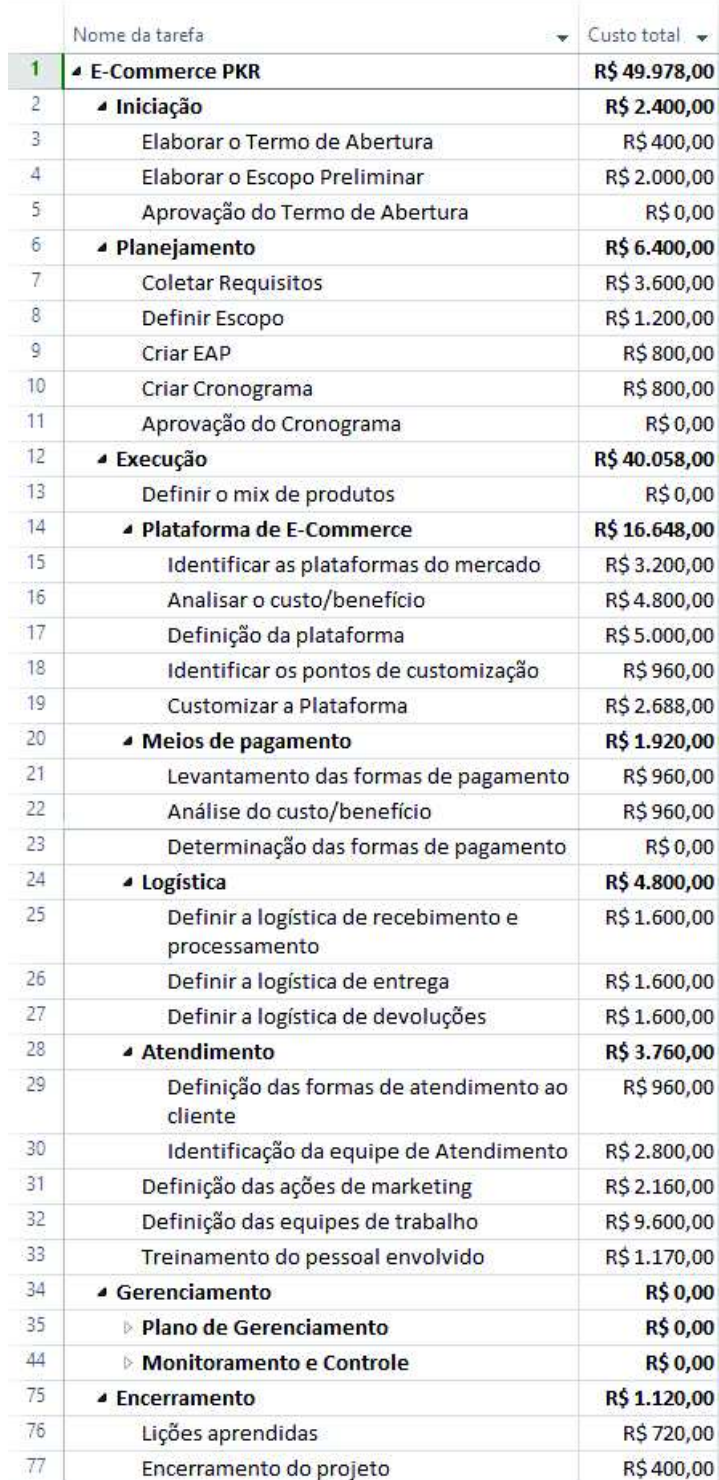

# Figura 11 –Custo detalhado de cada fase

Fonte: MS Project – Elaborado pelo autor
#### **5.2.1 Estimativa de custo por recurso**

A seguir é apresentado um gráfico para verificação do custo do projeto por recurso.

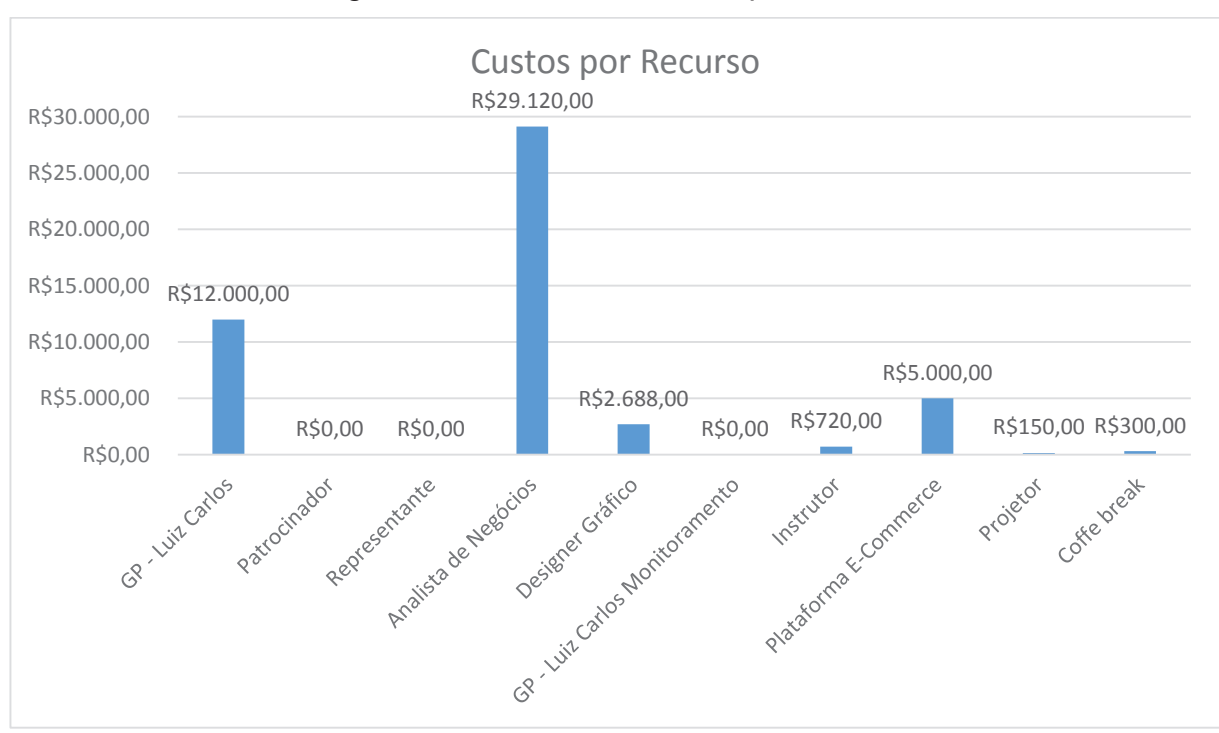

Figura 12 – Gráfico de custos por recurso

Fonte: MS Project – Elaborado pelo autor

Este gráfico nos dá a dimensão dos valores de cada recurso em relação ao total do projeto.

### 5.3 PLANO DOS CUSTOS

#### **5.3.1 Análise financeira do projeto**

O projeto atual é destinado a implementação de um E-Commerce, não contemplando a utilização do produto, portanto não é vinculado a qualquer indicador de retorno financeiro.

Dessa forma a análise financeira fica restrita ao controle real do cumprimento dos valores estimados e aprovados pelo patrocinador do projeto.

#### **5.3.2 Descrição dos processos de Gerenciamento de Custos**

Os custos do projeto foram orçados pelo gerente do projeto utilizando o seu conhecimento prévio sobre os custos envolvidos. Todas as estimativas do projeto estão feitas em Reais (R\$). Em referência aos custos de mão de obra da equipe, o gerente de projeto recebeu auxílio da área de recursos humanos da empresa.

Os custos reais do projeto serão atualizados no software MS-Project (apontamento das horas reais trabalhadas pelos recursos humanos e as quantidades utilizadas dos demais recursos). Se necessário serão incluídos novos recursos/custos nas atividades.

O desempenho do projeto será analisada e apresentada nas reuniões de acompanhamento definidas na etapa de Monitoramento e Controle do cronograma. Estas reuniões serão conduzidas pelo gerente do projeto e as informações serão apresentadas para os principais stakeholders.

Para a análise serão utilizados os relatórios existentes no software MS-Project.

- · Fluxo de Caixa;
- · Visão Geral do Custo;
- · Visão Geral do Custo da Tarefa;
- · Visão Geral do Custo do Recurso.

#### **5.3.3 Monitoramento e Controle dos Custos**

O desempenho do projeto será realizado através do método de análise do valor agregado (Earned Value - EV).

Para possibilitar a análise do valor agregado, cada recurso humano alocado às atividades do projeto fará o apontamento das horas trabalhadas e do uso de outros recursos, e também apontará o % entregue do produto da atividade.

O controle dos custos será realizado por atividade, comparando-se os custos reais apontados com os custos da linha de base de desempenho gerada no início do projeto.

O controle dos custos será realizado também através do Fluxo de Caixa real x Fluxo de Caixa previsto (linha de base) para o projeto.

Solicitações de adiantamentos e aprovações de despesas serão encaminhadas por e-mail para o Gerente do Projeto para sua aprovação e encaminhamento para o financeiro do patrocinador proceder os pagamentos.

#### **5.3.4 Controle de Mudanças nos Custos**

As mudanças no orçamento previsto serão avaliadas e aprovadas através controle de mudanças do projeto, sendo consideradas como mudanças orçamentárias apenas as ações corretivas no projeto.

Alterações no escopo do projeto ou do produto que reflitam nos custos serão tratadas pelo controle de mudanças do projeto como mudanças de escopo e, uma vez aprovadas, serão realizados os ajustes necessários no orçamento do projeto, incluindo mudanças aprovadas na linha de base de custos.

#### **5.3.5 Limites de Controle**

Para os custos do projeto será tolerada uma variação de ±5% dos valores reais em relação à linha de base de custos.

O Gerente do projeto e responsável por efetuar as ações corretivas e preventivas no projeto assim que identificar variações fora dos limites de controle estabelecidos.

#### **5.3.6 Avaliação do Plano de Gerenciamento de Custos**

O plano de gerenciamento de custos será avaliado juntamente com os demais planos de gerenciamento do projeto durante as reuniões de acompanhamento do projeto.

As solicitações de mudança no Plano de Gerenciamento de Custos podem ser apresentadas ao Gerente do Projeto a qualquer tempo por qualquer membro da equipe do projeto.

# **6 GERENCIAMENTO DA QUALIDADE**

### 6.1 POLÍTICAS DA QUALIDADE

### **6.1.1 Da Empresa**

Garantir a satisfação dos clientes com a entrega de produtos de qualidade, controlados pelos sistemas adequados. Os seguintes princípios serão utilizados:

- · Satisfação das expectativas e requisitos dos clientes;
- · Capacitar continuamente os colaboradores nas ferramentas ligadas ao andamento dos projetos;
- · Desenvolver a qualidade por meio de um processo contínuo com todos os colaboradores.

#### **6.1.2 Do Projeto**

Realizar a entrega final no prazo determinado pela empresa, sem prejuízo da qualidade ou redução de atividades que prejudiquem o resultado esperado pelo produto deste projeto.

Realizar a entrega final não excedendo os limites financeiros do projeto, salvo utilização da reserva de contingência.

#### 6.2 FATORES AMBIENTAIS

Os seguintes fatores ambientais são relevantes para a qualidade do projeto:

- · Mercado externo referente a vendas pela Internet;
- · Mudanças no mercado que afetem o andamento da empresa solicitante do projeto;
- · Regras referentes ao processo de transporte de mercadorias;
- · Cumprimento de todas as regras existentes no Código de Defesa do Consumidor (CDC) juntamente com o Decreto nº 7.962/2013 que regulamenta o comércio eletrônico.

# 6.3 MÉTRICAS DA QUALIDADE

## **6.3.1 Desempenho do Projeto**

## Tabela 7 – Desempenho do projeto

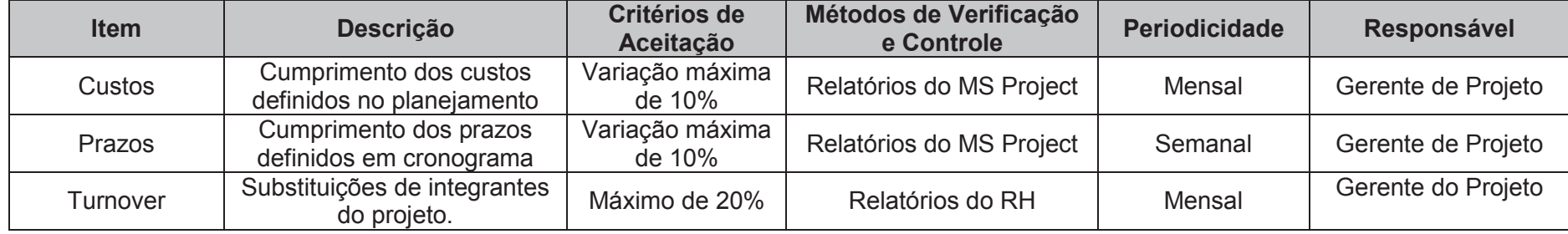

Fonte: Elaborado pelo autor

## **6.3.2 Desempenho do Produto**

## Tabela 8 – Desempenho do produto

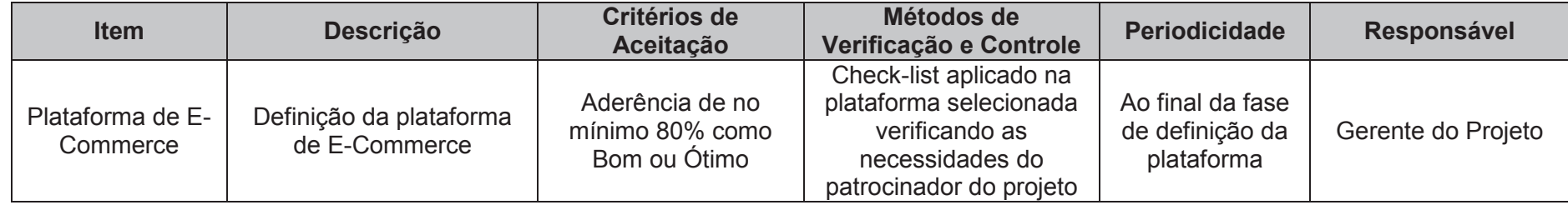

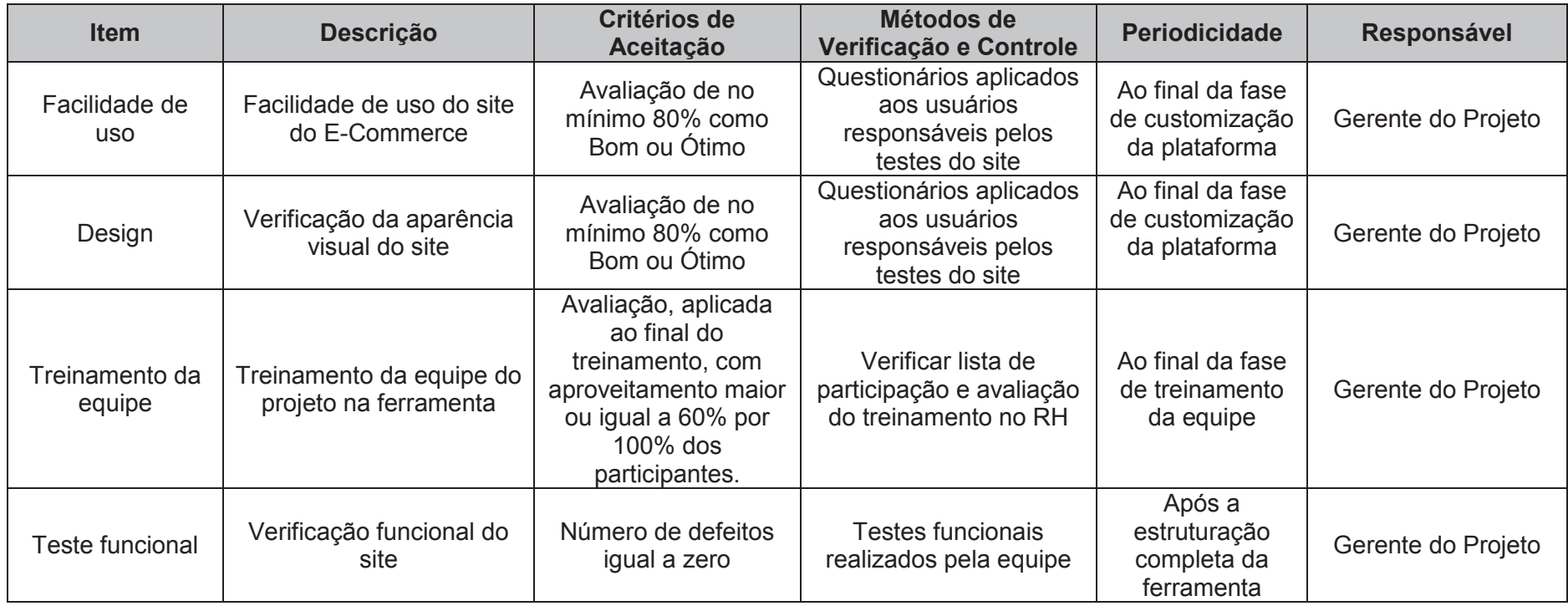

#### 6.4 CONTROLE DA QUALIDADE

O objetivo do controle de qualidade do projeto e do produto é garantir que o projeto está sendo executado conforme planejado e que qualquer desvio identificado será rapidamente tratado e corrigido, causando o menor impacto possível na implementação do projeto.

O controle da qualidade do projeto será realizado pelo gerente do projeto, sendo responsável pela coleta e análise das medições do projeto de acordo com a frequência, critérios de aceitação e métodos de verificação e controle definidos no item 6.3.1 deste documento.

Com a identificação dos itens não conformes será utilizado o Diagrama de Causa e Efeito para buscar a eliminação do problema do processo.

Neste momento serão identificadas as solicitações de mudanças necessárias caso exista algum desvio do permitido.

O controle da qualidade do produto será realizado pelo gerente e equipe do projeto durante as reuniões semanais. Eles são responsáveis por coletar, analisar e registrar as medições de desempenho do produto conforme definido no item 6.3.2 deste documento.

Ao final de cada fase do projeto serão armazenadas as informações para projetos futuros.

#### 6.5 GARANTIA DA QUALIDADE

Para garantir a qualidade do projeto serão realizadas auditorias internas ao final de cada uma das 5 fases do projeto.

Como a empresa em questão não possui uma área de qualidade de processos definida, as auditorias serão realizada pela área de Recursos Humanos.

O gerente do projeto é responsável por enviar o cronograma do projeto identificando as datas de término de cada fase para á área de RH. Com base no cronograma o RH irá agendar as datas de realização das auditorias e comunicar o gerente do projeto.

As alterações no cronograma do projeto que impactem no término de uma fase devem ser informadas ao responsável do RH para que seja negociada uma nova data para realização da auditoria.

A auditoria verifica se o projeto está seguindo as atividades conforme planejado no plano do projeto. Além disso, são verificados os documentos gerados ao longo do projeto.

O auditor vai realizar a auditoria com base numa lista de verificação que contém todos os itens a serem checados. Serão apontados os itens conformes e os não conformes, bem como as evidências para cada um dos casos.

O gerente de projeto, em conjunto com o auditor, define ações corretivas ou preventivas para as não conformidades encontradas.

O resultado da auditoria e o plano de ações serão divulgados para o patrocinador do projeto.

Na próxima auditoria será verificado se as ações definidas foram implementadas.

### **7 GERENCIAMENTO DOS RECURSOS**

#### 7.1 RECURSOS HUMANOS

O projeto conta com recursos da própria empresa e com recursos de terceiros. Os recursos próprios são relacionados aos funcionários envolvidos no levantamento de dados. Os recursos de terceiros são relacionados as etapas de pesquisa e desenvolvimento (P&D). Estes recursos serão disponibilizados pela empresa Atelier do Software.

O projeto terá atividades de segundas-feiras às sextas-feiras, das 7hs e 30min às 12hs e das 13hrs e 30min às 17hrs com intervalo de 1hr e 30min.

Abaixo segue a planilha com a descrição das funções e responsabilidades dos membros do projeto:

| <b>Função</b>        | <b>Descrição</b>                                              |  |  |  |  |
|----------------------|---------------------------------------------------------------|--|--|--|--|
|                      | Patrocinador do projeto.                                      |  |  |  |  |
| Patrocinador         | Responsável pela aprovação de pontos importantes do           |  |  |  |  |
|                      | projeto, principalmente com relação à alteração de valores.   |  |  |  |  |
|                      | Representante do patrocinador no projeto.                     |  |  |  |  |
| Representante        | Responsável pelo acompanhamento das atividades junto ao       |  |  |  |  |
|                      | Gerente de Projeto.                                           |  |  |  |  |
|                      | Responsável por conduzir o projeto e assegurar o seu          |  |  |  |  |
|                      | sucesso. Responsável por fazer as informações do projeto      |  |  |  |  |
| Gerente do Projeto   | entre todos os stakeholders fluir, disponibilizar o status do |  |  |  |  |
|                      | projeto da forma mais clara possível e concluir o projeto     |  |  |  |  |
|                      | dentro do tempo e custo planejados.                           |  |  |  |  |
| Analista de Negócios | Responsável pelo levantamento das necessidades do cliente.    |  |  |  |  |
|                      | Responsável pela aplicação dos itens levantados pelos         |  |  |  |  |
| Programador          | analistas de negócios                                         |  |  |  |  |
| Designer Gráfico     | Responsável pela criação do layout do site e pelas imagens.   |  |  |  |  |
|                      | Responsável por realizar o treinamento da ferramenta com a    |  |  |  |  |
| Instrutor            | equipe.                                                       |  |  |  |  |

Tabela 9 – Desempenho do produto

Fonte: Elaborado pelo autor

### 7.2 ORGANOGRAMA DOS RECURSOS HUMANOS

A figura abaixo apresenta o organograma do Projeto, demonstrando a relação de hierarquia entre os membros da esquipe.

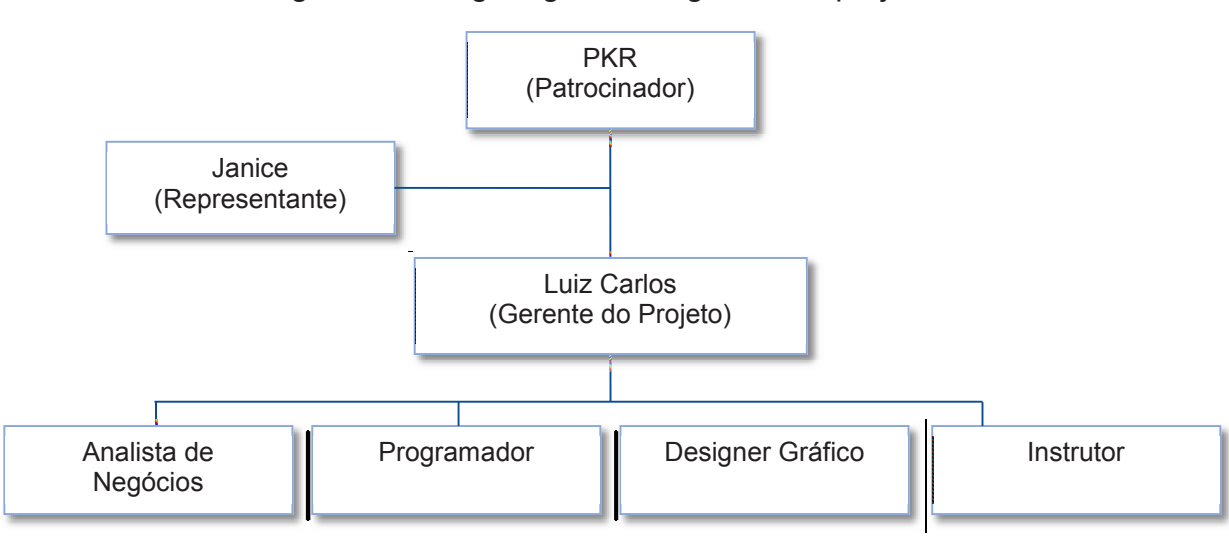

Figura 13 – Organograma da gestão do projeto

Fonte: Elaborado pelo autor

### 7.3 MATRIZ DE RESPONSABILIDADES RACI

A Matriz RACI determina o os papeis e responsabilidades dos recursos humanos dentro das atividades do projeto.

A matriz possui a seguinte legenda:

- · R: Responsável pela execução
- · A: Responsável pela aprovação
- · C: Consultado
- · I: Informado

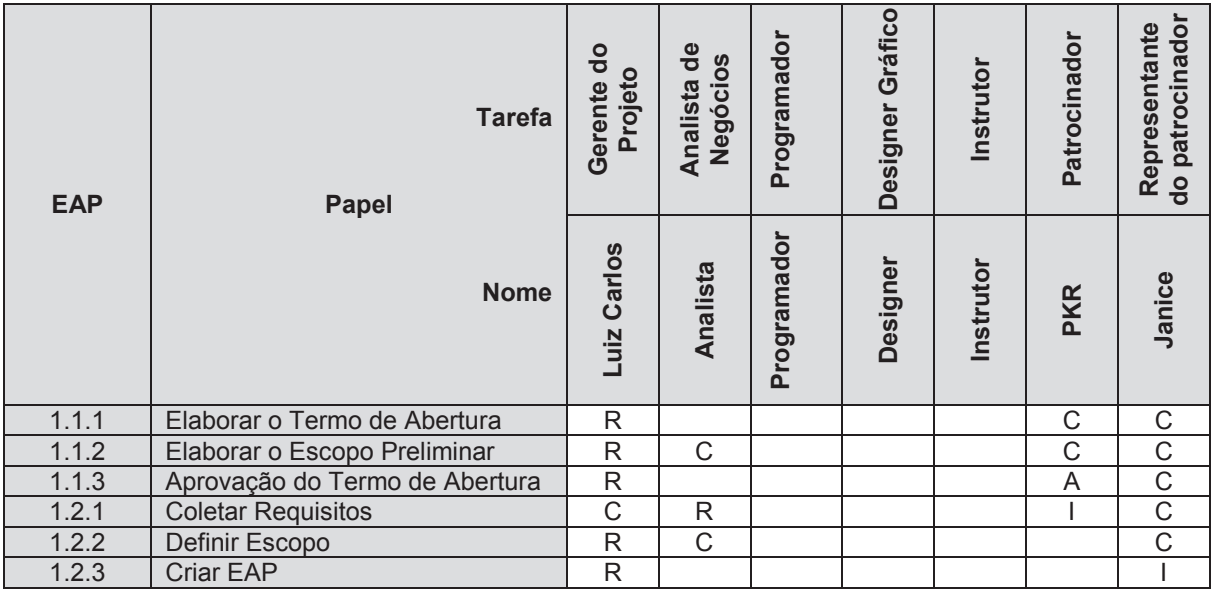

#### Tabela 10 – Matriz RACI

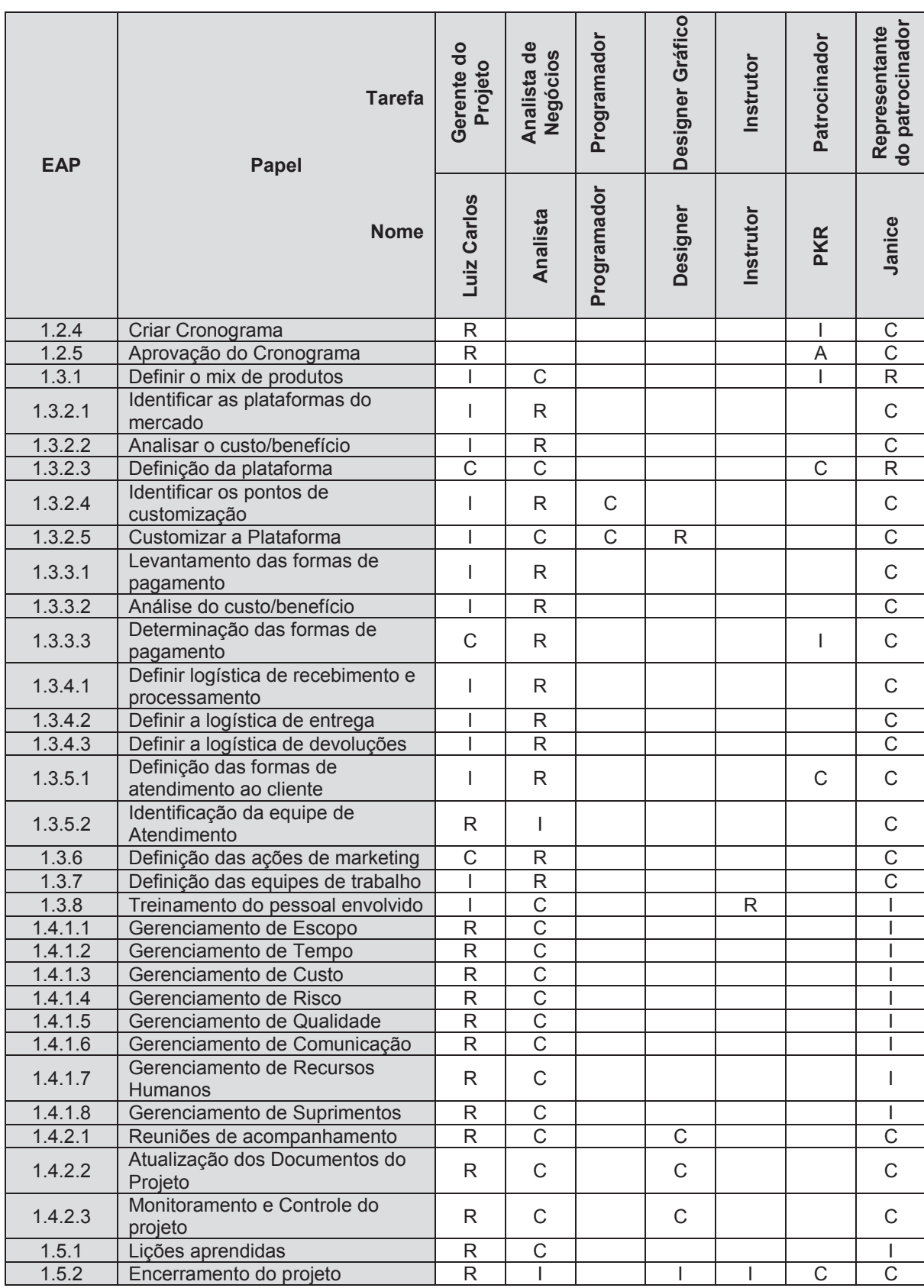

### 7.4 TREINAMENTOS

Os treinamentos serão realizados da seguinte maneira:

- · **Analista de Negócios:** Reuniões com o cliente para entender as necessidades do negócio;
- · **Designer Gráfico:** Reuniões com o Analista de Negócios para apresentação das necessidades identificadas;
- · **Instrutor:** Receberá treinamento na ferramenta, realizado pela equipe desenvolveu o produto;
- · **Equipe do Patrocinador:** Receberão o treinamento na ferramenta ministrado pelo instrutor.

Todo novo treinamento identificado deve ser informado ao patrocinador sempre que influenciarem nos custos do projeto.

# 7.5 AVALIAÇÃO DE DESEMPENHO

A avaliação de desempenho da equipe será realizada com base no cronograma, onde serão verificados os seguintes itens:

- · Cumprimento do prazo determinado nas atividades individuais;
- · Cumprimento dos custos estipulados;
- · Relatório de desempenho das atividades.

Os resultados serão utilizados na contabilização da bonificação da esquipe.

### 7.6 BONIFICAÇÃO

A bonificação leva em consideração o trabalho individual e em equipe.

Ao final do cronograma será realizado o levantamento do previsto X realizado das atividades referentes aos pacotes de trabalho e às fases do projeto. Será determinado um percentual para cada integrante e para a equipe em geral. Os recursos serão retirados das reservas do projeto (contingência e gerencial).

# 7.7 FREQÜÊNCIA DE AVALIAÇÃO CONSOLIDADA DOS RESULTADOS DO TIME

A cada final de fase será realizada uma reunião com a equipe para avaliação dos resultados obtidos. Estes resultados serão registrados em ata divulgados para todos os integrantes do projeto, inclusive o patrocinador.

Ao final do projeto, estas atas serão utilizadas como apoio para a geração das Lições Aprendidas para projetos futuros.

# 7.8 CONTATOS DA EQUIPE DE PROJETO

| <b>No</b> | <b>Nome</b>             | <b>Area</b>         | E-mail                     |
|-----------|-------------------------|---------------------|----------------------------|
|           | Luiz Carlos Bezerra Jr. | Gerente de Projetos | luiz@atelier.com.br        |
|           | Analista de Negócios    | P&D                 | analista@atelier.com.br    |
| 3         | Programador             | P&D                 | programador@atelier.con.br |
|           | Designer Gráfico        | P&D                 | designer@atelier.com.br    |
| 5         | Instrutor               | P&D                 | instrutor@atelier.com.br   |
| 6         | Janice Cezar            | Cliente             | janice@pkr.com.br          |

Tabela 11 – Contados dos membros da equipe

Fonte: Elaborado pelo autor

Maiores informações referentes à comunicação com a equipe do projeto será tratado no capítulo "Gerenciamento de Comunicações".

### 7.9 RECURSOS MATERIAIS

Além dos recursos humanos citados nos itens acima, será necessário:

- · Contratação de serviço de coffe-break para o treinamento;
- · Aluguel de um projetor para o treinamento.

A estrutura física, salas de reuniões computadores e telefones utilizados durante o projeto pertencem à estrutura da PKR e não serão contabilizados nos custos do projeto. Estará embutido no valor hora dos profissionais da PKR o valor correspondente à depreciação do uso da ferramenta.

# **8 GERENCIAMENTO DAS COMUNICAÇÕES**

## 8.1 INTRODUÇÃO

O Plano de Comunicação permitirá que o gerente de projeto obtenha o alinhamento entre as partes interessadas e permita que as tomadas de decisões sejam realizadas no tempo certo.

Todas as informações geradas no plano geram confiança das partes interessadas no projeto e respondem suas necessidades de informação.

8.2 OBJETIVOS

#### **8.2.1 Geral**

Informar a todos os stakeholders como e qual a forma de comunicação será utilizada no projeto.

#### **8.2.2 Específicos**

- · Identificar as partes interessadas no projeto;
- · Definir as estratégias de comunicação;
- · Definir as ferramentas de comunicação;
- · Definir as ações e eventos de comunicação.

#### 8.3 INFORMAÇÕES GERAIS

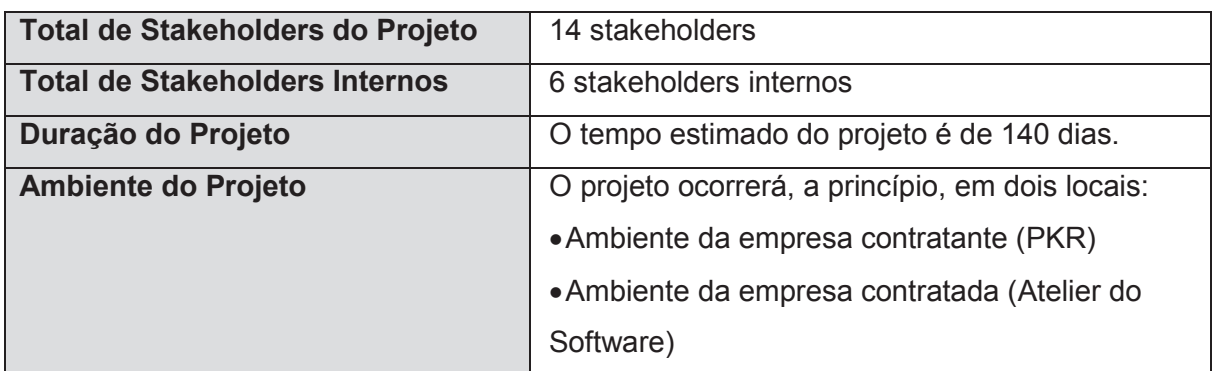

#### Tabela 12 – Informações gerais do projeto

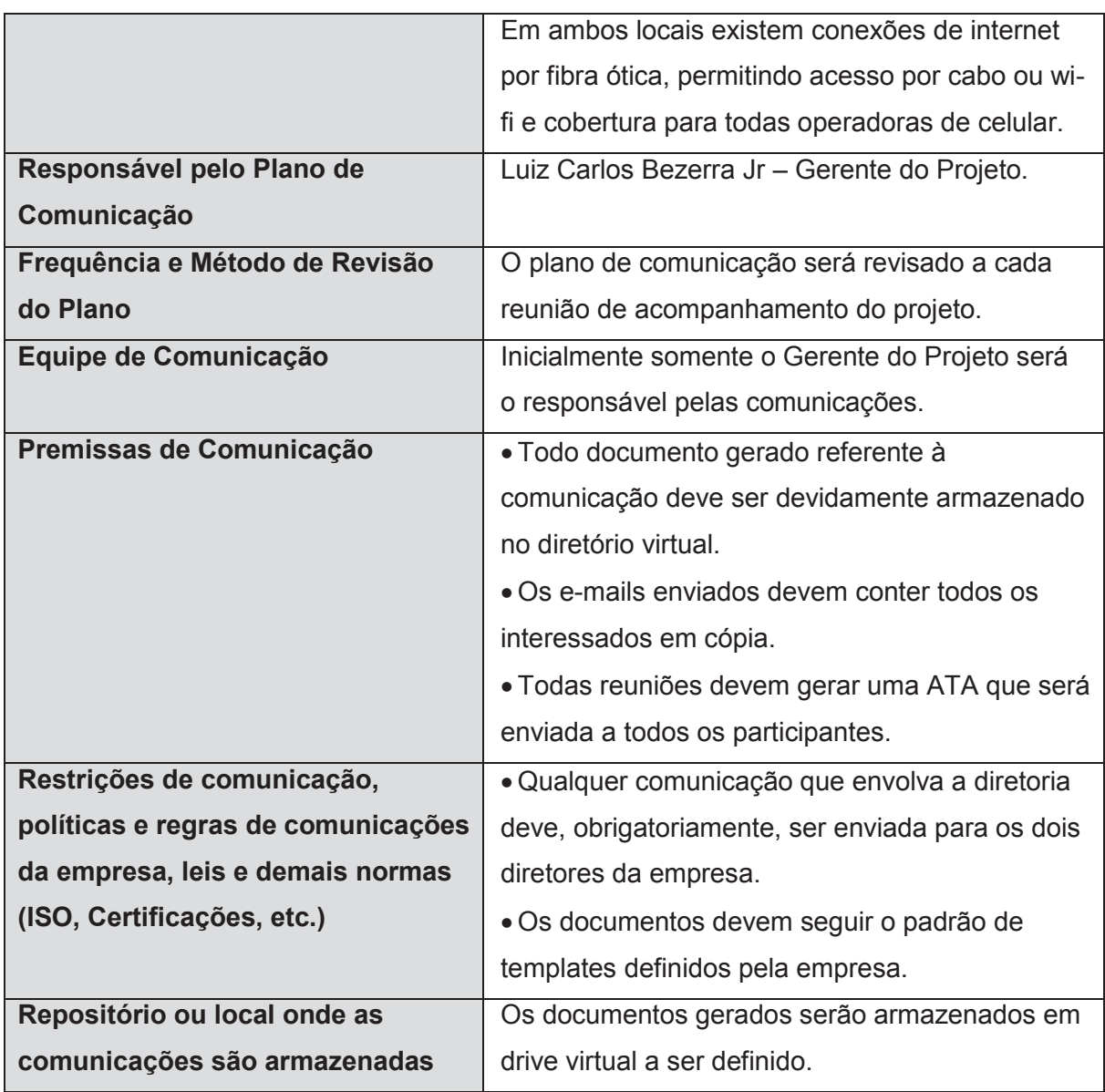

# 8.4 IDENTIFICAÇÃO DAS PARTES INTERESSADAS

A tabela abaixo apresenta os principais interessados no projeto identificando suas atribuições e responsabilidades e dados de contato:

| $\#$ | <b>Parte Interessada</b> | <b>Empresa</b>         | <b>Setor</b> | Cargo/Função                   | Atribuições e responsabilidades                                                                                                    |  |
|------|--------------------------|------------------------|--------------|--------------------------------|----------------------------------------------------------------------------------------------------|--|
|      | Fredi Silva              | <b>PKR</b>             | Diretoria    | <b>Diretor Operacional</b>     | Patrocinador do projeto.<br>Responsável pela aprovação de pontos<br>importantes do projeto, principalmente<br>com relação à alteração de valores. |  |
| 2    | Rogério Silva            | <b>PKR</b>             | Diretoria    | Diretor Administrativo         | Patrocinador do projeto.<br>Responsável pela aprovação de pontos<br>importantes do projeto, principalmente<br>com relação à alteração de valores. |  |
| 3    | Janice Cezar             | <b>PKR</b>             | Marketing    | Gestora de Marketing           | Representante da empresa no projeto.<br>Responsável pelo acompanhamento das<br>atividades junto ao Gerente de Projeto.                            |  |
| 4    | Mário Silveira           | <b>PKR</b>             | Atendimento  | Gestor de<br>Relacionamento    | Responsável pelo setor de atendimento<br>ao cliente e fornecedores.                                                                               |  |
| 5    | Pedro Teixeira           | <b>PKR</b>             | Produção     | Gestor de Produção             | Responsável pelo setor de produção e<br>montagem dos produtos.                                                                                    |  |
| 6    | Paulo Oliveira           | <b>PKR</b>             | Distribuição | Coordenador de<br>Distribuição | Responsável pelo setor de distribuição<br>dos pedidos.                                                                                            |  |
|      | João Almeida             | <b>PKR</b>             | Comercial    | <b>Gestor Comercial</b>        | Responsável pelas equipes de vendas.                                                                                                    |  |
| 8    | Luiz Carlos Bezerra Jr   | Atelier do<br>Software | P&D          | Gerente do Projeto             | Responsável pelo gerenciamento do<br>projeto.                                                                                                    |  |
| 9    | Antônio Moreira          | Atelier do<br>Software | P&D          | Analista de Negócios<br>Pleno  | Responsável pelo levantamento das<br>necessidades do cliente e                                                                                    |  |
| 10   | Sérgio Rodrigues         | Atelier do<br>Software | P&D          | Analista de Negócios<br>Júnior | Responsável pelo levantamento das<br>necessidades do cliente. Atuará junto do<br>Analista Pleno.                                                  |  |
| 11   | <b>Everton Marca</b>     | Atelier do<br>Software | P&D          | Programador Pleno              | Responsável pela aplicação dos itens<br>levantados pelos analistas de negócios.                                                                   |  |
| 12   | Jorge Verne              | Atelier do<br>Software | P&D          | Designer                       | Responsável pela criação das imagens<br>para o site.                                                                                              |  |

Tabela 13 – Registro das partes interessadas

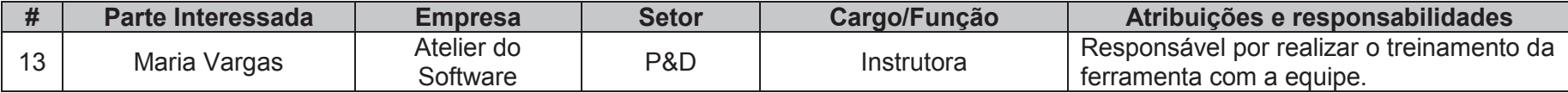

### 8.5 DADOS DE CONTATO DAS PARTES INTERESSADAS

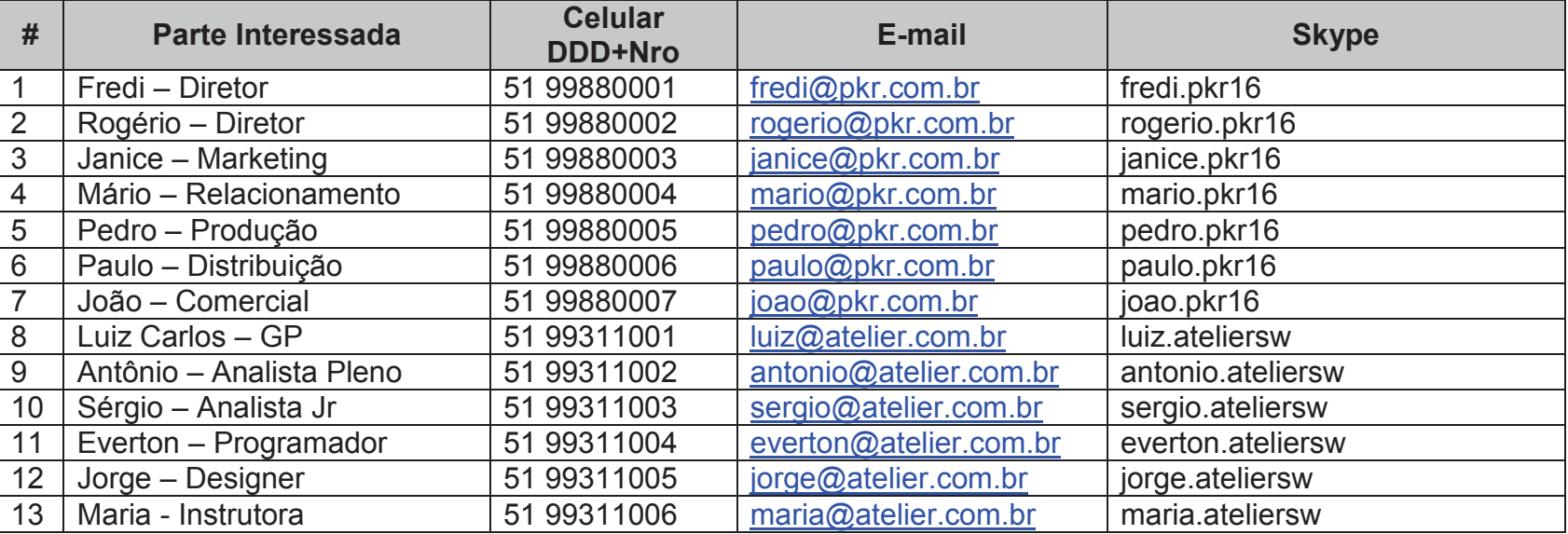

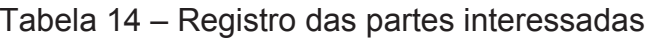

Fonte: Elaborado pelo autor

## **8.6.1 Ações e Eventos de Comunicação Interna**

Abaixo segue uma tabela contendo as Ações e Eventos de comunicação interna realizada entre a equipe do projeto, Patrocinador e Stakeholders diretamente envolvidos no projeto.

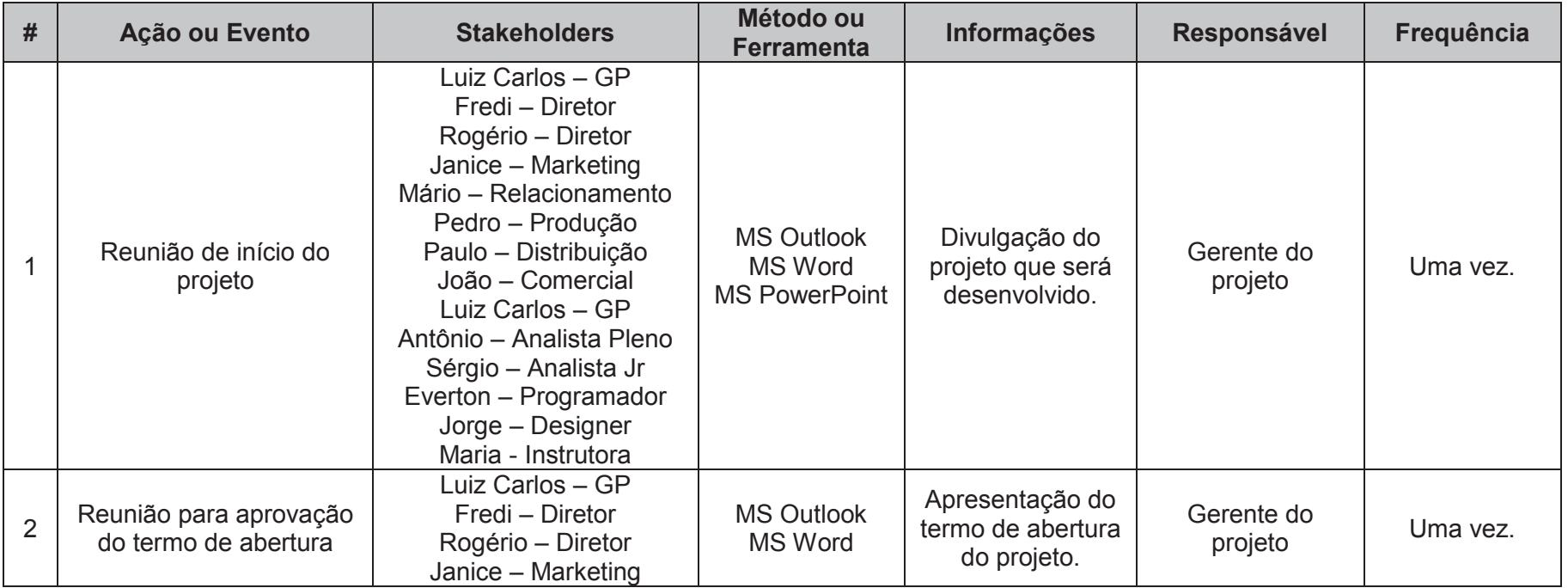

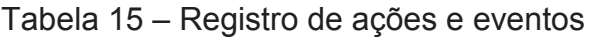

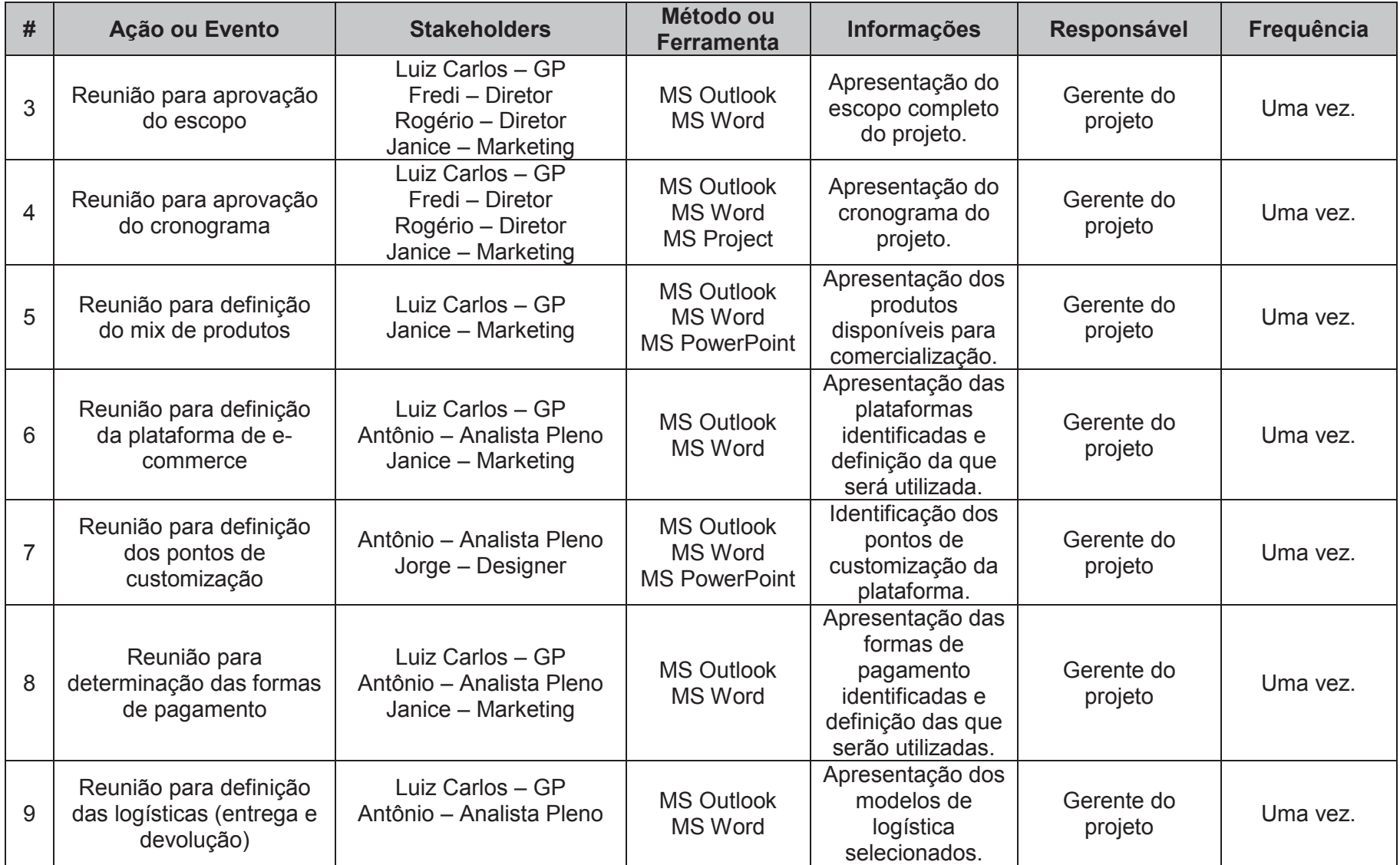

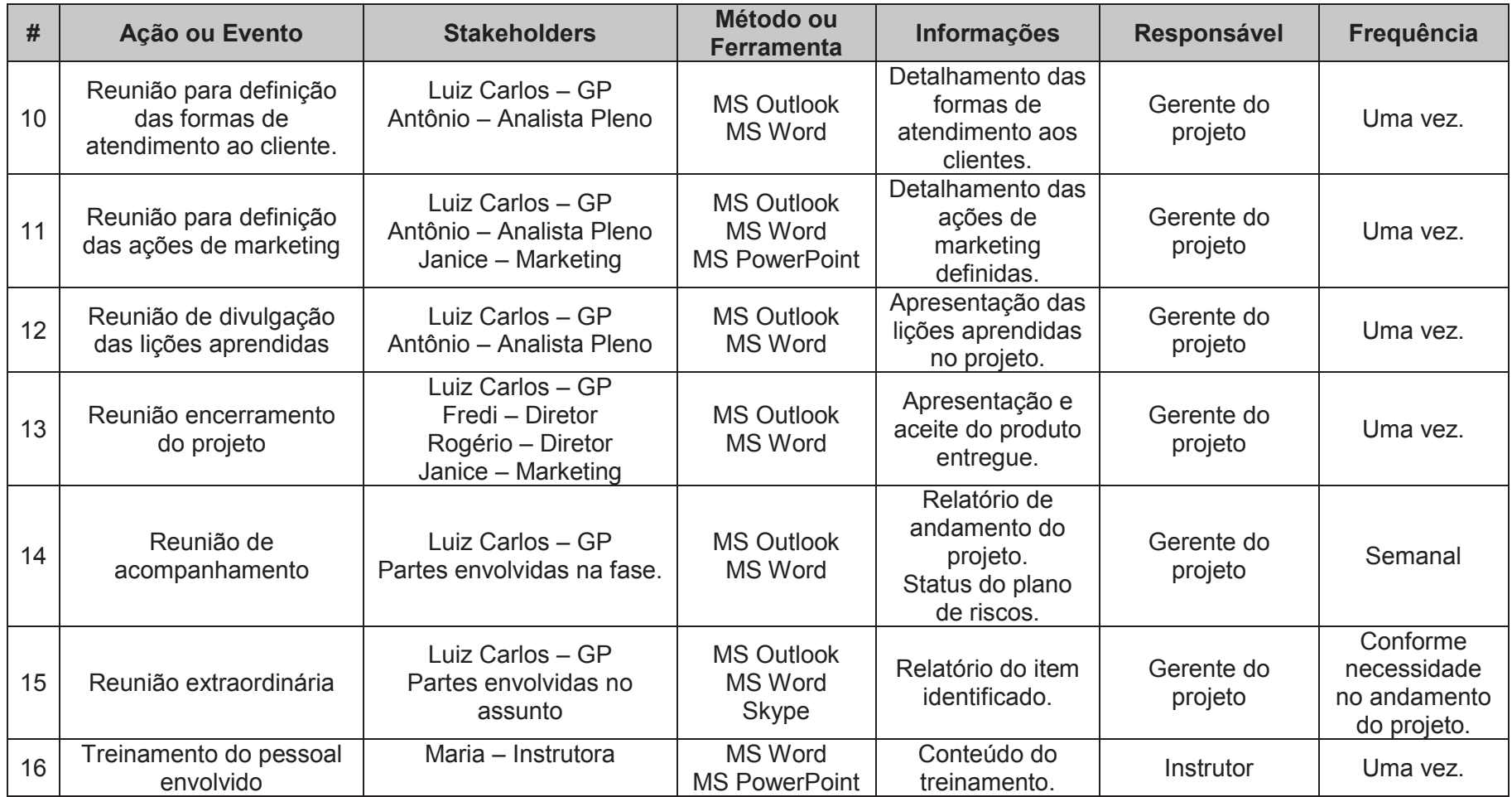

MS PowerPoint Fonte: Elaborado pelo autor

Abaixo segue uma tabela contendo as Ações e Eventos de comunicação externa realizada entre a equipe do projeto e os demais interessados que não participam da equipe.

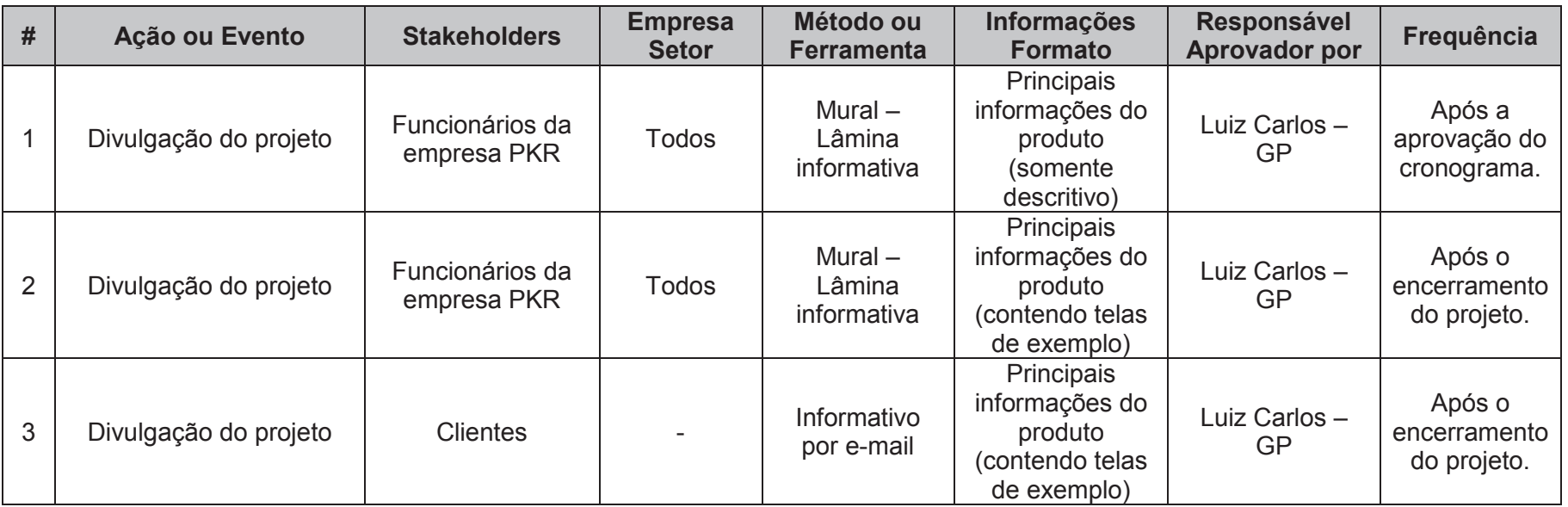

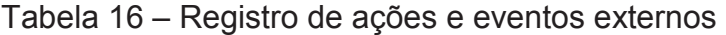

Fonte: Elaborado pelo autor

# 8.7 ESTRATÉGIA DE COMUNICAÇÃO

Abaixo é apresentada a tabela contendo a identificação dos requisitos e estratégia da comunicação para o projeto:

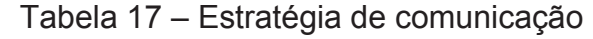

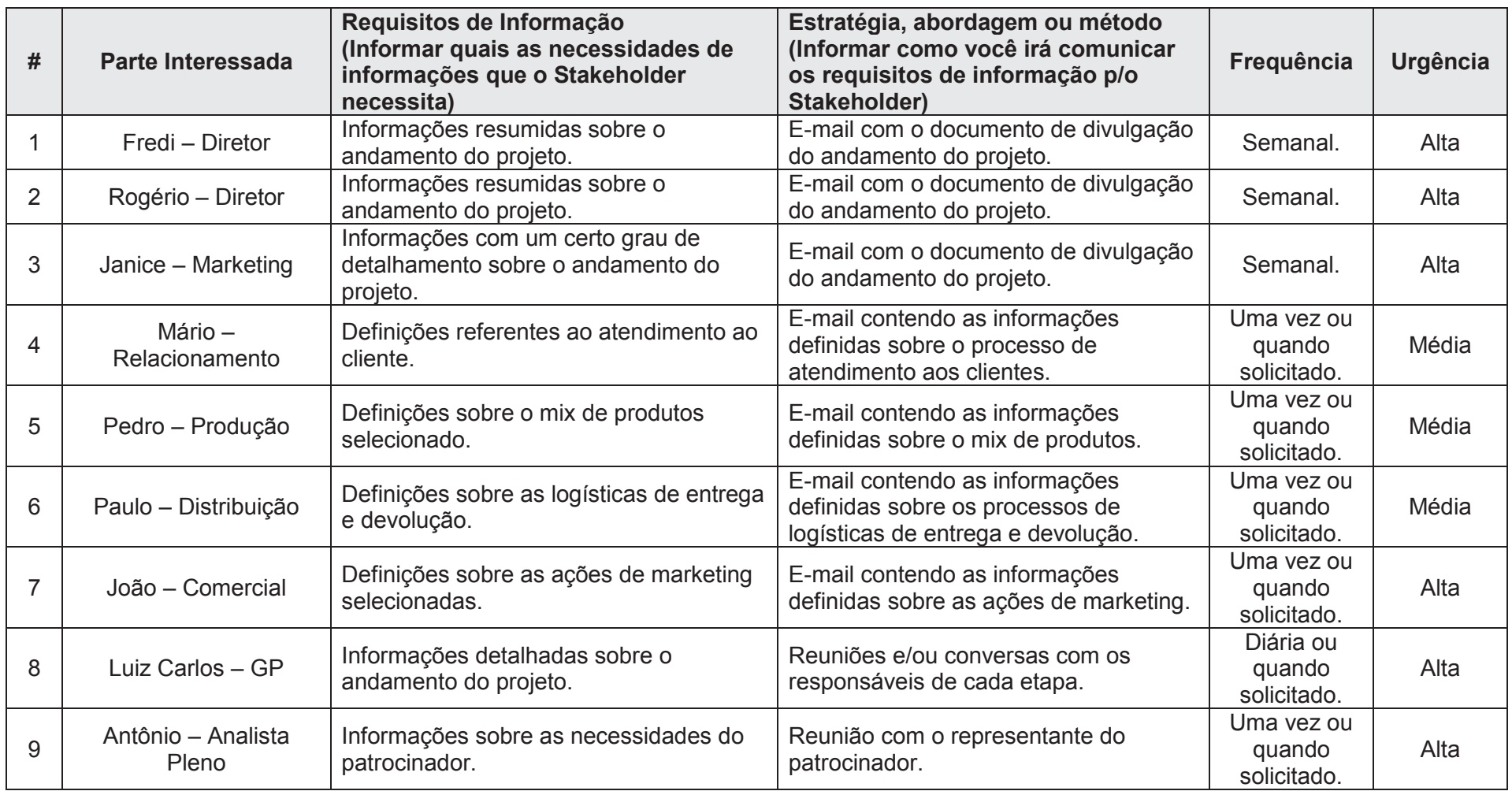

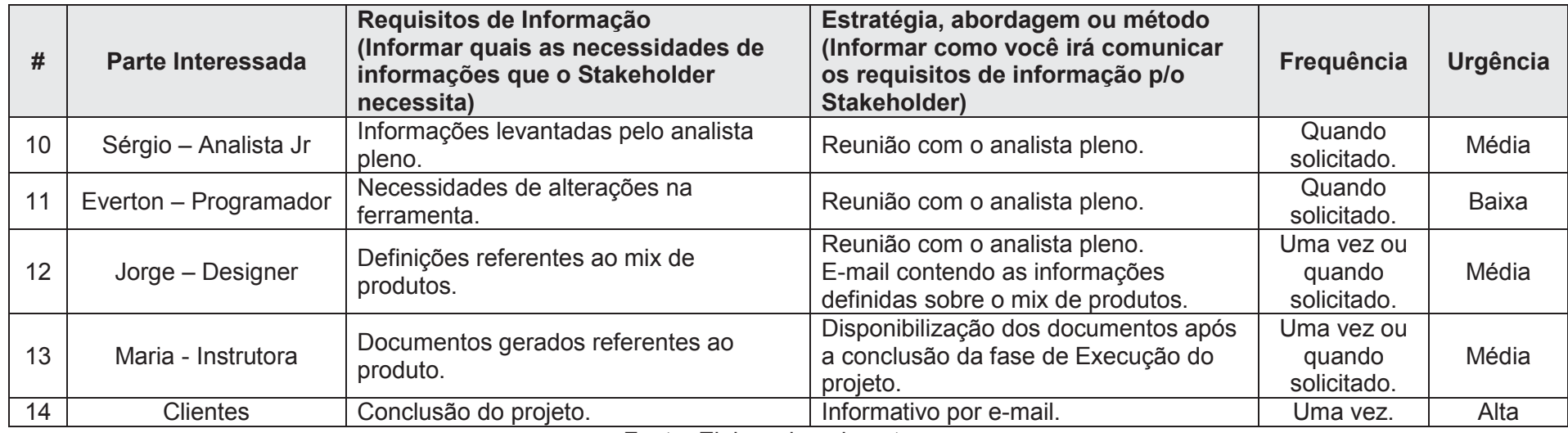

### 8.8 REGISTRO DE PROBLEMAS

A planilha abaixo permite o registro das não conformidades e imprevistos encontrados durante o andamento do projeto. Este registro é muito importante para a sequência do trabalho, sendo utilizado para esclarecer a ocorrência e evitar reincidências.

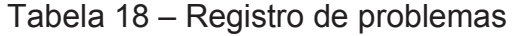

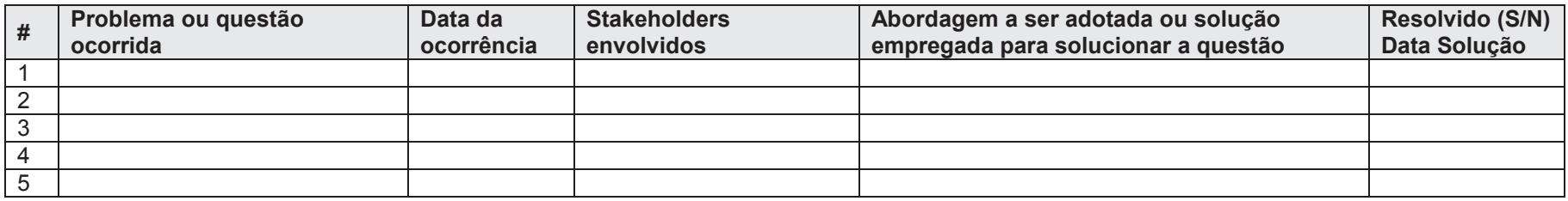

Fonte: Elaborado pelo autor

#### **9 GERENCIAMENTO DOS RISCOS**

#### 9.1 DESCRIÇÃO DOS PROCESSOS DE GERENCIAMENTO DE RISCOS

O plano de Gerenciamento de Riscos possui ações de controle, mitigação e contingência dos riscos identificados. O propósito destas ações é minimizar o impacto dos riscos identificados para o projeto. Os riscos devem ser registrados tão logo sejam identificados, com a finalidade de que as contingências e as mitigações possam ser previstas e controladas adequadamente.

Inicialmente o gerenciamento será realizado com base nos riscos identificados no momento da montagem do plano, mas é responsabilidade do Gerente do Projeto monitorar e controlar novos riscos podem ser identificados durante o andamento do projeto.

Os riscos a serem identificados serão os riscos técnicos, externos, organizacionais e de gerenciamento do projeto. As respostas possíveis a estes riscos serão através de contingências, e a mitigação.

A identificação, a avaliação e o monitoramento de riscos devem ser feitos por escrito ou através de e-mail, conforme descrito no plano de comunicações do projeto.

### 9.2 EAR – ESTRUTURA ANALÍTICA DE RISCOS

O modelo de estrutura de riscos a ser utilizado pelo projeto é o sugerido pelo PMBOK® 5ª edição. O modelo abaixo foi utilizado como base para identificação dos riscos do projeto.

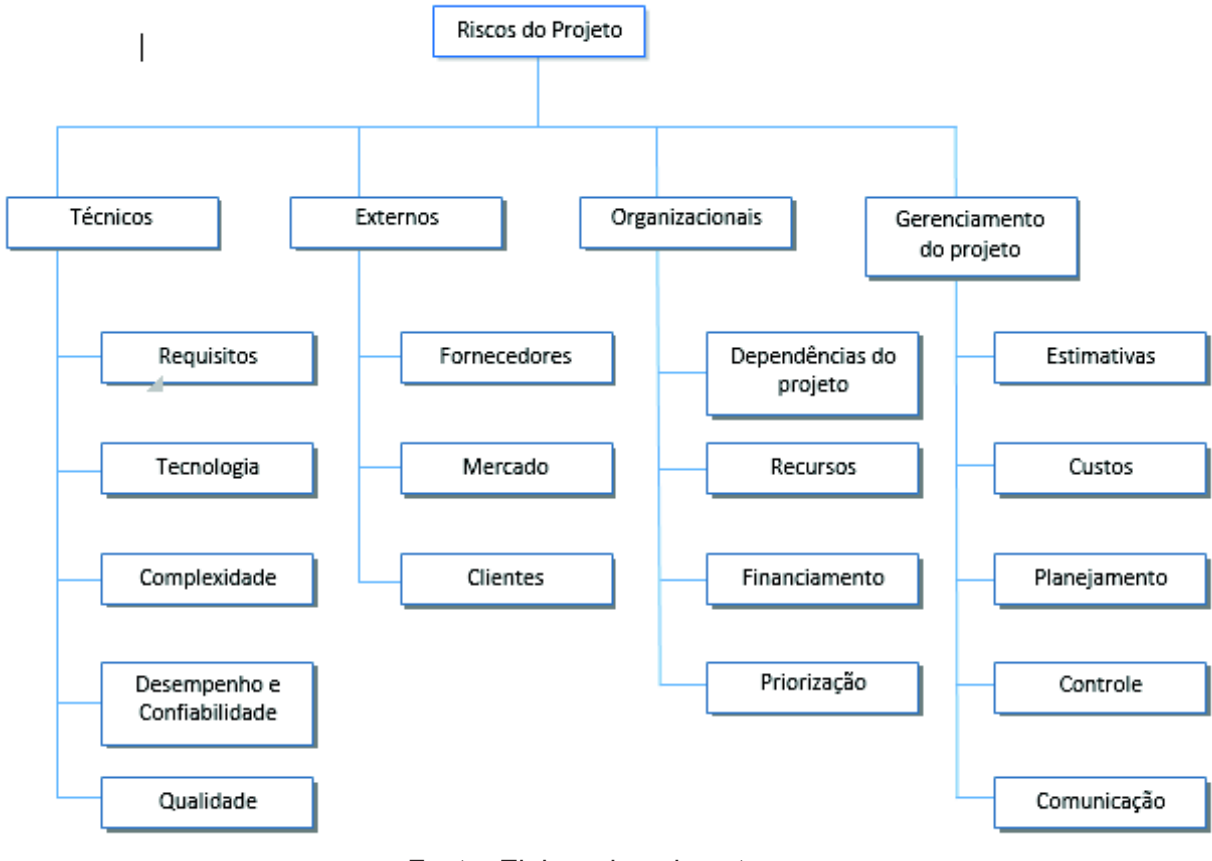

Figura 14 – Estrutura analítica de riscos

# 9.3 IDENTIFICAÇÃO DE RISCOS

Os riscos identificados no projeto, segundo a EAP e a EAR, estão listados na tabela a seguir:

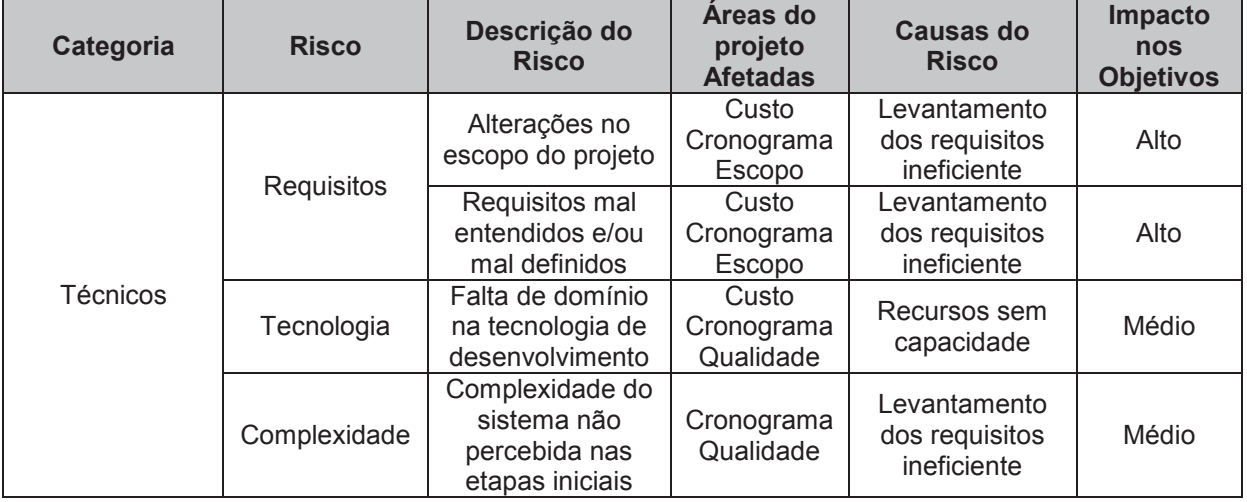

### Tabela 19 – Identificação de riscos

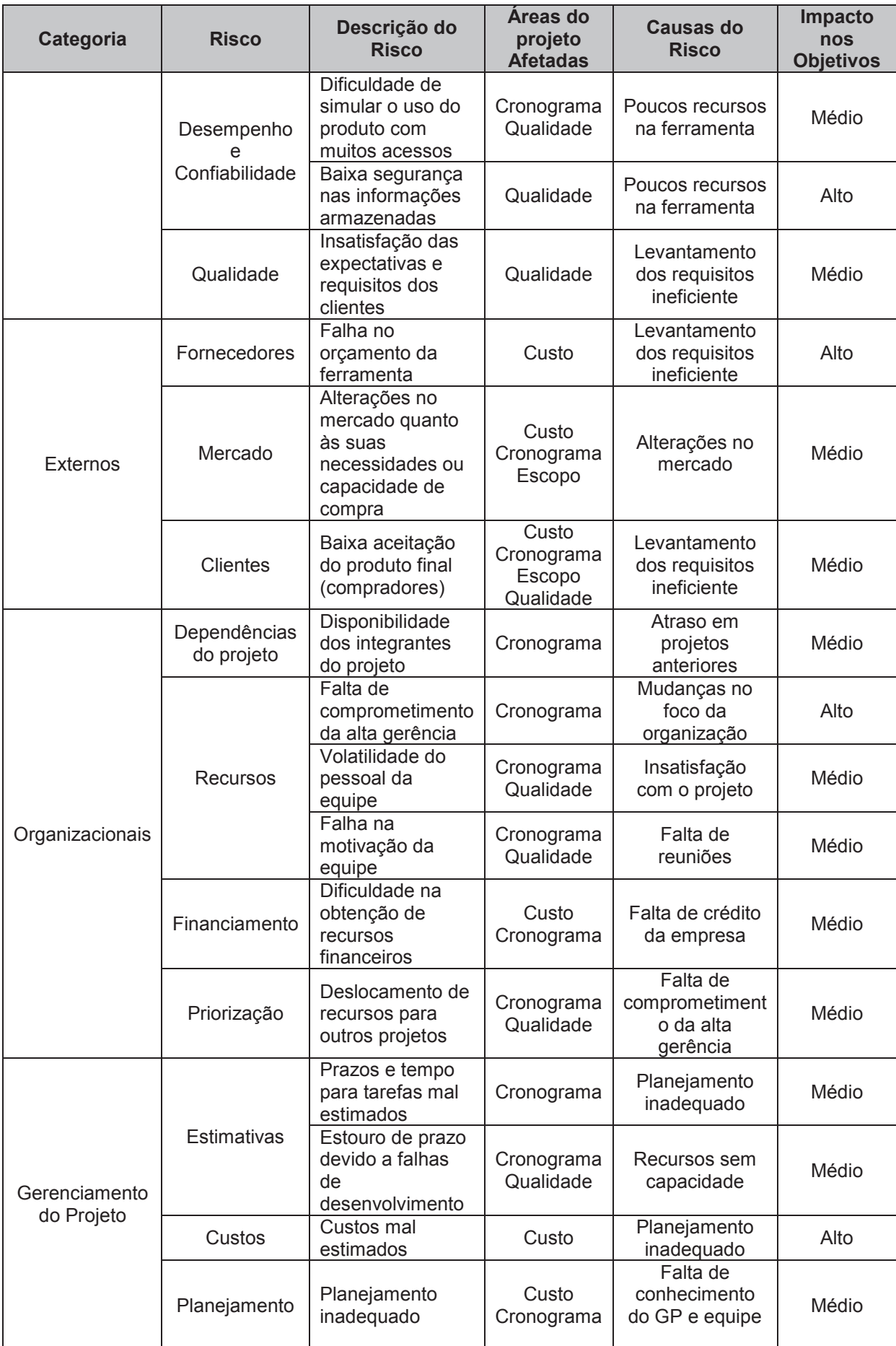

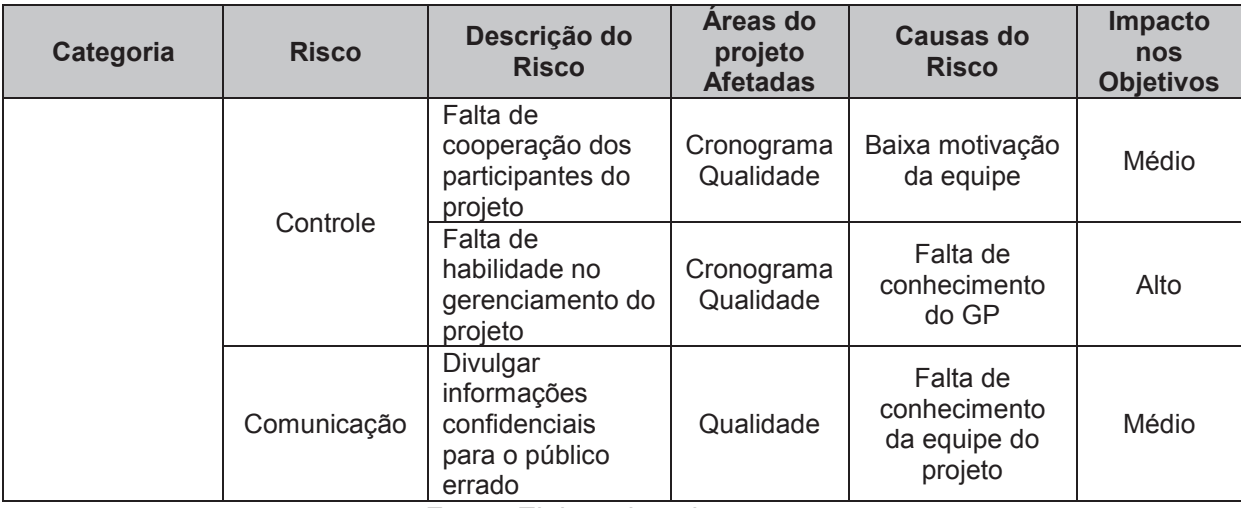

# 9.4 QUALIFICAÇÃO DOS RISCOS

Os riscos identificados serão avaliados quanto a sua probabilidade de ocorrência, impacto no projeto e gravidade de seus resultados.

As tabelas a seguir apresentam as escalas de probabilidade e impacto que serão utilizadas:

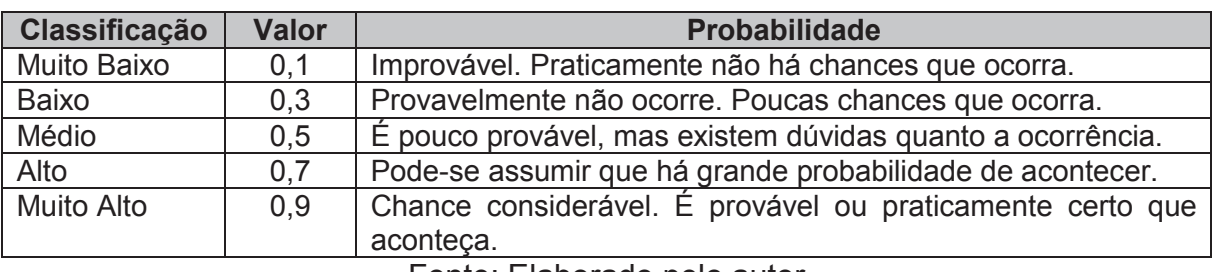

Tabela 20 – Graduação para probabilidade de riscos

Fonte: Elaborado pelo autor

| <b>Objetivos</b><br>do<br><b>Projeto</b> | <b>Muito Baixo</b>                                   | <b>Baixo</b>                                                   | <b>Médio</b>                                                 | <b>Alto</b>                                                    | <b>Muito Alto</b>                                       |
|------------------------------------------|------------------------------------------------------|----------------------------------------------------------------|--------------------------------------------------------------|----------------------------------------------------------------|---------------------------------------------------------|
|                                          | 0,1                                                  | 0,3                                                            | 0,5                                                          | 0,7                                                            | 0,9                                                     |
| <b>Custo</b>                             | Aumento de<br>custo não<br>significativo             | Aumento de<br>custo $< 10\%$                                   | Aumento de<br>custo de<br>10% a 25%                          | Aumento<br>de custo de<br>25% a 40%                            | Aumento<br>$de custo$ ><br>40%                          |
| Tempo                                    | Aumento de<br>tempo não<br>significativo             | Aumento de<br>tempo < 10%                                      | Aumento de<br>tempo de<br>10% a 20%                          | Aumento<br>de tempo<br>de 20% a<br>30%                         | Aumento<br>de tempo<br>$>30\%$                          |
| <b>Escopo</b>                            | Diminuição<br>quase<br>imperceptivel<br>no escopo    | Áreas de<br>baixa<br>importância<br>são afetadas               | Areas<br>importantes<br>do escopo<br>são<br>afetadas         | Diminuição<br>do escopo<br>inaceitável<br>para o<br>cliente    | Item final<br>do projeto<br>sem<br>nenhuma<br>utilidade |
| Qualidade                                | Degradação<br>quase<br>imperceptível<br>na qualidade | Somente as<br>características<br>mais críticas<br>são afetadas | Redução de<br>qualidade<br>requer<br>aprovação<br>do cliente | Redução<br>de<br>qualidade<br>inaceitável<br>para o<br>cliente | Item final<br>do projeto<br>sem<br>nenhuma<br>utilidade |

Tabela 21 – Matriz de impacto de riscos

Com base nas escalas de probabilidade e impacto acima definidas foi elaborada a matriz de classificação dos riscos (impacto X probabilidade) apresentada a seguir:

| Probabilidade |           | Impacto   |             |      |                |           |
|---------------|-----------|-----------|-------------|------|----------------|-----------|
|               |           | 0.1       | 0,3         | 0,5  | 0.7            | 0.9       |
|               |           | <b>MB</b> | в           | M    | $\mathsf{A}$   | <b>MA</b> |
| 0,9           | <b>MA</b> | 0.09      | $\sqrt{27}$ | .45  | 0,63           |           |
| 0,7           | A         | 0.O7      | .21         | 0.35 | 0,49           | ,63       |
| 0,5           | M         | 0,05      | .15         | ,25  | 0,35           | 0,45      |
| 0,3           | В         | $0.03\,$  | .09         | .15  | $\overline{2}$ |           |
| 0.1           | <b>MB</b> | .O*       | .03         | .05  |                |           |

Tabela 22 – Matriz de impacto x probabilidade

Fonte: Elaborado pelo autor

A identificação do nível de gravidade do risco identificado possui a seguinte classificação:

- · Verde: Gravidade baixa Pontuação de 0,01 a 0,20 (zona de aceitação);
- · Amarelo: Gravidade média Pontuação de 0,21 a 0,40 (zona de mitigação);
- · Vermelho: Gravidade alta Pontuação acima de 0,41 (zona de evitar ou transferir).

### **9.4.1 Análise Qualitativa dos Riscos**

A tabela a seguir indica a análise do impacto e da probabilidade de ocorrência dos riscos identificados no projeto e, também, qual a gravidade que cada um deles representa no projeto.

A indicação marcada em verde, baixa gravidade, sugere que o risco não representa ameaça iminente ao projeto. As indicações marcadas em amarelo devem ser mitigadas e as indicações em vermelho evitadas ou eliminadas.

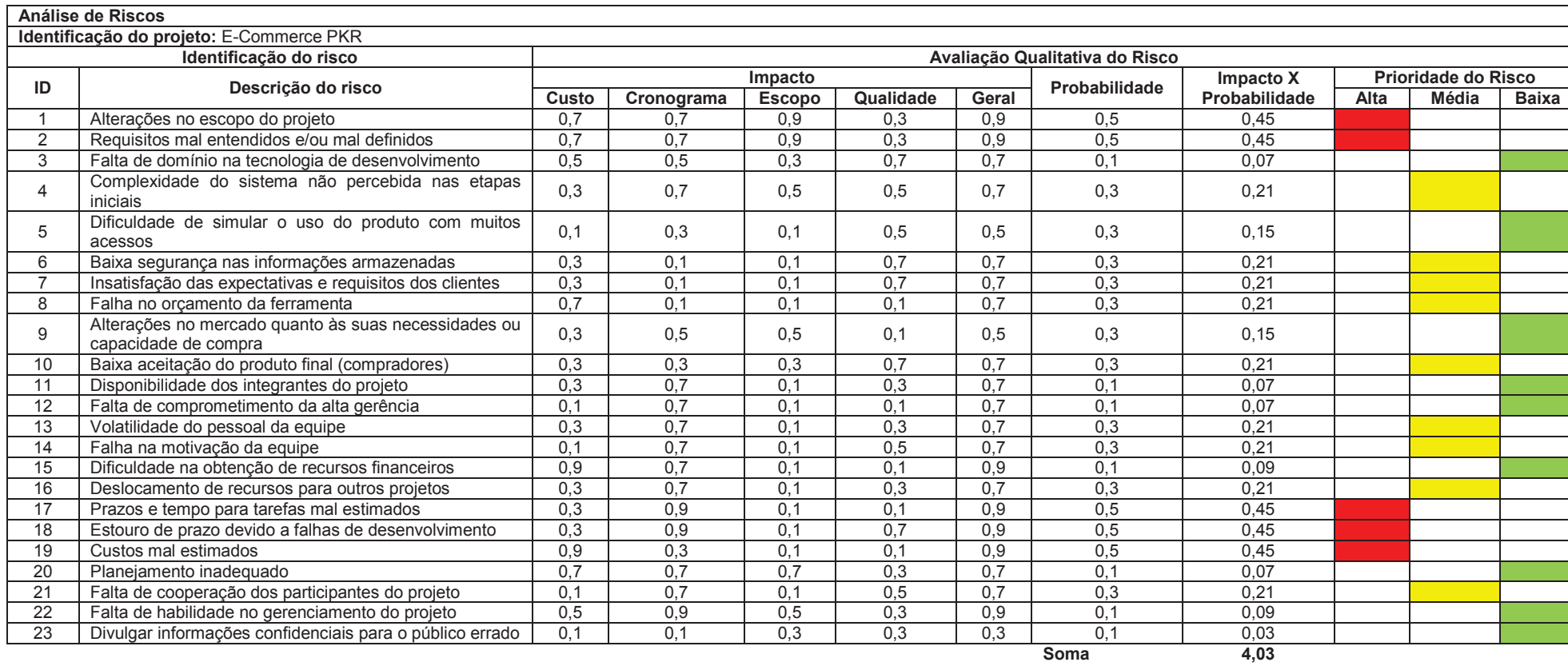

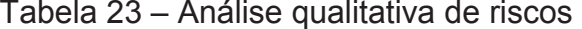

**Risco Geral** 

Com base na tabela acima, podemos contatar o seguinte:

- · Os riscos 1, 2, 17, 18 e 19 são de gravidade alta, portanto devem ser evitados;
- · Os riscos 4 a 10, 13, 14, 16 e 21 são de gravidade média, portanto devem ser mitigados;
- · Os demais riscos são de gravidade baixa e, caso ocorram, não comprometerão o sucesso do projeto, podendo ser aceitos pelos stakeholders.

# 9.5 QUANTIFICAÇÃO DOS RISCOS

Após a realização da avaliação qualitativa, verificamos o potencial dos riscos dentro do projeto. Em seguida realizamos a avaliação quantitativa, apresentando a tabela com os riscos através da utilização do método do valor monetário esperado (VME) conforme segue:

| ID             | <b>Risco Identificado</b>                                                       | <b>Probabilidade</b> | Impacto<br><b>Financeiro</b> | <b>Valor</b><br><b>Monetário</b><br><b>Esperado</b> |
|----------------|---------------------------------------------------------------------------------|----------------------|------------------------------|-----------------------------------------------------|
| 1              | Alterações no escopo do projeto                                                 | 0,3                  | R\$ 8.000                    | R\$ 2.400                                           |
| $\overline{2}$ | Requisitos mal entendidos e/ou mal<br>definidos                                 | 0,3                  | R\$4.000                     | R\$ 1.200                                           |
| 3              | Falta de domínio na tecnologia de<br>desenvolvimento                            | 0,1                  | R\$ 3.000                    | R\$ 300                                             |
| $\overline{4}$ | Complexidade do sistema não<br>percebida nas etapas iniciais                    | 0,3                  | R\$ 3.000                    | R\$ 900                                             |
| 5              | Dificuldade de simular o uso do<br>produto com muitos acessos                   | 0,3                  | R\$ 2.000                    | R\$ 600                                             |
| 6              | Baixa segurança nas informações<br>armazenadas                                  | 0,3                  | R\$ 5.000                    | R\$ 1.500                                           |
| $\overline{7}$ | Insatisfação das expectativas e<br>requisitos dos clientes                      | 0,3                  | R\$ 7.000                    | R\$ 2.100                                           |
| 8              | Falha no orçamento da ferramenta                                                | 0,3                  | R\$ 3.000                    | R\$ 900                                             |
| 9              | Alterações no mercado quanto às<br>suas necessidades ou capacidade<br>de compra | 0,3                  | R\$ 1.000                    | R\$ 300                                             |
| 10             | Baixa aceitação do produto final<br>(compradores)                               | 0,3                  | R\$ 6.000                    | R\$ 1.800                                           |
| 11             | Disponibilidade dos integrantes do<br>projeto                                   | 0,1                  | R\$ 8.000                    | R\$ 800                                             |
| 12             | Falta de comprometimento da alta<br>gerência                                    | 0,1                  | R\$4.000                     | R\$400                                              |
| 13             | Volatilidade do pessoal da equipe                                               | 0,3                  | R\$ 3.000                    | R\$ 900                                             |

Tabela 24 – Analise quantitativa de riscos

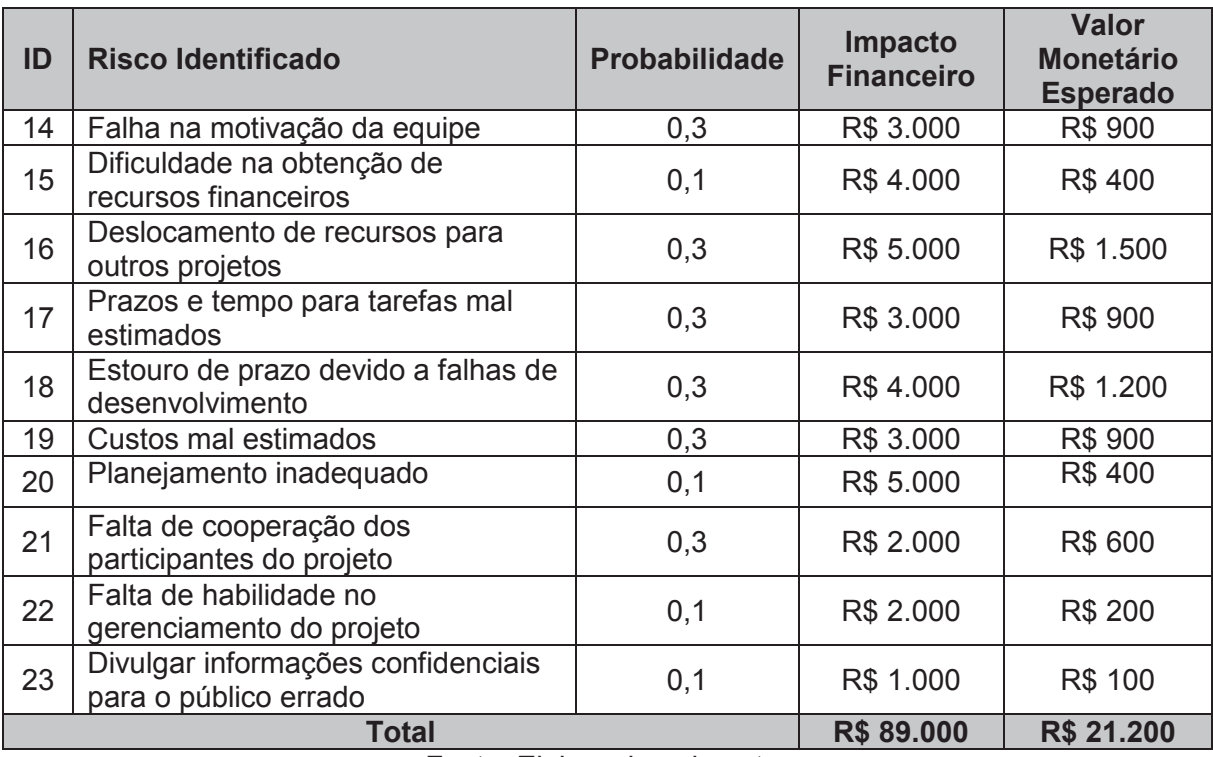

### 9.6 PLANO DE RESPOSTAS AOS RISCOS

O plano de respostas aos riscos contempla opções e ações para reduzir as ameaças pelos riscos identificados. Segue abaixo uma tabela com a identificação das ações e responsável por cada risco, onde para cada um foi definida uma estratégia que podem ser: Mitigar e Prevenir.

**ID** Risco Identificado **Probabilidade Resposta Ações Preventivas** Responsável 1 Alterações no escopo do projetoAlta | Mitigar Promover uma revisão das necessidades da empresa envolvendo a equipe do projeto e o patrocinador. Promover uma revisão das necessidades da Gerente do Projeto2 Requisitos mal entendidos e/ou mal definidos | Alta | Mitigar empresa envolvendo a equipe do projeto e o patrocinador. Levantar o conhecimento do responsável pelo Gerente do Projeto 4 Complexidade do sistema não percebida nas etapas iniciais e do sistema não percebida nas Média Media desenvolvimento e considerar essa informação Gerente do e planejar u<br>Se planejar um treinamento. Baixa segurança nas informações Média Mitigar Efetuar o levantamento dos níveis de segurança Analista de durante a etapa de identificação da ferramenta. Negócios Gerente do 7 | Insatisfação das expectativas e requisitos dos<br>clientes fação das expectativas e requisitos dos de divertidades da ferramenta durante as reuniões de acompanhamento do projeto.<br>Se acompanhamento do projeto. Projeto, Analista de Negócios e Patrocinador 8 Falha no orçamento da ferramentaMédia Prevenir Buscar a participação de especialistas para a Gerente do realização do orçamento. 10 | Baixa aceitação do produto final (compradores) | Média | Mitigar Realizar avaliação interna, antes da liberação para o público, buscando identificar pontos de melhoria. e Média Mitigar Utilizar as reuniões de acompanhamento para Gerente do avaliar a motivação da equipe. Gerente do Projeto13 Volatilidade do pessoal da equipe Gerente do 14 Falha na motivação da equipe Média Prevenir Utilizar as reuniões de acompanhamento para Gerente do Projeto Gerente do 16 Deslocamento de recursos para outros projetos Média Prevenir <sup>Garantir</sup>, no momento da aprovação por plano, a aprovação dos recursos necessários. Garantir, no momento da aprovação do plano, a<br>alocação dos recursos necessários.<br>Patrocinador 17 | Prazos e tempo para tarefas mal estimados Alta Mitigar Efetuar o acompanhamento do tempo gasto nas Gerente do intervalse de horas extras. Cerente do Projeto 18 Estouro de prazo devido a falhas de<br>desenvolvimento Alta Prevenir Solicitar a validação intermediária das Gerente do alterações para garantir que o produto atenderá Projeto e as necessidades.

Tabela 25 – Resposta aos riscos

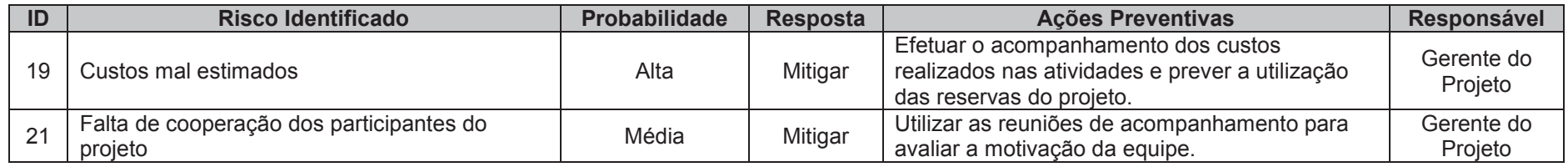

#### 9.7 RESERVA DE CONTINGÊNCIA

Conforme descrito no plano de gerenciamento de custos, as reservas de contingência são reservas destinadas exclusivamente ao processo de gerenciamento dos riscos nos seguintes eventos:

- · Riscos aceitos ativamente;
- Riscos mitigados;
- · Riscos não identificados preliminarmente no projeto.

As ações referentes a respostas não planejadas aos riscos do projeto devem utilizar exclusivamente as reservas de contingência do projeto.

A reserva de contingência relativa aos riscos do projeto foi calculada com base na análise quantitativa de riscos, chegando a R\$ 21.200,00. Este valor foi estimado com base na soma dos valores monetários esperados.

A utilização deste valor fica restrita ao gerente de projeto, desde que não ultrapasse 10% de diferença de valor, entre valor real e valor planejado. Acima de 10% somente com aprovação do patrocinador do projeto.

As atualizações para os stakeholders serão feitas mensalmente nas reuniões de performance. Com o fim das reservas, somente o patrocinador do projeto tem autonomia para criar nova reserva.

#### 9.8 AVALIAÇÃO DOS RISCOS

Os riscos identificados no projeto devem ser avaliados semanalmente pelo Gerente de Projeto dentro da reunião de acompanhamento, prevista no plano de gerenciamento das comunicações.

Toda mudança de status dos riscos também deve ser passada ao patrocinador.

### **10 GERENCIAMENTO DAS AQUISIÇÕES**

#### 10.1 ESTRUTURA DE SUPRIMENTOS

A estrutura de suprimentos do projeto é descentralizada, ou seja, a equipe do projeto possui autonomia nas aquisições, porém a aprovação final depende da ciência do patrocinador.

### 10.2 ANÁLISE FAZER OU COMPRAR

A empresa em questão é especializada na comercialização de produtos esportivos, portanto não possui o conhecimento necessário para o desenvolvimento de um E-Commerce. Sendo assim os itens referentes às partes técnicas serão executados externamente.

A seguir é apresentada uma tabela com as tarefas da EAP referentes à etapa de execução:

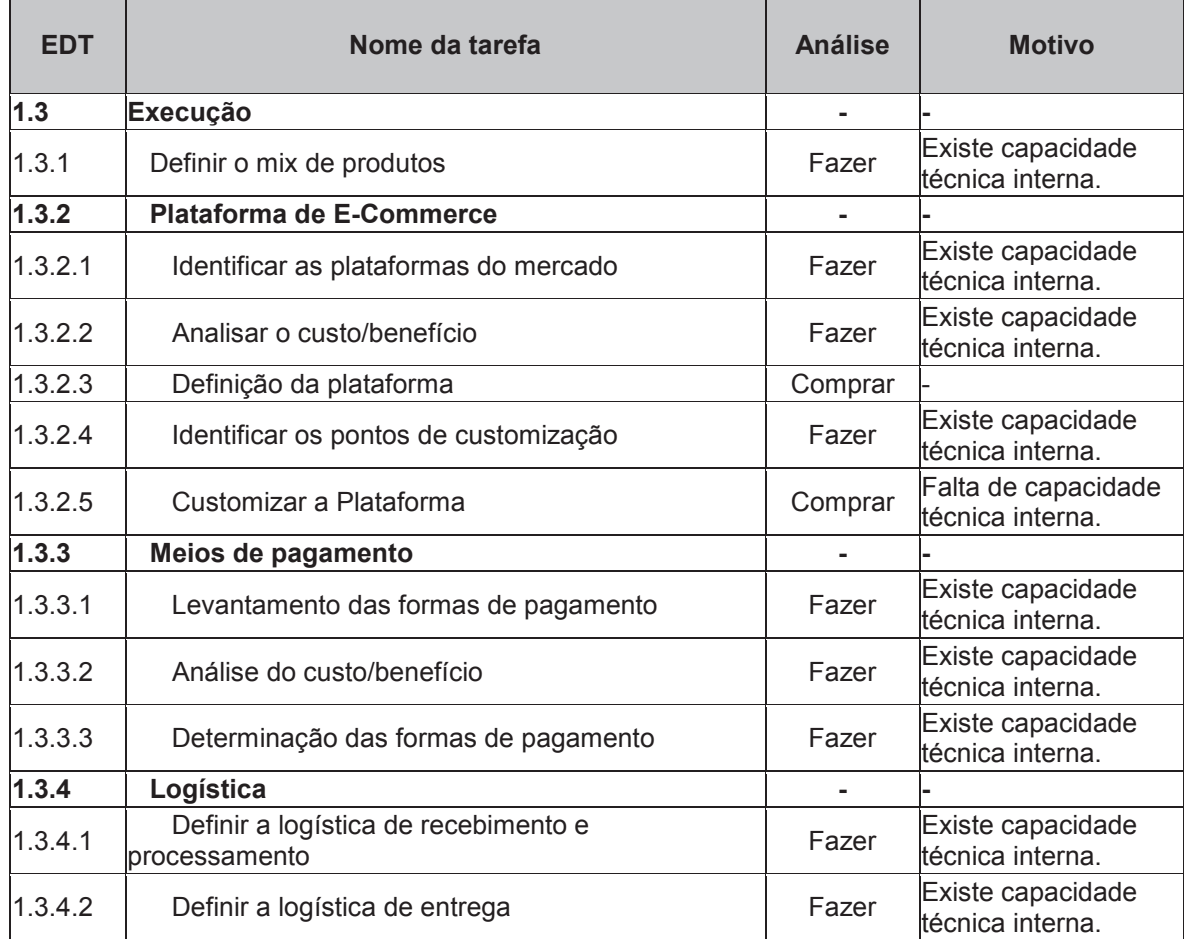

#### Tabela 26 – Fazer ou comprar
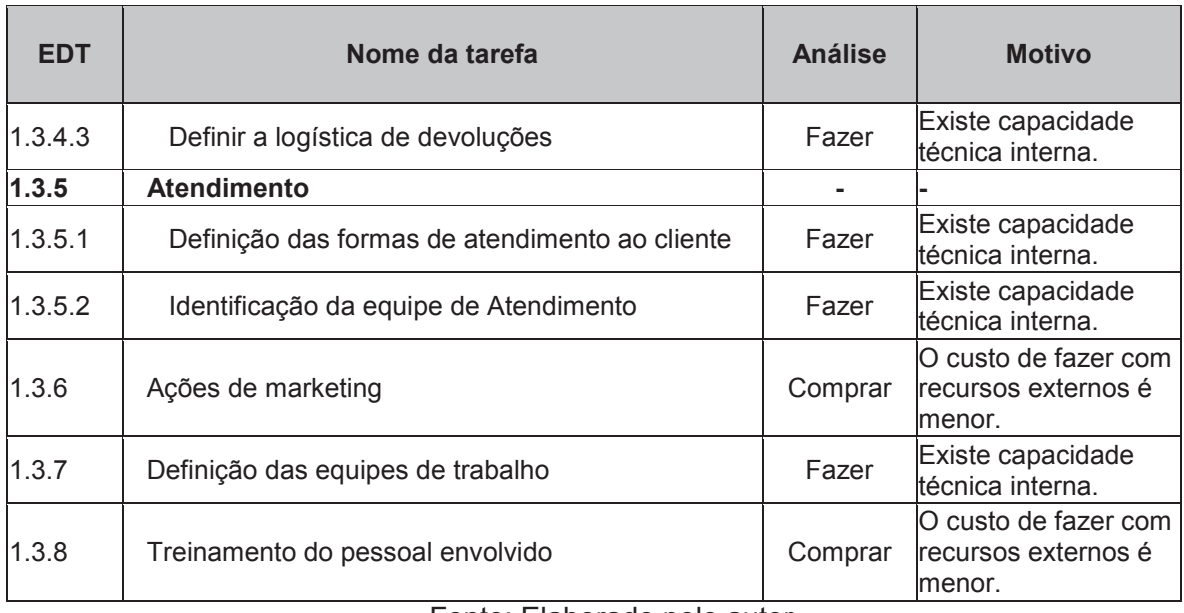

# 10.3 MAPA DE AQUISIÇÕES

A seguir é apresentada uma tabela com o Mapa de Aquisições gerada a partir da análise de fazer ou comprar.

Tabela 27 – Mapa de aquisições

| <b>Item</b> | Descrição                                             | <b>Tipo de</b><br><b>Contrato</b> | <b>Critério</b><br>de<br>Seleção | <b>Orçamento</b><br><b>Estimado</b> | <b>Duração</b><br><b>Prevista</b> | <b>Fornecedores</b><br><b>Qualificados</b>                                                           |
|-------------|-------------------------------------------------------|-----------------------------------|----------------------------------|-------------------------------------|-----------------------------------|----------------------------------------------------------------------------------------------------|
| 1.3.2.3     | Plataforma de<br>E-Commerce                           | Reembolsável                      | Técnica<br>e preço               | R\$ 8.000                           | 60 dias                           | Accurate<br>Software<br>Adena<br>ArquiMidia                                                          |
| 1.3.2.5     | Customização<br>da plataforma<br>$de E$ -<br>Commerce | Preço fixo                        | Técnica<br>e preço               | R\$ 3.000                           | 15 dias                           | Idem ao item<br>anterior ou<br>profissional<br>independente<br>com<br>conhecimento da<br>ferramenta. |
| 1.3.6       | Ações de<br>Marketing                                 | Reembolsável                      | Técnica<br>e preço               | R\$ 2.500                           | 7 dias                            | <b>BRA Marketing</b><br>Digital<br>K2 Comunicação<br>Marketeria<br><b>Marketing Digital</b>          |
| 1.3.8       | Treinamento                                           | Preço fixo                        | Técnica                          | R\$ 1.500                           | 5 dias                            | Idem ao item<br>1.3.2.3.                                                                             |

# 10.4 DETALHAMENTO DOS CRITERIOS DE SELEÇÃO

O item "1.3.2.3 – Plataforma de E-Commerce" exige um grau maior de atenção pois trata-se do objeto principal do projeto.

Os seguintes critérios devem ser considerados:

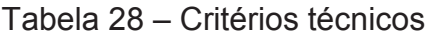

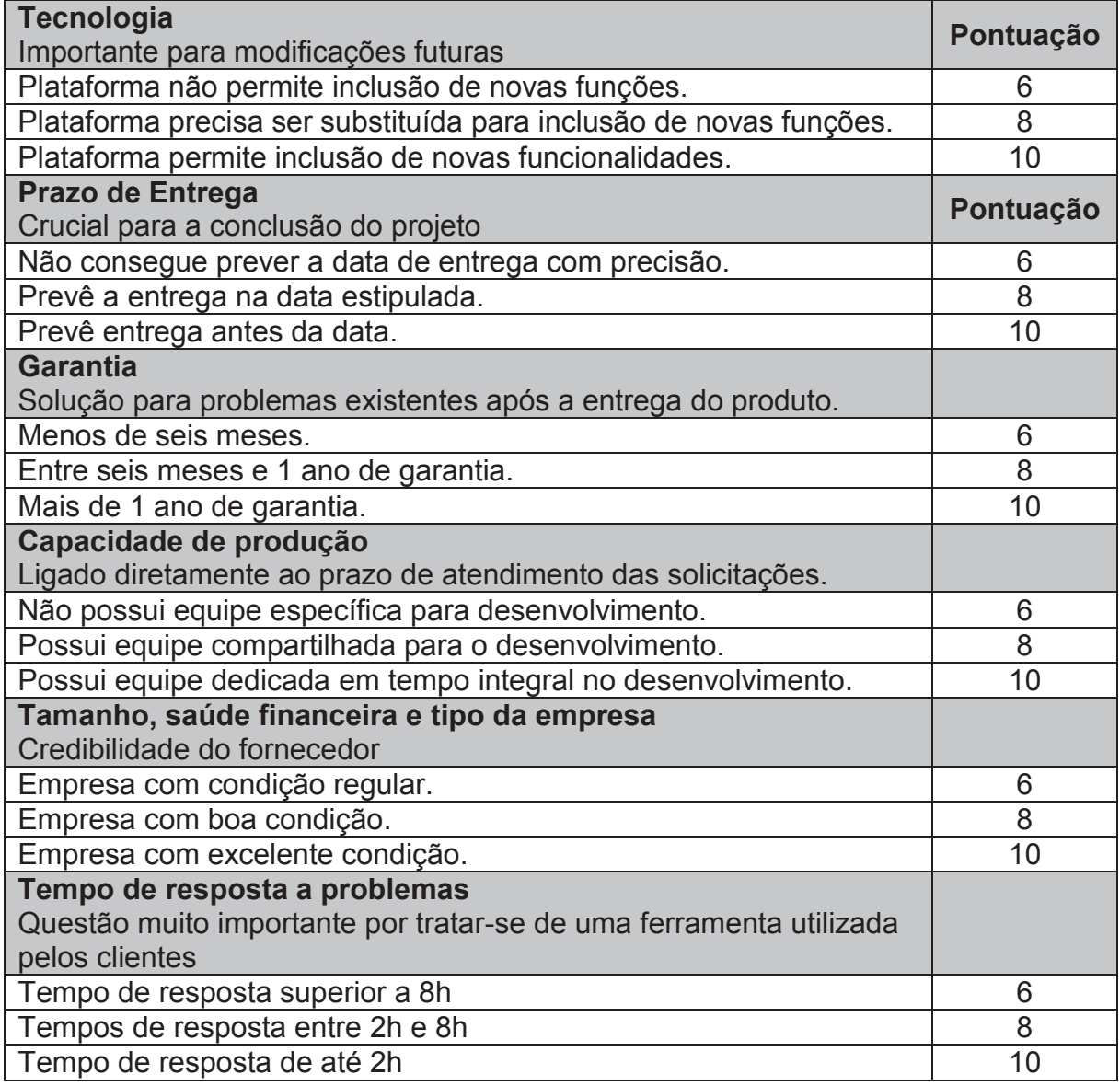

### **11 GERENCIAMENTO DAS PARTES INTERESSADAS**

# 11.1 IDENTIFICAÇÃO DAS PARTES INTERESSADAS

A seguir será apresentada a tabela de atribuições e responsabilidades de cada parte interessada.

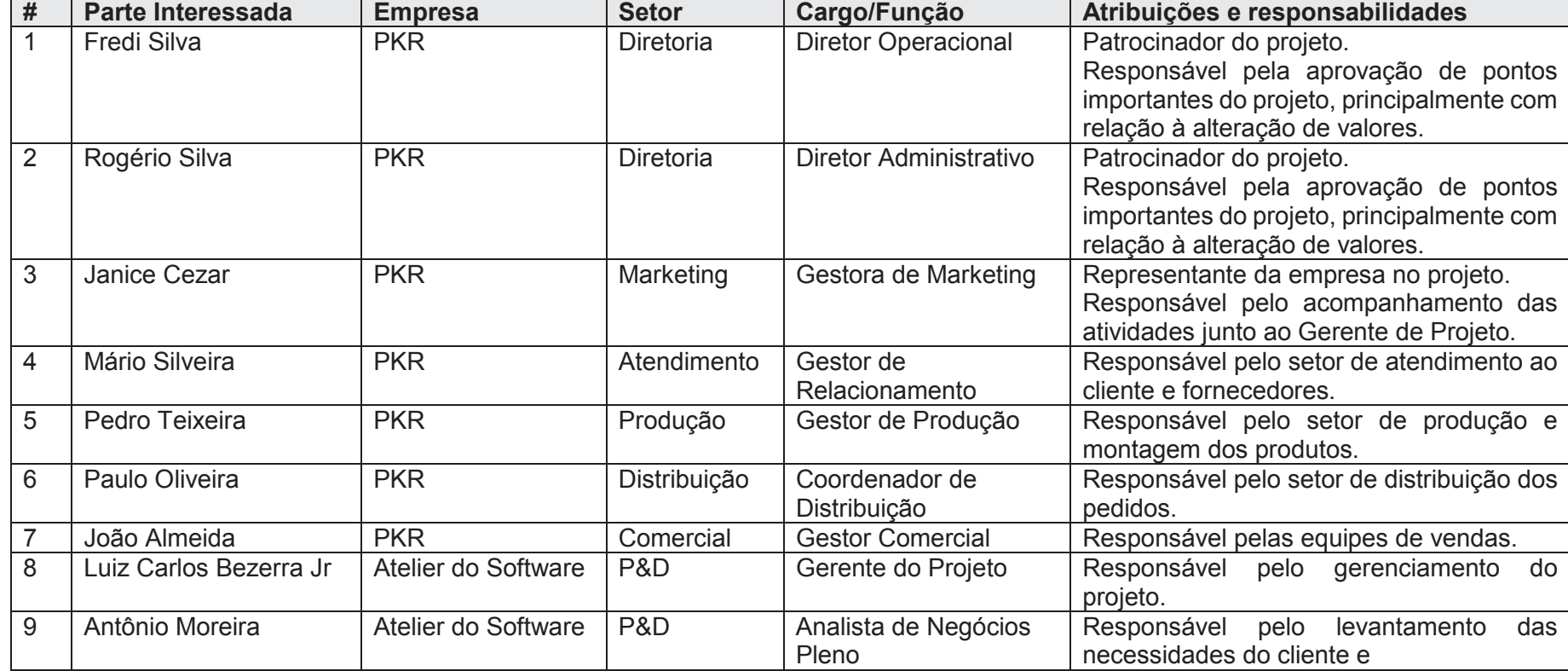

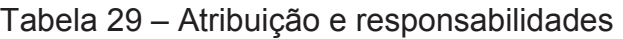

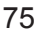

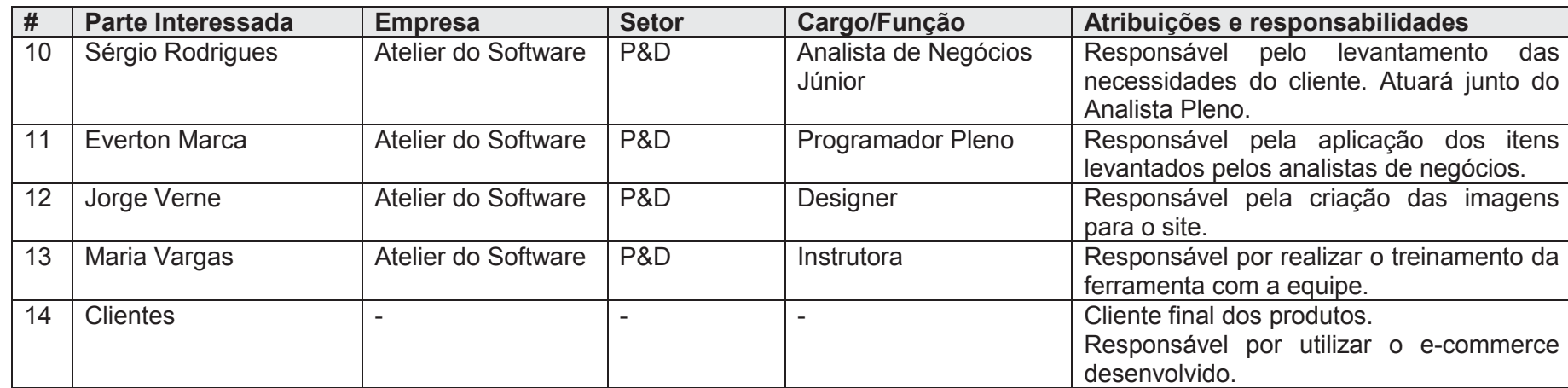

## 11.2 DADOS DE CONTATO DAS PARTES INTERESSADAS

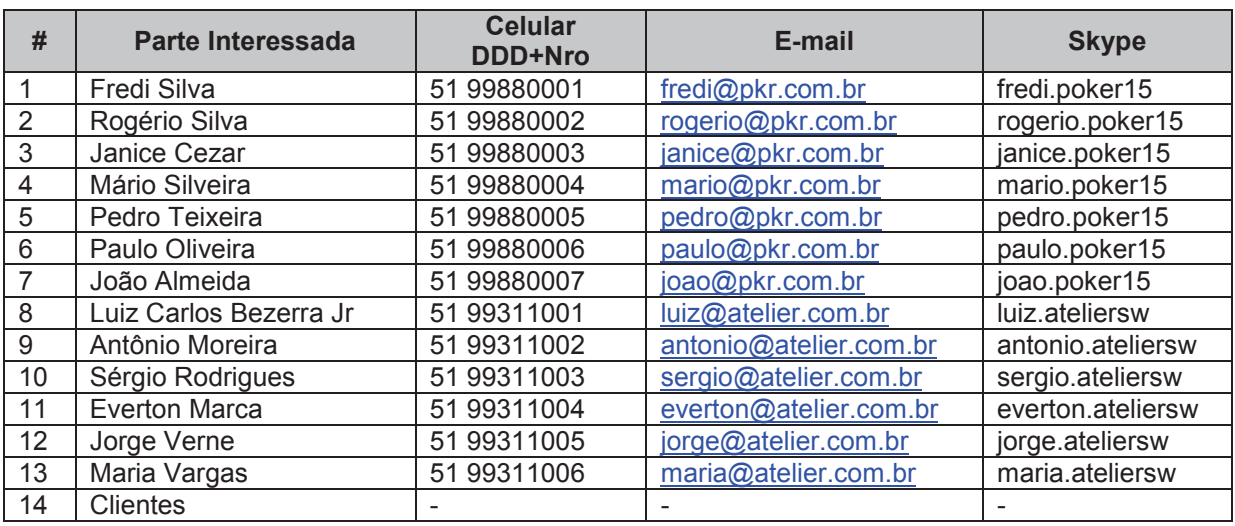

### Tabela 30 – Dados de contato

Fonte: Elaborado pelo autor

### 11.3 MATRIZ: INTERESSE X PODER X IMPACTO

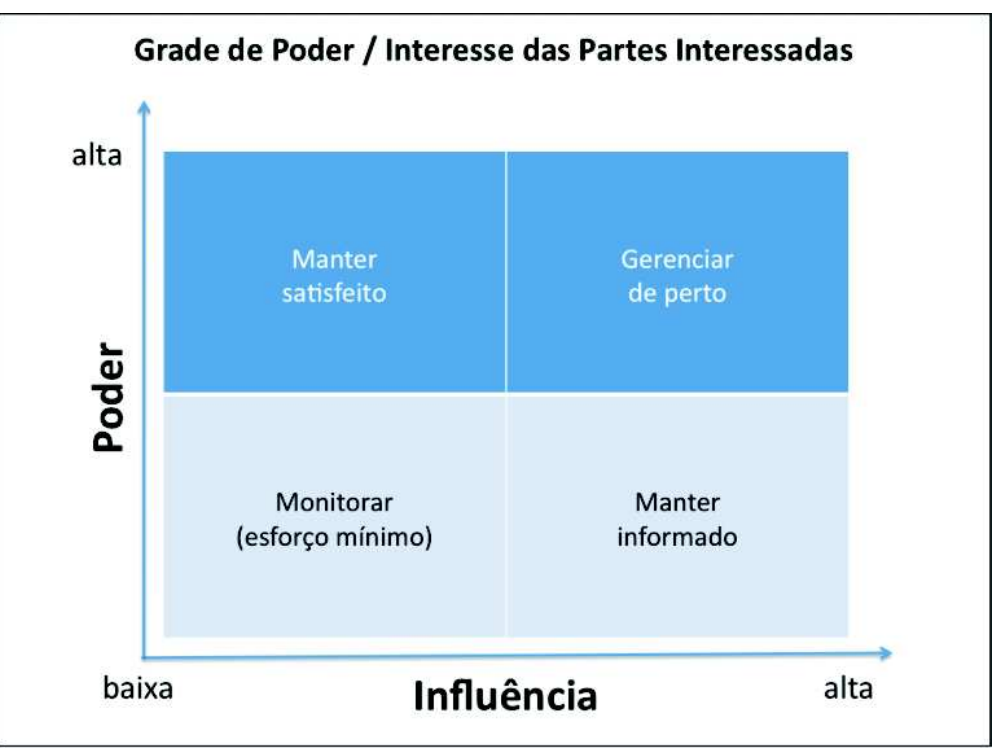

Figura 15 – Matriz: Interesse x Poder x Impacto

Fonte: WEGERMANN, 2015

## 11.4 PRIORIZAÇÃO DAS PARTES INTERESSADAS

De acordo com a matriz da tabela acima, as partes interessadas foram mapeadas quanto a sua influência no projeto, estão descrita na tabela abaixo juntamente com a estratégia determinada para cada um das partes interessadas.

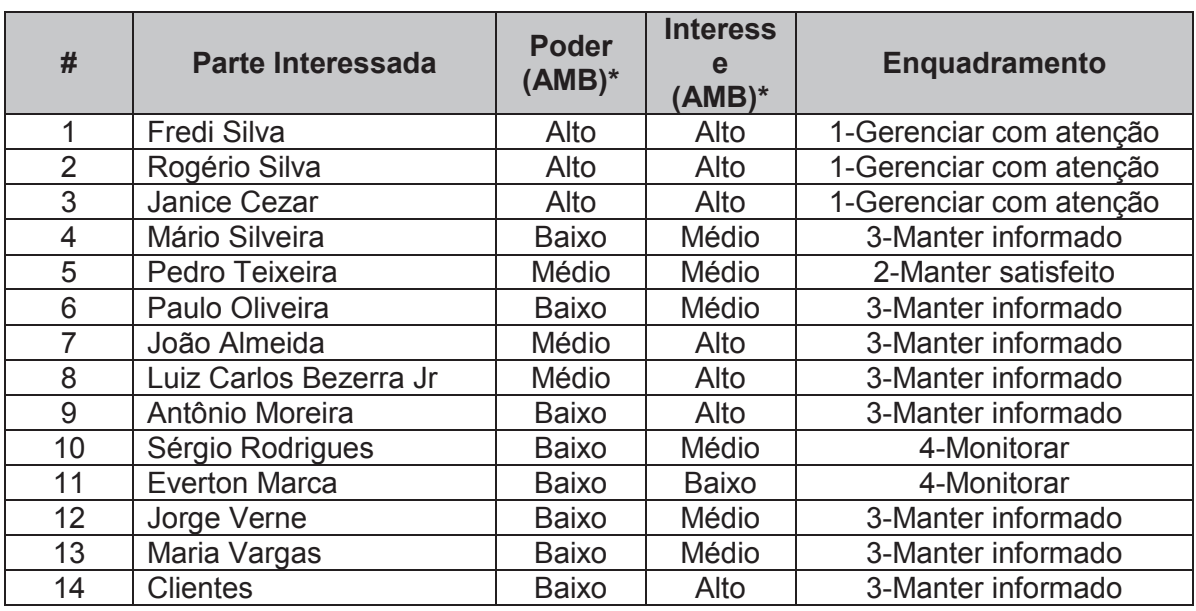

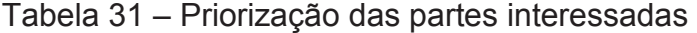

**\*AMB:** (A)lto, (M)édio, (B)aixo

#### 11.5 REQUISITOS E EXPECTATIVAS

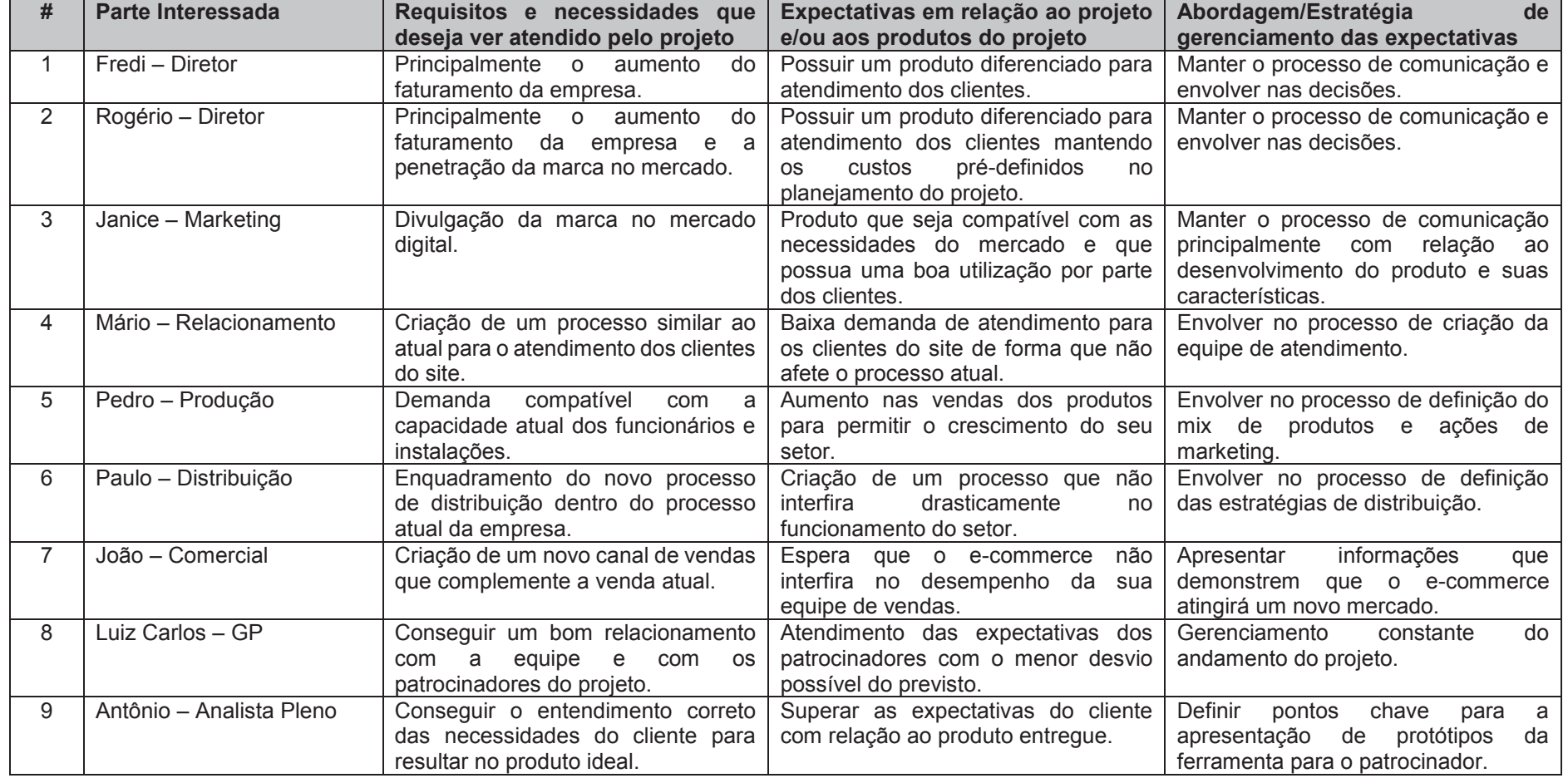

#### Tabela 32 – Requisitos e expectativas

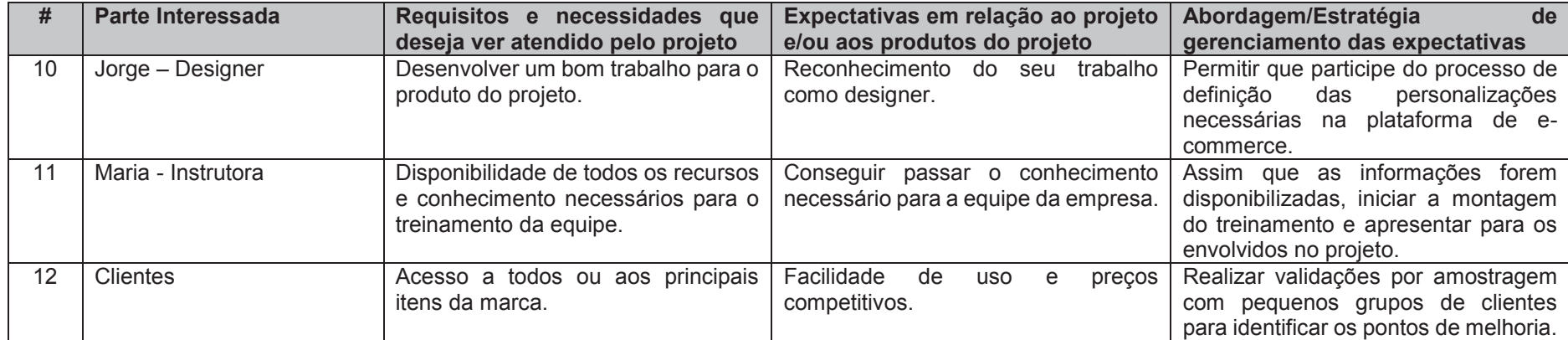

#### 11.6 ENGAJAMENTO DAS PARTES INTERESSADAS

As indicações na tabela com a letra "C" correspondem ao engajamento corrente da parte interessada. As indicações com a letra "D" correspondem ao engajamento desejado da parte interessada.

| #  | Parte Interessada        | <b>Não</b><br><b>Informado</b><br>$\star$ | Resistente* | Neutro* | Dá Apoio* | Lidera* |
|----|--------------------------|-------------------------------------------|-------------|---------|-----------|---------|
|    | Fredi - Diretor          |                                           |             |         | CD        |         |
| 2  | Rogério - Diretor        |                                           |             |         | <b>CD</b> |         |
| 3  | Janice - Marketing       |                                           |             |         | <b>CD</b> |         |
| 4  | Mário - Relacionamento   |                                           | C           |         | D         |         |
| 5  | Pedro - Produção         |                                           |             | C       | D         |         |
| 6  | Paulo - Distribuição     |                                           | C           |         | D         |         |
| 7  | João - Comercial         |                                           | С           |         | D         |         |
| 8  | Luiz Carlos - GP         |                                           |             |         | C         | D       |
| 9  | Antônio - Analista Pleno |                                           |             | C.      | D         |         |
| 10 | Jorge - Designer         |                                           |             | CD      |           |         |
| 11 | Maria - Instrutora       |                                           |             | CD      |           |         |
| 12 | <b>Clientes</b>          | C                                         |             |         |           |         |

Tabela 33 – Engajamento das partes interessadas

**\*C:** engajamento corrente, **D:** engajamento desejado

# 11.7 ESTRATÉGIAS DE ENGAJAMENTO DAS PARTES INTERESSADAS

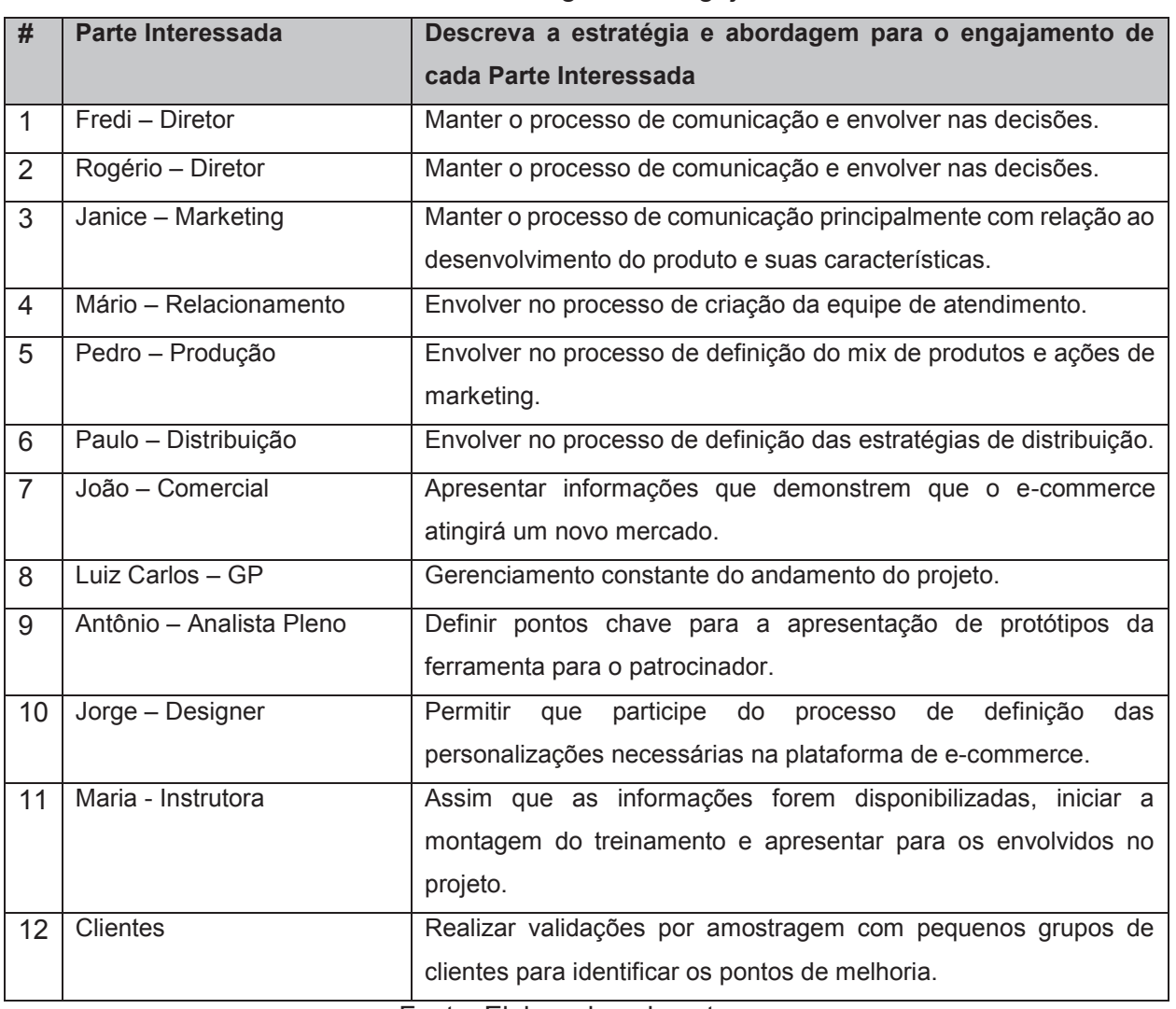

## Tabela 34 – Estratégias de engajamento

Fonte: Elaborado pelo autor

# 11.8 RELACIONAMENTOS EXISTENTES ENTRE AS PARTES INTERESSADAS

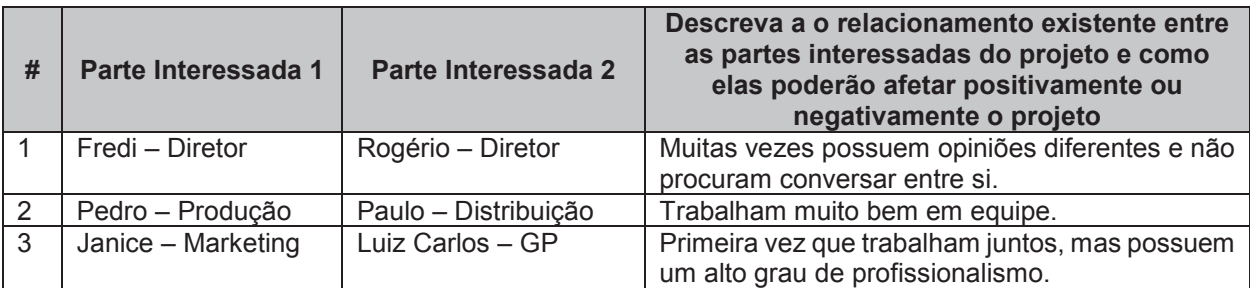

# Tabela 35 – Relacionamento existente entre as partes interessadas

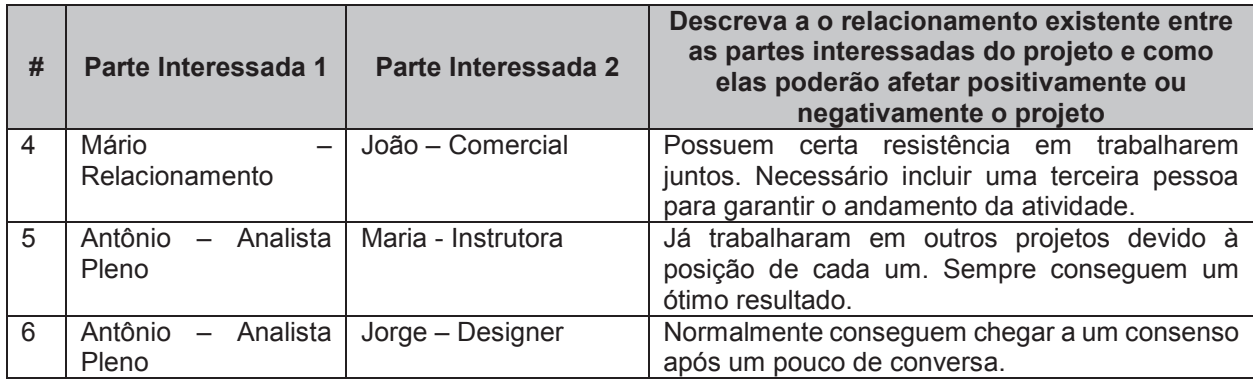

#### **12 CONSIDERAÇÕES FINAIS**

O desenvolvimento deste trabalho proporcionou o estudo e elaboração de um plano completo para gerenciamento de um projeto baseado nas melhores práticas indicadas pelo PMBOK®.

Ao longo do planejamento, definiram-se as demandas relacionadas ao gerenciamento e execução das áreas de integração, escopo, tempo, custos, qualidade, recursos, comunicações, riscos, aquisições e partes interessadas.

A aplicação das melhores práticas referentes às áreas de conhecimento utilizadas permite a prevenção para possíveis problemas e gera maior visibilidade ao projeto e sua execução, principalmente para Patrocinador e a para a equipe do projeto.

Em resumo, este plano de projeto permitirá que a empresa PKR consiga chegar ao tão esperado sucesso na implantação do seu E-Commere.

## **REFERÊNCIAS**

KIRST, Ronald Weber. **Gestão da Qualidade do Projeto.** São Leopoldo: Unidade Acadêmica de Educação Continuada – UNISINOS, 2015.

KIRST, Ronald Weber. **Gestão de Aquisições e Contratações em Projetos.** São Leopoldo: Unidade Acadêmica de Educação Continuada – UNISINOS, 2015.

PIZE, Adilson. **Gestão de Custos de Projetos.** São Leopoldo: Unidade Acadêmica de Educação Continuada – UNISINOS, 2015.

PMI. **Guia do Conhecimento em Gerenciamento de Projetos**. 5ª Edição. São Paulo. Editora Saraiva, 2013.

REIS, Juliano. **Gestão de Recursos de Projeto – Pessoas/Materiais.** São Leopoldo: Unidade Acadêmica de Educação Continuada – UNISINOS, 2015.

SANTOS, Ivan Brasil Galvão dos. **Gerenciamento de Riscos.** São Leopoldo: Unidade Acadêmica de Educação Continuada – UNISINOS, 2015.

SANTOS, Ivan Brasil Galvão dos. **Gestão de Escopo de Projetos.** São Leopoldo: Unidade Acadêmica de Educação Continuada – UNISINOS, 2015.

SANTOS, Ivan Brasil Galvão dos. **Gestão Integrada de Projetos.** São Leopoldo: Unidade Acadêmica de Educação Continuada – UNISINOS, 2015.

SEBRAE. **Aspectos legais do e-commerce**. Disponível em: http://www.sebrae.com.br/sites/PortalSebrae/bis/aspectos-legais-do-ecommerce,1a37e402b41f7410VgnVCM1000003b74010aRCRD Acesso em: 01/06/2016

SHILLING, Luis Felipe. **Sistemas Informatizados para Gerenciamento de Projetos.** São Leopoldo: Unidade Acadêmica de Educação Continuada – UNISINOS, 2015.

VIGNOCHI, Leandro. **Gestão de Tempo de Projetos**. São Leopoldo: Unidade Acadêmica de Educação Continuada – UNISINOS, 2015.

WEGERMANN, Walter Doell. **Gerenciamento da Comunicação**. São Leopoldo: Unidade Acadêmica de Educação Continuada – UNISINOS, 2015.